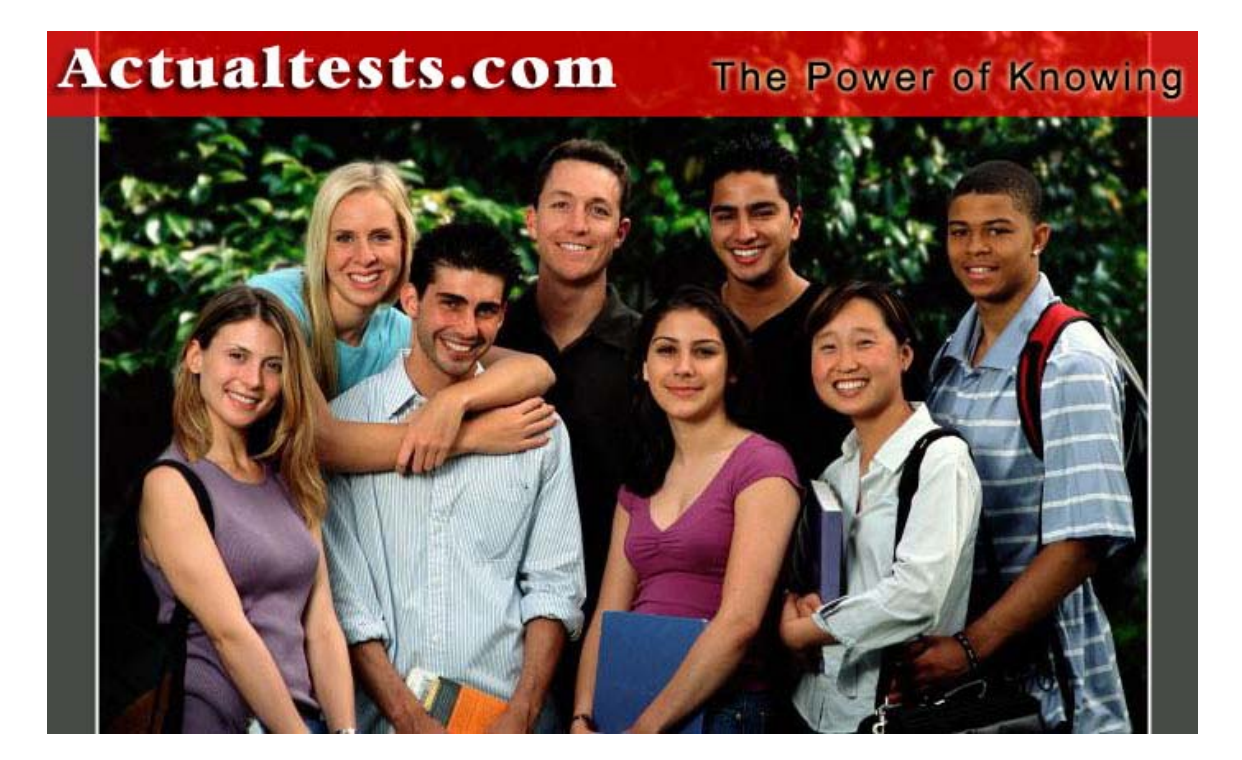

- **Exam : 070-536**
- **Title : Microsoft .NET Framework 2.0— Application Development Foundation**
- **Ver : 08.10.06**

### **QUESTION** 1

You use Reflection to obtain information about a method named MyMethod. You need to ascertain whether MyMethod is accessible to a derived class. What should you do?

- A. Call the IsAssembly property of the MethodInfo class.
- B. Call the IsVirtual property of the MethodInfo class.
- C. Call the IsStatic property of the MethodInfo class.
- D. Call the IsFamily property of the MethodInfo class.

Answer: D

# **QUESTION** 2

You are creating a class that uses unmanaged resources. This class maintains references to managed resources on other objects. You need to ensure that users of this class can explicitly release resources when the class instance ceases to be needed. Which three actions should you perform? (Each correct answer presents part of the solution. Choose three.)

A. Define the class such that it inherits from the WeakReference class.

B. Define the class such that it implements the IDisposable interface.

C. Create a class destructor that calls methods on other objects to release the managed resources.

D. Create a class destructor that releases the unmanaged resources.

E. Create a Dispose method that calls System.GC.Collect to force garbage collection.

F. Create a Dispose method that releases unmanaged resources and calls methods on other objects to release the managed resources.

Answer: B,D,F

# **QUESTION** 3

You are working on a debug build of an application.

You need to find the line of code that caused an exception to be thrown. Which property of the Exception class should you use to achieve this goal?

- A. Data
- B. Message
- C. StackTrace
- D. Source

Answer: C

#### **QUESTION** 4

Your application uses two threads, named thread One and thread Two.

You need to modify the code to prevent the execution of thread One until thread Two

completes execution. What should you do?

- A. Configure threadOne to run at a lower priority.
- B. Configure threadTwo to run at a higher priority.
- C. Use a WaitCallback delegate to synchronize the threads.
- D. Call the Sleep method of threadOne.
- E. Call the SpinLock method of threadOne.

Answer: C

### **QUESTION** 5

You work as a developer at Certkiller .com. You are creating an application that provides information about the local computer. The application contains a form that lists each logical drive with the drive properties, such as type, volume label, and capacity. You are required to write a procedure that retrieves properties of each logical drive on the local computer.

What should you do?

Arrange the appropriate actions in the correct order.

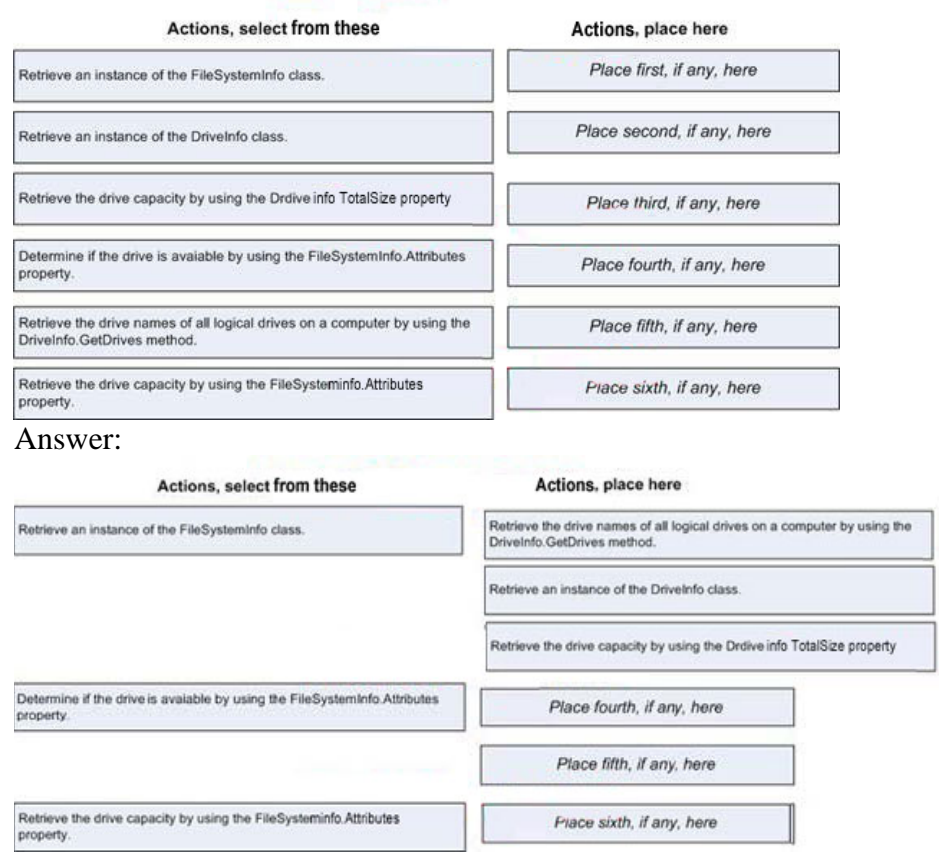

#### **QUESTION** 6

You work as a developer at Certkiller .com. You are creating an assembly named Certkiller 1. Certkiller 1 contains a public method. The global cache contains a second

assembly named Certkiller 2. You must ensure that the public method is only called from Certkiller 2. Which permission class should you use?

A. GacIdentityPermission

- B. PublisherIdentityPermission
- C. DataProtectionPermission
- D. StrongNameIdentityPermission

Answer: D

# **QUESTION** 7

You are developing an application that receives events asynchronously. You create a WqlEventQuery instance to specify the events and event conditions to which the application must respond. You also create a ManagementEventWatcher instance to subscribe to events matching the query. You need to identify the other actions you must perform before the application can receive events asynchronously. Which two actions should you perform? (Each correct answer presents part of the solution. Choose two.)

A. Start listening for events by calling the Start method of the ManagementEventWatcher. B. Set up a listener for events by using the EventArrived event of the ManagementEventWatcher. C. Use the WaitFor NextEvent method of the ManagementEventWatcher to wait for the events. D. Create an event handler class that has a method that receives an ObjectReadyEventArgs parameter. E. Set up a listener for events by using the Stopped event of the ManagementEventWatcher.

Answer: A,B

#### **QUESTION** 8

You need to select a class that is optimized for key-based item retrieval from both small and large collections. Which class should you choose?

- A. OrderedDictionary class
- B. HybridDictionary class
- C. ListDictionary class
- D. Hashtable class

Answer: B

# **QUESTION** 9

You need to call an unmanaged function from your managed code by using platform invoke services. What should you do?

A. Create a class to hold DLL functions and then create prototype methods by using managed code.

B. Register your assembly by using COM and then reference your managed code from COM.

C. Export a type library for your managed code.

D. Import a type library as an assembly and then create instances of COM object.

Answer: A

### **QUESTION** 10

Your application uses two threads, named threadOne and threadTwo. You need to modify the code to prevent the execution of threadOne until threadTwo completes execution. What should you do?

A. Configure threadOne to run at a lower priority.

- B. Configure threadTwo to run at a higher priority.
- C. Use a WaitCallback delegate to synchronize the threads.

D. Call the Sleep method of threadOne.

E. Call the SpinLock method of threadOne.

Answer: C

# **QUESTION** 11

You need to identify a type that meets the following criteria: ? Is always a number.? Is not greater than 65,535. Which type should you choose?

A. System.UInt16

- B. int
- C. System.String
- D. System.IntPtr

Answer: A

#### **QUESTION** 12

You are developing an application that will perform mathematical calculations. You need to ensure that the application is able to perform multiple calculations simultaneously. What should you do?

- A. Set the IdealProcessor property of the ProcessThread object.
- B. Set the ProcessorAffinity property of the ProcessThread object.
- C. For each calculation, call the QueueUserWorkItem method of the ThreadPool class.
- D. Set the Process.GetCurrentProcess().BasePriority property to High.

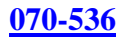

### Answer: C

### **QUESTION** 13

Certkiller .com uses an application named Application1 that was compiled by using the .NET Framework version 1.0. The application currently runs on a shared computer on which the .NET Framework versions 1.0 and 1.1 are installed. You need to move the application to a new computer on which the .NET Framework versions 1.1 and 2.0 are installed. The application is compatible with the .NET Framework 1.1, but it is incompatible with the .NET Framework 2.0. You need to ensure that the application will use the .NET Framework version 1.1 on the new computer. What should you do?

A. Add the following XML element to the application configuration file. <configuration> <startup> <supportedRuntime version="1.1.4322" /> <startup> </configuration> B. Add the following XML element to the application configuration file. <configuration> <runtime>  $\leq$ assemblyBinding xmlns="urn:schemas-microsoft-com:asm.v1"> <dependentAssembly> <assemblyIdentity name="Application1" publicKeyToken="32ab4ba45e0a69a1" culture="neutral" /> <bindingRedirect oldVersion="1.0.3075.0" newVersion="1.1.4322.0"/> </dependentAssembly>  $\langle$ assemblyBinding> </runtime> </configuration> C. Add the following XML element to the machine configuration file. <configuration> <startup>  $\leq$ requiredRuntime version="1.1.4322"  $\geq$ <startup> </configuration> D. Add the following XML element to the machine configuration file. <configuration> <runtime>  $\leq$ assemblyBinding xmlns="urn:schemas-microsoft-com:asm.v1"> <dependentAssembly>

<assemblyIdentity name="Application1" publicKeyToken="32ab4ba45e0a69a1" culture="neutral" /> <bindingRedirect oldVersion="1.0.3075.0" newVersion="1.1.4322.0"/> </dependentAssembly>  $\langle$ assemblyBinding> </runtime> </configuration>

Answer: A

#### **QUESTION** 14

You are creating a strong-named assembly named Certkiller 1 that will be used in multiple applications. Certkiller 1 will be rebuilt frequently during the development cycle. You need to ensure that each time the assembly is rebuilt it works correctly with each application that uses it. You need to configure the computer on which you develop Certkiller 1 such that each application uses the latest build of Certkiller 1. Which two actions should you perform? (Each correct answer presents part of the solution. Choose two.)

A. Create a DEVPATH environment variable that points to the build output directory for the strong-named assembly. B. Add the following XML element to the machine configuration file: <developmentMode developerInstallation="true"/> C. Add the following XML element to the machine configuration file: <dependentAssembly> <assemblyIdentity name=" Certkiller 1" publicKeyToken="32ab4ba45e0a69a1" language="en-US" version="\*.\*.\*.\*" />  $\leq$ publisherPolicy apply="no"  $\geq$ </dependentAssembly> D. Add the following XML element to the configuration file of each application that uses the strong-named assembly: <supportedRuntime version="\*.\*.\*.\*" /> E. Add the following XML element to the configuration file of each application that uses the strong-named assembly: <dependentAssembly> <assemblyIdentity name=" Certkiller 1" publicKeyToken="32ab4ba45e0a69a1" language="en-US" version="\*.\*.\*.\*" /> <bindingRedirect newVersion="\*.\*.\*.\*"/> </dependentAssembly>

Answer: A,B

### **QUESTION** 15

You are defining a class named Certkiller Class that contains several child objects. Certkiller Class contains a method named ProcessChildren that performs actions on the child objects. Certkiller Class objects will be serializable.

You need to ensure that the ProcessChildren method is executed after the Certkiller Class object and all its child objects are reconstructed.

Which two actions should you perform? (Each correct answer presents part of the solution. Choose two.)

A. Apply the OnDeserializing attribute to the ProcessChildren method.

B. Specify that Certkiller Class implements the IDeserializationCallback interface.

C. Specify that Certkiller Class inherits from the ObjectManager class.

D. Apply the OnSerialized attribute to the ProcessChildren method.

E. Create a GetObjectData method that calls ProcessChildren.

F. Create an OnDeserialization method that calls ProcessChildren.

### Answer: B,F

# **QUESTION** 16

You develop a service application that needs to be deployed. Your network administrator creates a specific user account for your service application. You need to configure your service application to run in the context of this specific user account. What should you do?

A. Prior to installation, set the StartType property of the ServiceInstaller class.

B. Prior to installation, set the Account, Username, and Password properties of the ServiceProcessInstaller class.

C. Use the CONFIG option of the net.exe command-line tool to install the service.

D. Use the installutil.exe command-line tool to install the service.

Answer: B

# **QUESTION** 17

You are developing a method to call a COM component. You need to use declarative security to explicitly request the runtime to perform a full stack walk. You must ensure that all callers have the required level of trust for COM interop before the callers execute your method. Which attribute should you place on the method?

A. [SecurityPermission( SecurityAction::Demand, Flags=SecurityPermissionFlag::UnmanagedCode)] B. [SecurityPermission( SecurityAction::LinkDemand, Flags=SecurityPermissionFlag::UnmanagedCode)] C. [SecurityPermission( SecurityAction::Assert,

Flags = SecurityPermissionFlag::UnmanagedCode)] D. [SecurityPermission( SecurityAction::Deny, Flags = SecurityPermissionFlag::UnmanagedCode)]

Answer: A

### **QUESTION** 18

You work as a developer at Certkiller .com. You create a service application that monitors free space on a hard disk drive.

You must ensure that the service application runs in the background and monitors the free space every minute.

What should you do?

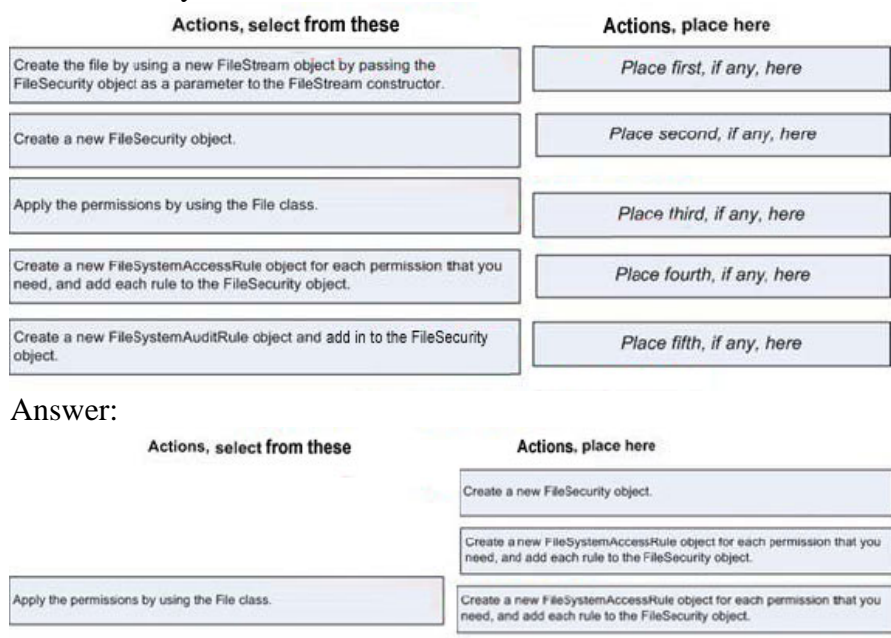

#### **QUESTION** 19

Create a new FileSystemAuditRule object and add in to the FileSecurity<br>object.

You work as a developer at Certkiller .com. You are developing an application to create a new file on the local file system.

Place fourth, if any, here

Place fifth, if any, here

You need to define specific security settings for the file. You must deny the file inheritance of any default security settings.

What should you do?

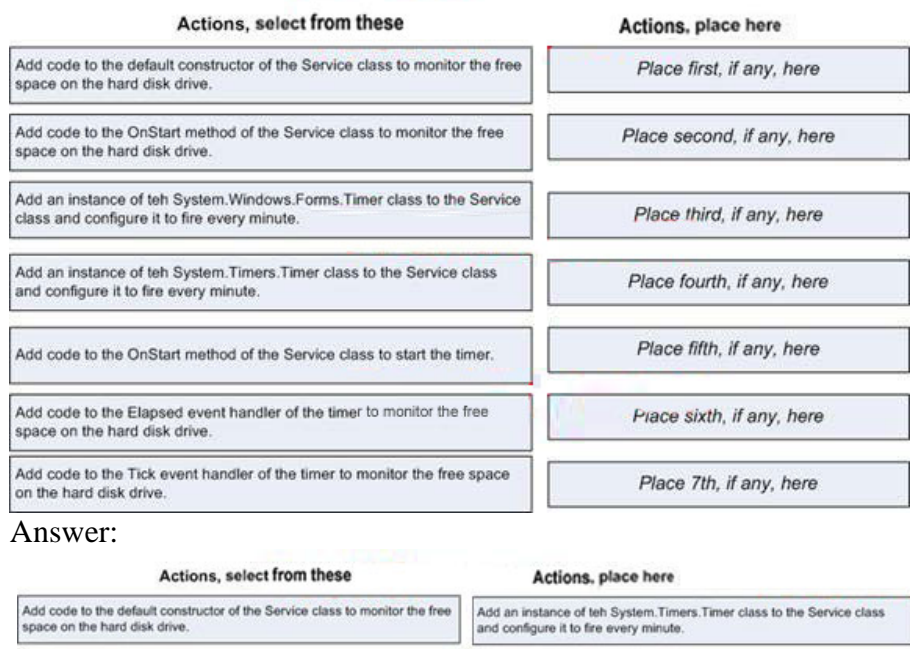

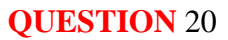

Add code to the OnStart method of the Service class to monitor the free space on the hard disk drive.

Add an instance of teh System. Windows. Forms. Timer class to the Service class and configure it to fire every minute.

Add code to the Tick event handler of the timer to monitor the free space on the hard disk drive.

You are developing a custom event handler to automatically print all open documents. The event handler helps specify the number of copies to be printed. You need to develop a custom event arguments class to pass as a parameter to the event handler. Which code segment should you use?

Add code to the OnStart method of the Service class to start the timer.

Add code to the Elapsed event handler of the timer to monitor the free space on the hard disk drive.

Place fourth, if any, here

Place fifth, if any, here

Piace sixth, if any, here

Place 7th, if any, here

```
A. public class PrintingArgs { 
private int copies; 
public PrintingArgs(int numberOfCopies) { 
this.copies = numberOfCopies; 
} 
public int Copies { 
get {return this.copies; 
} 
}} 
B. public class PrintingArgs : EventArgs { 
private int copies; 
public PrintingArgs(int numberOfCopies) {
```
this.copies = numberOfCopies; } public int Copies { get {return this.copies; } }} C. public class PrintingArgs { Private EventArgs eventArgs; public PrintingArgs(EventArgs ea) { this.eventArgs = ea; }public EventArgs Args {get {return eventArgs; }}} D. public class PrintingArgs : EventArgs { private int copies; }

Answer: B

# **QUESTION** 21

You are testing a newly developed method named PersistToDB. This method accepts a parameter of type EventLogEntry. This method does not return a value. You need to create a code segment that helps you to test the method. The code segment must read entries from the application log of local computers and then pass the entries on to the PersistToDB method. The code block must pass only events of type Error or Warning from the source MySource to the PersistToDB method. Which code segment should you use?

```
A. EventLog myLog = new EventLog("Application","."); 
foreach (EventLogEntry entry in myLog.Entries) 
{ 
if (entry.Source == "MySource") 
{ 
PersistToDB(entry); 
} 
} 
B. EventLog myLog = new EventLog("Application","."); 
myLog.Source = "MySource"; 
foreach (EventLogEntry entry in myLog.Entries) 
{ 
if (entry.EntryType == (EventLogEntryType.Error \&EventLogEntryType.Warning)) 
{ 
PersistToDB(entry); 
} 
} 
C. EventLog myLog = new EventLog("Application",".");
```

```
foreach (EventLogEntry entry in myLog.Entries) 
{ 
if (entry.Source == "MySource") 
{ 
if (entry.EntryType == EventLogEntryType.Error ||entry.EntryType == EventLogEntryType.Warning) 
{ 
PersistToDB(entry); 
} 
} 
} 
D. EventLog myLog = new EventLog("Application",".");
myLog.Source = "MySource"; 
foreach (EventLogEntry entry in myLog.Entries) 
{ 
if (entry.EntryType == EventLogEntryType.Error ||entry.EntryType == EventLogEntryType.Warning) 
{ 
PersistToDB(entry); 
}
```

```
Answer: C
```
# **QUESTION** 22

You create an application to send a message by e-mail. An SMTP server is available on the local subnet. The SMTP server is named smtp. Certkiller .com. To test the application, you use a source address, me@ Certkiller .com, and a target address, you@ Certkiller .com.

You need to transmit the e-mail message. Which code segment should you use?

```
A. MailAddress addrFrom = 
new MailAddress("me@certkiller.com","Me"); 
MailAddress addrTo = 
new MailAddress("you@certkiller.com","You"); 
MailMessage message = new MailMessage(addrFrom, addrTo); 
message.Subject = "Greeting!"; 
message.Body = "Test"; 
message.Dispose(); 
B. String strSmtpClient = smtp.certkiller.com"; 
string strFrom = "me@certkiller.com"; 
string strTo = "you@certkiller.com";
String strSubject = "Greetings!"; 
String strBody = "Test";MailMessage msg =new MailMessage(strFrom, strTo, strSubject, strSmtpClient); 
C. MailAddress addrFrom, = new MailAddress("me@certkiller.com");
```
MailAddress addrTo, = new MailAddress("you@certkiller.com"); MailAddress message = new MailMessage(addrFrom,addrTo); message.Subject = "Greeting!"; message.Body = "Test"; SmtpClient client = new SmtpClient("smtp.certkiller.com"); client.Send(message); D. MailAddress addrFrom = new MailAdress("me@certkiller.com","Me"); MailAddress addrTo = new MailAddress("you@certkiller.com","You"); MailMessage message = new MailMessage(addrFrom,addrTo); message.Subject = "Greeting!"; message.Body = "Test"; SocketInformation info = new SocketInformation(); Socket client = new Socket(info); System.Text.ASCIIEncoding enc = new System.Test.ASCIIENcoding();  $byte[] msgBytes = enc.GetBytes(message. ToString());$ client.Send(msgBytes);

Answer: C

#### **QUESTION** 23

You are developing an application to perform mathematical calculations. You develop a class named CalculationValues. You write a procedure named PerformCalculation that operates on an instance of the class. You need to ensure that the user interface of the application continues to respond while calculations are being performed. You need to write a code segment that calls the PerformCalculation procedure to achieve this goal. Which code segment should you use?

```
A. private void PerformCalculation() {...} private void DoWork(){ 
CalculationValues myValue = new CalculationValues();Thread newThread = new Thread(
new threadStart(performCalculation)); 
new threadStart(myValues); 
} 
B. private void PerformCalculation() {...} private void DoWork(){ 
CalculationValues myValue = new CalculationValues();
ThreadStart delStart = newThreadStart(PerformCalculation); 
Thread newThread = new Thread(delStart);
if (newThread.IsAlive) {newThread.Start(my Values); 
}} 
C. private void PerformCalculation (CalculationValues values) {...} private void 
DoWork(){ 
CalculationValues myValue = new CalculationValues();
```
Application.DoEvents(); PerformCalculation(my values); Application.DoEvents(); } D. private void PerformCalculation(object values) {...} private void DoWork(){  $CalculationValues myValue = new CalculationValues();$ Thread newThread  $=$  new Thread( new parameterizedThreadStart(PerformCalculation)); newThread.Start(my Values); }

Answer: D

# **QUESTION** 24

You write the following code. public delegate void FaxDocs(object sender, FaxArgs args); You need to create an event that will invoke FaxDocs. Which code segment should you

use?

```
A. public static event FaxDocs Fax; 
B. public static event Fax Fax Docs; 
C. public class FaxArgs : EventArgs { 
private string coverPageInfo; 
public FaxArgs(string coverInfo) { 
this.coverPageInfo = coverPageInfo;} 
public string CoverPageInformation { 
get {return this.coverPageInfo; 
} 
}} 
D. public class FaxArgs : EventArgs { 
private sting coverPageinfo; 
public string CoverPageInformation { 
get {return this.coverPageInfo; 
} 
}}
```
Answer: A

# **QUESTION** 25

You write the following code segment to call a function from the Win32 Application Programming Interface (API) by using platform invoke. string personName = "N?el"; string msg = "welcome" + personName + "to club"!; bool rc = User32API.MessageBox(0, msg, personName, 0); You need to define a method prototype that can best marshal the string data. Which code

segment should you use?

```
A. [DllImport("user32", CharSet = CharSet.Ansi)]public static extern bool 
MessageBox(int h Wnd, String text, String caption, unit type); 
} 
B. [DllImport("user32", EntryPoint = "MessageBoxA", CharSet = CharSet.Ansi)]public 
static extern bool MessageBox(int hWnd, 
[MarshalAs(UnmanagedType.LPWStr)]String text, 
[MarshalAs(UnmanagedType.LPWStr)]String caption, 
unit type); 
} 
C. [DllImport("user32", CharSet = CharSet.Unicode)]public static extern bool 
MessageBox(int h Wnd, String text, String caption, unit type); 
} 
D. [DllImport("user32", EntryPoint = "MessageBoxA", CharSet =
CharSet.Unicode)]public static extern bool MessageBox(int hWnd, 
[MarshalAs(UnmanagedType.LPWStr)]String text, 
[MarshalAs(UnmanagedType.LPWStr)]String caption, 
unit type); 
}
```
Answer: C

# **QUESTION** 26

You are writing a method to compress an array of bytes. The array is passed to the method in a parameter named document. You need to compress the incoming array of bytes and return the result as an array of bytes. Which code segment should you use?

```
A. MemoryStream strm = new MemoryStream(document); 
DeflateStream deflate = new DeflateStream(strm, 
CompressionMode.Compress); 
byte[] result = new byte[document.length];deflate.Write(result, 0, result.Lenght); 
return result; 
B. MemoryStream strm = new MemoryStream(document); 
DeflateStream deflate = new DeflateStream(strm, 
CompressionMode.Compress); 
deflate.Write(document, 0, document .Lenght); 
deflate.Close(); 
return strm.ToArray(); 
C. MemoryStream strm = new MemoryStream(); 
DeflateStream deflate = new DeflateStream(strm, 
CompressionMode.Compress); 
deflate.Write(document, 0, document .Lenght); 
deflate.Close(); 
return strm.ToArray();
```
D. MemoryStream strm = new MemoryStream(document); DeflateStream deflate = new DeflateStream(inStream, CompressionMode.Compress); MemoryStream outStream = new MemoryStream(); int b; while  $((b = \text{deflate} \cdot \text{ReadByte})) \equiv -1)$  { outStream. WriteByte((byte)b); } return outStream.ToArray();

Answer: C

# **QUESTION** 27

You are writing an application that uses SOAP to exchange data with other applications. You use a Department class that inherits from ArrayList to send objects to another application. The Department object is named dept. You need to ensure that the application serializes the Department object for transport by using SOAP. Which code should you use? A. SoapFormatter formatter  $=$  new SoapFormatter $($ );  $b$ ytes[] buffer = new byte[dept.Capacity]; MemoryStream stream = new MemoryStream(buffer); foreach (object o in dept) { formatter.Serialize(stream, o); } B. SoapFormatter formatter = new SoapFormatter();  $b$ ytes[] buffer = new byte[dept.Capacity]; MemoryStream stream = new MemoryStream(buffer); formatter.Serialize(stream, dept);  $C. So a p$ Formatter formatter = new SoapFormatter(); MemoryStream stream = new MemoryStream(); foreach (object o in dept) {

formatter.Serialize(stream, o);

```
} 
D. SoapFormatter formatter = new SoapFormatter();
MemoryStream stream = new MemoryStream(); 
formatter.Serialize(stream, dept);
```
Answer: D

# **QUESTION** 28

You need to create a class definition that is interoperable along with COM. You need to ensure that COM applications can create instances of the class and can call the GetAddress method. Which code segment should you use?

A. public class Customer { string addressString;

```
public Customer(string address) {addressString = address; 
} 
public string GetAddress() {return addressString;
}} 
B. public class Customer { 
static string addressString; 
public Customer() { } 
public static string GetAddress() {return addressString;
}} 
C. public class Customer { 
string addressString; 
public Customer() { } 
public static GetAddress() {return addressString;
}} 
D. public class Customer { 
string addressString; 
public Customer() { } 
internal string GetAddress() {return addressString;
}}
```
Answer: C

### **QUESTION** 29

You are developing a class library. Portions of your code need to access system environment variables. You need to force a runtime SecurityException only when callers that are higher in the call stack do not have the necessary permissions. Which call method should you use?

A. set.Demand(); B. set.Assert(); C. setPermitOnly(); D. set.Deny();

Answer: A

#### **QUESTION** 30

You are developing a method to hash data with the Secure Hash Algorithm. The data is passed to your method as a byte array named message. You need to compute the hash of the incoming parameter by using SHA1. You also need to place the result into a byte array named hash. Which code segment should you use?

A. SHA1 sha = newSHA1CryptoServiceProvider();  $b$ vte $[1]$ hash = null: sha.TransformBlock( message, 0, message.Lenght, hash, 0);

B. SHA1 sha = newSHA1CryptoServiceProvider(); byte[]hash = BitConverter.GetBytes(sha.GetHashCode()); C. SHA1 sha = newSHA1CryptoServiceProvider(); byte[]hash = sha.ComputeHash(message); D. SHA1 sha = newSHA1CryptoServiceProvider(); sha.GetHashCode();  $byte[] hash = sha.Hash;$ 

Answer: C

# **QUESTION** 31

You are developing a method to hash data for later verification by using the MD5 algorithm. The data is passed to your method as a byte array named message. You need to compute the hash of the incoming parameter by using MD5. You also need to place the result into a byte array.

Which code segment should you use?

```
A. HashAlgorithm algo = HashAlgorithm.Create("MD5"); 
byte[] hash = algo.ComputeHash(message); 
B. HashAlgorithm algo = HashAlgorithm.Create("MD5"); 
byte[] hash = BitConverter.GetBytes(algo.GetHashCode()); 
C. HashAlgorithm algo; 
algo = HashAlgorithm.Create(message.ToString()); 
byte[] hash = algo. Hash;
D. HashAlgorithm algo = HashAlgorithm.Create("MD5");
byte[] hash = null;algo.TransformBlock(message, 0, message.Lenth, hash, 0);
```

```
Answer: A
```
# **QUESTION** 32

You need to create a dynamic assembly named MyAssembly. You also need to save the assembly to disk. Which code segment should you use?

A. AssemblyName myAssemblyName = new AssemblyName(); myAssemblyName.Name = "MyAssembly"; AssemblyBuilder myAssemblyBuilder = AppDomain.CurrentDomain.DefineDynamicAssembly (myAssemblyName, AssemblyBuilderAccess.Run); myAssemblyBuilder.Save("MyAssembly.dll"); B. AssemblyName myAssemblyName = new AssemblyName(); myAssemblyName.Name = "MyAssembly"; AssemblyBuilder myAssemblyBuilder = AppDomain.CurrentDomain.DefineDynamicAssembly

(myAssemblyName, AssemblyBuilderAccess.Save); myAssemblyBuilder.Save("MyAssembly.dll"); C. AssemblyName myAssemblyName = new AssemblyName(); AssemblyBuilder myAssemblyBuilder = AppDomain.CurrentDomain.DefineDynamicAssembly (myAssemblyName, AssemblyBuilderAccess.RunAndSave); myAssemblyBuilder.Save("MyAssembly.dll"); D. AssemblyName myAssemblyName = myAssemblyName.Name = ("MyAssembly"); AssemblyBuilder myAssemblyBuilder = AppDomain.CurrentDomain.DefineDynamicAssembly (myAssemblyName, AssemblyBuilderAccess.Save); myAssemblyBuilder.Save("c:\\MyAssembly.dll");

Answer: B

### **QUESTION** 33

You are writing code for user authentication and authorization. The username, password, and roles are stored in your application data store.

You need to establish a user security context that will be used for authorization checks such as IsInRole. You write the following code segment to authorize the user. if (!TestPassword(userName, password)) throw new Exception("could not authenticate user"); String[] userRolesArray = LookupUserRoles(userName); You need to complete this code so that it establishes the user security context. Which code segment should you use? A. GenericIdentity ident = new GenericIdentity(UserName);

```
GenericPrincipal currentUser = 
new GenericPrincipal(ident, userRolesArray); 
Thread.CurrentPrincipal = currentUser;B. WindowsIdentity ident = new WindowsIdentity(userName); 
WindowsPrinciplal currentUser = new WindowsPrinciplal(ident); 
Thread.CurrentPrincipal = currentUser;C. NTAccount userNTName = new NTAccount(userName); 
GenericIdentity ident = new GenericIdentity(userNTNmae.Value);
GenericPrincipal currentUser= new GenericPrincipal(ident, userRolesArray); 
Thread.CurrentPrincipal = currentUser;D. Intptr token = IntPtr.Zero; 
token = LogonUserUsingInterop(userNmae, encryptedPassword); 
WindowsImpersonationContext ctx =WindowsIdentity.Impersonate(token);
```
Answer: A

#### **QUESTION** 34

You are developing an application for a client residing in Hong Kong. You need to display negative currency values by using a minus sign. Which code segment should you use?

A. NumberFormatInfo culture = new CultureInfo("zh-HK").NumberFormat; culture.NumberNegativePattern = 1; return numberToPrint.ToString("C", culture); B. NumberFormatInfo culture = new CultureInfo("zh-HK").NumberFormat; culture.CurrencyNegativePattern = 1; return numberToPrint.ToString("C", culture); C. CultureInfo culture = new CultureInfo("zh-HK"); return numberToPrint.ToString("()", culture); D. CultureInfo culture = new CultureInfo("zh-HK"); return numberToPrint.ToString("()", culture);

Answer: B

### **QUESTION** 35

You need to create a method to clear a Queue named q. Which code segment should you use?

```
A. for each (Object<sup>\wedge</sup> e in q) {
q.Dequeue(); 
} 
B. for each (Object\wedge e in q) {
q.Enqueue(); 
} 
C. q.Clear(); 
D. q.Dequeue();
```
Answer: C

# **QUESTION** 36

You are developing an application that dynamically loads assemblies from an application directory.

You need to write a code segment that loads an assembly named Certkiller 1.dll into the current application domain. Which code segment should you use?

A. AppDomain domain = AppDomain.CurrentDomain; string myPath = Path.Combine(domain.BaseDirectory, "CertKiller1.dll"); Assembly asm = Assembly.LoadFrom(myPath);

B. AppDomain domain = AppDomain.CurrentDomain; string myPath = Path.Combine(domain.BaseDirectory, "CertKiller1.dll"); Assembly  $asm = Assembly.Load(myPath)$ ; C. AppDomain domain = AppDomain.CurrentDomain; string myPath = Path.Combine(domain.DynamicDirectory, "CertKiller1.dll"); Assembly asm = AppDomain.CurrentDomain.Load(myPath); D. AppDomain domain = AppDomain.CurrentDomain; Assembly asm = domain.GetDData("CerKiller1.dll");

Answer: A

# **QUESTION** 37

You need to return the contents of an isolated storage file as a string. The file is machine-scoped and is named Settings.dat. Which code segment should you use?

A. IsolatedStrongFileStream isoStream; isoStream = new IsolatedStorageFilesStream( "Settings.dat", FileMode.Open); string result = new StreamReader(isoStream).ReadToEnd(); B. IsolatedStorageFiles isoFile; isoFile = IsolatedStorageFiles.GetMachineStoreForAssembly(); IsolatedStrongFileStream isoStream; isoStream = new IsolatedStorageFilesStream( "Settings.dat", FileMode.Open isoFile); string result = new StreamReader(isoStream).ReadToEnd(); C. IsolatedStrongFileStream isoStream; isoStream = new IsolatedStorageFilesStream( "Settings.dat", FileMode.Open); string result = isoStream.ToString(); D. IsolatedStrongFile isoFile; isoFile = IsolatedStorageFiles.GetMachineStoreForAssembly(); IsolatedStrongFileStream isoStream; isoStream = new IsolatedStorageFilesStream( "Settings.dat", FileMode.Open isoFile); string result = isoStream.ToString();

Answer: B

#### **QUESTION** 38

You are creating a class that performs complex financial calculations. The class contains a method named GetCurrentRate that retrieves the current interest rate and a variable named currRate that stores the current interest rate.

You write serialized representations of the class.

You need to write a code segment that updates the currRate variable with the current interest rate when an instance of the class is deserialized. Which code segment should you use?

A. [OnSerializing]internal void UpdateValue (StreamingContext context) {  $currRate = GetCurrentRate$ ;

}

```
B. [OnSerializing]internal void UpdateValue(SerializationInfo info) { 
info.AddValue("currentRate", GetCurrentRate()); 
} 
C. [OnDeserializing]internal void UpdateValue(SerializationInfo info) { 
info.AddValue("currentRate", GetCurrentRate()); 
} 
D. [OnDeserialized]internal void UpdateValue(StreamingContext context) { 
currRate = GetCurrentRate;
}
```
Answer: D

# **QUESTION** 39

You need to write a multicast delegate that accepts a DateTime argument. Which code segment should you use?

A. Public Delegate Function PowerDeviceOn( \_ ByVal result As Boolean, \_ ByVal autoPowerOff As DateTime) \_ As Integer B. Public Delegate Function PowerDeviceOn( \_ ByVal sender As Object, \_ ByVal autoPowerOff As EventArgs) \_ As Boolean C. Public Delegate Sub PowerDeviceOn( \_ ByVal autoPowerOff As DateTime) D. Public Delegate Function PowerDeviceOn( \_ ByVal autoPowerOff As DateTime) \_ As Boolean

Answer: C

# **QUESTION** 40

You are writing an application that uses isolated storage to store user preferences. The application uses multiple assemblies. Multiple users will use this application on the same computer. You need to create a directory named Preferences in the isolated storage area that is scoped to the current Microsoft Windows identity and assembly. Which code segment should you use?

A. IsolatedStrongFile store; Store = IsolatedStorageFile.GetUserStoreForAssembly(); store.CreateDirectory("Preferences"); B. IsolatedStrongFile store; Store = IsolatedStorageFile.GetStoreForAssembly(); store.CreateDirectory("Preferences"); C. IsolatedStrongFile store;

Store = IsolatedStorageFile.GetUserStoreForDomain(); store.CreateDirectory("Preferences"); D. IsolatedStrongFile store; Store = IsolatedStorageFile.GetMachineStoreForApplication(); store.CreateDirectory("Preferences");

Answer: A

#### **QUESTION** 41

You are loading a new assembly into an application. You need to override the default evidence for the assembly. You require the common language runtime (CLR) to grant the assembly a permission set, as if the assembly were loaded from the local intranet zone. You need to build the evidence collection. Which code segment should you use?

```
A. Evidence evidence = new Evidence( 
Assembly.GetExecutingAssembly().Evidence 
); 
B. Evidence evidence = new Evidence();
evidence.AddAssembly(new Zone(SecurityZone.Intranet)); 
C. Evidence evidence = new Evidence();
evidence.AddHost(new Zone(SecurityZone.Intranet)); 
D. Evidence evidence = new Evidence
AppDomain.CurrentDomain.Evidence 
);
```
Answer: C

#### **QUESTION** 42

You are developing a class library that will open the network socket connections to computers on the network. You will deploy the class library to the global assembly cache and grant it full trust. You write the following code to ensure usage of the socket connections.

SocketPermission permission =

new SocketPermission(PermissionState.Unrestricted);

permission.Assert();

Some of the applications that use the class library might not have the necessary

permissions to open the network socket connections.

You need to cancel the assertion.

Which code segment should you use?

- A. CodeAccessPermission.RevertAssert();
- B. CodeAccessPermission.RevertDeny();
- C. Permission.Deny();
- D. Permission.PermitDeny();

Answer: A

# **QUESTION** 43

You develop a service application named FileService. You deploy the service application to multiple servers on your network. You implement the following code segment. (Line numbers are included for reference only.)

01 public void StartService(string serverName){

02 ServiceController crtl = new

03 ServiceController("FileService");

04 if (crtl.Status == ServiceControllerStatus.Stopped){

05 }

06 }

You need to develop a routine that will start FileService if it stops. The routine must start FileService on the server identified by the serverName input parameter.

Which two lines of code should you add to the code segment? (Each correct answer presents part of the solution. Choose two.)

A. Insert the following line of code between lines 03 and 04:crtl.ServiceName = serverNmae;

B. Insert the following line of code between lines 03 and 04:crtl.MachineName = serverNmae;

C. Insert the following line of code between lines 03 and 04:crtl.Site.Name = serverNmae;

D. Insert the following Line of code between lines 04 and 05:crtl.Continue();

E. Insert the following Line of code between lines 04 and 05:crtl.Start();

F. Insert the following Line of code between lines 04 and 05:crtl.ExecuteCommand(0);

Answer: B,E

# **QUESTION** 44

You are writing code for user authentication and authorization. The username, password, and roles are stored in your application data store.

You need to establish a user security context that will be used for authorization checks such as IsInRole. You write the following code segment to authorize the user.

if (!TestPassword(userName, password))

throw new Exception("could not authenticate user");

String[] userRolesArray = LookupUserRoles(userNmae);

You need to complete this code so that it establishes the user security context. Which code segment should you use?

A. GenericIdentity ident = new GenericIdentity(UserName);

GenericPrincipal currentUser =

new GenericPrincipal(ident, userRolesArray);

Thread.CurrentPrincipal = currentUser;

B. WindowsIdentity ident  $=$  new WindowsIdentity(userName);

WindowsPrinciplal currentUser = new WindowsPrinciplal(ident);

 $Thread.CurrentPrincipal = currentUser;$ 

C. NTAccount userNTName = new NTAccount(userName); GenericIdentity ident = new GenericIdentity(userNTNmae.Value); GenericPrincipal currentUser= new GenericPrincipal(ident, userRolesArray);  $Thread.CurrentPrincipal = currentUser;$ D. Int $P$ tr token = Int $P$ tr. Zero: token = LogonUserUsingInterop(userNmae, encryptedPassword); WindowsImpersonationContext  $ctx =$ WindowsIdentity.Impersonate(token);

Answer: A

# **QUESTION** 45

You create a method that runs by using the credentials of the end user. You need to use Microsoft Windows groups to authorize the user. You must add a code segment that identifies whether a user is in the local group named Clerk. Which code segment should you use?

A. WindowsIdentity currentUser = WindowsIdentity.GetCurrent(); foreach (IdentityReference grp in currentUser.Groups) { NTAccount grpAccount = ((NTAccount)grp.Translate(typeof(NTAccount))); isAuthorized = grpAccount.Value.Equals(Environment.MachineName +  $@$ "\Clerk"); if(isAuthorized) break; } B. WindowsPrincipal currentUser = (WindowsPrincipal)Thread.CurrentPrincipal; isAuthorized = currentUser.IsInRole("Clerk"); C. GenericPrincipal currentUser = (GenericPrincipal) Thread.CurrentPrincipal; isAuthorized = currentUser.IsInRole("Clerk"); D. WindowsPrincipal currentUser = (WindowsPrincipal)Thread.CurrentPrincipal; isAuthorized = currentUser.IsInRole(Environment,MachineName);

Answer: B

# **QUESTION** 46

You need to write a code segment that performs the following tasks: ? Retrieves the name of each paused service. ? Passes the name to the Add method of Collection1. Which code segment should you use?

A. ManagementObjectSearcher searcher = new ManagementObjectSearcher( "Select  $*$  from Win32 service where State = Paused"'); foreach (ManagementObject svc in searcher.Get()) { Collection1.Add(svc["DisplayName"]);

} B. ManagementObjectSearcher searcher = new ManagementObjectSearcher( "Select \* from Win32\_service", "State = Paused'"); foreach (ManagementObject svc in searcher.Get()) { Collection1.Add(svc["DisplayName"]); } C. ManagementObjectSearcher searcher = new ManagementObjectSearcher( "Select \* from Win32 service"); foreach (ManagementObject svc in searcher.Get()) { if ((string) svc["State"]  $=$  "'Paused"') { Collection1.Add(svc["DisplayName"]); }} D. ManagementObjectSearcher searcher = new ManagementObjectSearcher(); searher.Scope = new ManagementScope(Win32\_service"); foreach (ManagementObject svc in searcher.Get()) { if ((string)svc["State"]  $==$  "Paused") { Collection1.Add(svc["DisplayName"]); }}

Answer: A

# **QUESTION** 47

You need to write a code segment that transfers the first 80 bytes from a stream variable named stream1 into a new byte array named byteArray. You also need to ensure that the code segment assigns the number of bytes that are transferred to an integer variable named bytesTransferred. Which code segment should you use?

```
A. bytesTransferred = stream1.Read(bytesArray,0, 80); 
B. for (int i = 0;
i < 80:
i^{++}) {
stream1.WriteByte(byteArray[i]); 
bytesTransferred = i;
if (!stream1.CanWrite) { 
break; 
}} 
C. while (bytesTransferred < 80) { 
stream1.Seek(1, SeekOrigin.Current); 
byteArray[bytesTransferred++] =Convert.ToByte(stream1.ReadByte()); 
} 
D. stream1.Write(byteArray, 0, 80); 
bytesTransferred = byteArray.Length;
```
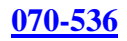

Answer: A

**QUESTION** 48 You create an application that stores information about your customers who reside in various regions. You are developing internal utilities for this application. You need to gather regional information about your customers in Canada. Which code segment should you use? A. foreach (CultureInfo culture in CultureInfo.GetCultures(CultureTypes.SpecificCultures)) { // Output the region information...} B. CultureInfo cultureInfo = new CultureInfo( $C^{\dagger}$ CA"); // Output the region information... C. RegionInfo regionInfo = new ReagionInfo("CA"); // Output the region information... D. RegionInfo regionInfo = new ReagionInfo(""); if (regionInfo.Name  $== "CA"$ ) { // Output the region information...}

Answer: C

# **QUESTION** 49

You are developing a server application that will transmit sensitive information on a network. You create an X509Certificate object named certificate and a TcpClient object named client.

You need to create an SslStream to communicate by using the Transport Layer Security 1.0 protocol. Which code segment should you use?

A. SslStream ssl = newSslStream(client.GetStream()); ssl.AuthenticateAsServer( certificate, false, SslProtocols.None, true); B. SslStream ssl = newSslStream(client.GetStream()); ssl.AuthenticateAsServer( certificate, false, SslProtocols.Ssl3, true);  $C.$  SslStream ssl = newSslStream(client.GetStream()); ssl.AuthenticateAsServer( certificate, false, SslProtocols.Ssl2, true); D. SslStream ssl = newSslStream(client.GetStream()); ssl.AuthenticateAsServer( certificate, false, SslProtocols.Tls, true);

Answer: D

# **QUESTION** 50

You are writing a method that accepts a string parameter named message.

Your method must break the message parameter into individual lines of text and pass each line to a second method named Process. Which code segment should you use?

```
A. StringReader reader = new StringReader(message); 
Process(reader.ReadToEnd()); 
reader.Close(); 
B. StringReader reader = new StringReader(message); 
while (reader. Peek() != -1) {
string line = reader.Read().ToString(); 
Process(Line); 
}reader.Close(); 
C. StringReader reader = new StringReader(message); 
Process(reader.ToString()); 
reader.Close(); 
D. StringReader reader = new StringReader(message);
while (reader. Peek() != -1) {
Process(reader.ReadLine()); 
}reader.Close();
```

```
Answer: D
```
# **QUESTION** 51

You are developing a method to encrypt sensitive data with the Data Encryption Standard (DES) algorithm. Your method accepts the following parameters: The byte array to be encrypted, which is named messageAn encryption key, which is named keyAn initialization vector, which is named iv You need to encrypt the data. You also need to write the encrypted data to a MemoryStream object. Which code segment should you use?

A. DES des = new DESCryptoServiceProvider(); des.BlockSize = message.Lenght;  $ICFyptoTransForm$  crypto = des.CreateEncryptor(Key, iv); MemoryStream cipherStream = new MemoryStream(); CryptoStream cryptoStream = new CryptoStream(cipherStream, crypto .CryptoStreamMode.Write); cryptoStream.Write(message, 0, message.Length); B. DES des = new DESCryptoServiceProvider();  $ICFyptoTransForm$  crypto = des. Create Encryptor (Key, iv); MemoryStream cipherStream = new MemoryStream(); CryptoStream cryptoStream = new CryptoStream(cipherStream, crypto .CryptoStreamMode.Write); cryptoStream.Write(message, 0, message.Length); C. DES des = new DESCryptoServiceProvider(); ICryptoTransForm crypto = des.CreateEncryptor();

MemoryStream cipherStream = new MemoryStream(); CryptoStream cryptoStream = new CryptoStream(cipherStream, crypto .CryptoStreamMode.Write); cryptoStream.Write(message, 0, message.Length); D. DES des = new DESCryptoServiceProvider(); ICryptoTransForm crypto = des.CreateEncryptor(Key, iv); MemoryStream cipherStream = new MemoryStream(); CryptoStream cryptoStream = new CryptoStream(cipherStream, crypto .CryptoStreamMode.Write); cryptoStream.Write(message, 0, message.Length);

Answer: D

#### **QUESTION** 52

You are creating a new security policy for an application domain. You write the following lines of code. PolicyLevel policy = PolicyLevel.CreateAppDomainLevel(); PolicyStatement noTrustStatement = new PolicyStatement( policy.GetNamePermissionSet("Nothing")); PolicyStatement fullTrustStatement = new PolicyStatement( policy.GetNamePermissionSet("FullTrust")); You need to arrange code groups for the policy so that loaded assemblies default to the Nothing permission set. If the assembly originates from a trusted zone, the security policy must grant the assembly the FullTrust permission set. Which code segment should you use?

A. CodeGroup group1 = new FirstMatchCodeGroup( new ZoneMembershipCondition(SecurityZone.Trusted), fullTrustStatement);  $CodeGroup$  group $2 = new UnionCoderoup($ new AllMembershipCondition(), noTrustStatement); group1.AddChild(group2); B. CodeGroup group $1 = new FirstMatchCodeGroup($ new AllMembershipCondition(), noTrustStatement);  $CodeGroup$  group $2 = new UnionCodeGroup($ new ZoneMembershipCondition(SecurityZone.Trusted), fullTrustStatement); group1.AddChild(group2); C. CodeGroup group = new UnionCodeGroup( new ZoneMembershipCondition(SecurityZone.Trusted), fullTrustStatement); D. CodeGroup group = new FirstMatchCodeGroup(

new AllMembershipCondition(), noTrustStatement);

Answer: B

# **QUESTION** 53

You need to write a code segment that transfers the contents of a byte array named dataToSend by using a NetworkStream object named netStream. You need to use a cache of size 8,192 bytes. Which code segment should you use?

A. MemoryStream memStream = new MemoryStream(8192); memStream.Write(dataToSend, 0, (int) netStream.Length); B. MemoryStream memStream = new MemoryStream(8192); netStream.Write(dataToSend, 0, (int) memStream..Length); C. BufferedStream bufStream = new BufferedStream(netStream, 8192); bufStream.Write(dataToSend, 0, dataToSend.Length); D. BufferedStream bufStream = new BufferedStream(netStream); bufStream.Write(dataToSend, 0, 8192);

### Answer: C

# **QUESTION** 54

You are developing a utility screen for a new client application. The utility screen displays a thermometer that conveys the current status of processes being carried out by the application.

You need to draw a rectangle on the screen to serve as the background of the thermometer as shown in the exhibit. The rectangle must be filled with gradient shading. Which code segment should you choose? Exhibit:

A. Rectangle rectangle = new Rectangle(10, 10, 450,25);  $LinearGradientBrush$  rectangleBrush = new LinearGradientBrush(rectangle, Color.AliceBlue, Color.CornflowerBlue, LinearGradientMode.ForwordDiagonal); Pen rectanglePen = new Pen(rectangleBrush); Graphics  $g = this.CreateGraphics$ ; g.DrawRectangle(rectanglePen, rectangle); B. Rectangle rectangle = new Rectangle(10, 10, 450,25);  $LinearGradientBrush$  rectangleBrush = new LinearGradientBrush(rectangle, Color.AliceBlue, Color.CornflowerBlue, LinearGradientMode.ForwordDiagonal);

Pen rectanglePen = new Pen(rectangleBrush); Graphics  $g = this.CreateGraphics$ ; g.FillRectangle(rectangleBrush, rectangle); C. RectangleF rectangle = new RectangleF $(10f, 10f, 450f, 25f)$ ; Point $[]$  points = new Point $[]$  {new Point $(0, 0)$ , new Point(110, 145)}; LinearGradientBrush rectangleBrush = new LinearGradientBrush(rectangle, Color.AliceBlue, Color.CornflowerBlue, LinearGradientMode.ForwordDiagonal); Pen rectanglePen = new Pen(rectangleBrush); Graphics  $g = this.CreateGraphics$ ; g.DrawPolygon(rectanglePen, points); D. RectangleF rectangle = new RectangleF(10f, 10f, 450f, 25f); SolidBrush rectangleBrush = new SolidBrush(Color.AliceBlue); Pen rectanglePen = new Pen(rectangleBrush); Graphics  $g = this.CreateGraphics$ ; g.DrawRectangle(rectangleBrush, rectangle);

Answer: B

#### **QUESTION** 55

You are developing a method that searches a string for a substring. The method will be localized to Italy.

Your method accepts the following parameters: The string to be searched, which is named searchListThe string for which to search, which is named searchValue You need to write the code. Which code segment should you use?

A. return searchList.IndexOf(searchValue);  $B.$  CompareInfo comparer  $=$ new CultureInfo("it-IT").CompareInfo; return compare.Compare(searchList, searchlist, searchValue); C. Calture comparer  $=$  new CaltureInfo("it-IT"); if (searchList.IndexOf(searchValue)  $> 0$ ) { return true; } else { return false; } D. CompareInfo comparer = new CaltureInfo("it-IT").ComapareInfo; if (comparer.IndexOf(searchList, searchValue $) > 0$ ) { return true; } else {

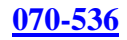

return false; }

Answer: D

### **QUESTION** 56

You are developing a method to decrypt data that was encrypted with the Triple DES Algorithm. The method accepts the following parameters: The byte array to be decrypted, which is named cipherMessageThe key, which is named key An initialization vector, which is named iv You need to decrypt the message by using the TripleDES class and place the result in a string.

Which code segment should you use?

A. TripleDES des = new TripleDESCryptoServiceProvider(); des.BlockSize = cipherMessage.Length; ICryptoTransForm crypto = des.CreateEncryptor(Key, iv); MemoryStream cipherStream = new MemoryStream(cipherMessage); CryptoStream cryptoStream = new CryptoStream( cipherStream, crypto, CryptoStreamMode.Read); string message; message = new StreamReader(cryptoStreamMode).ReadToEnd(); B. TripleDES des = new TripleDESCryptoServiceProvider(); des.FeedbackSize = cipherMessage.Length; ICryptoTransForm crypto = des.Createdecryptor(Key, iv); MemoryStream cipherStream = new MemoryStream(cipherMessage); CryptoStream cryptoStream = new CryptoStream( cipherStream, crypto, CryptoStreamMode.Read); string message; message = new StreamReader(cryptoStream).ReadToEnd(); C. TripleDES des = new TripleDESCryptoServiceProvider(); ICryptoTransForm crypto = des.Createdecryptor(); MemoryStream cipherStream = new MemoryStream(cipherMessage); CryptoStream cryptoStream = new CryptoStream( cipherStream, crypto, CryptoStreamMode.Read); string message; message = new StreamReader(cryptoStream).ReadToEnd(); D. TripleDES des = new TripleDESCryptoServiceProvider(); ICryptoTransForm crypto = des.CreateEncryptor(Key, iv); MemoryStream cipherStream = new MemoryStream(cipherMessage); CryptoStream cryptoStream = new CryptoStream( cipherStream, crypto, CryptoStreamMode.Read); string message;

message = new StreamReader(cryptoStream).ReadToEnd();

Answer: D

# **QUESTION** 57

You create a method that runs by using the credentials of the end user. You need to use Microsoft Windows groups to authorize the user. You must add a code segment that identifies whether a user is in the local group named Clerk. Which code segment should you use?

```
A. WindowsIdentity currentUser = WindowsIdentity.GetCurrent();
foreach (IdentityReference grp in currentUser.Groups) { 
NTAccount grpAccount = 
((NTAccount)grp.Translate(typeof(NTAccount))); 
isAuthorized = grpAccount.Value.Equals(Environment.MachineName + @"\Clerk");
if (isAuthorized) break; 
} 
B. WindowsPrincipal currentUser = 
(WindowsPrincipal)Thread.CurrentPrincipal; 
isAuthorized = currentUser.IsInRole("Clerk"); 
C. GenericPrincipal currentUser = 
(GenericPrincipal) Thread.CurrentPrincipal; 
isAuthorized = currentUser.IsInRole("Clerk"); 
D. WindowsPrincipal currentUser = 
(WindowsPrincipal)Thread.CurrentPrincipal; 
isAuthorized = currentUser.IsInRole(Environment,MachineName);
```
Answer: B

# **QUESTION** 58

You are creating an application that lists processes on remote computers. The application requires a method that performs the following tasks: Accept the remote computer name as a string parameter named strComputer.Return an ArrayList object that contains the names of all processes that are running on that computer. You need to write a code segment that retrieves the name of each process that is running on the remote computer and adds the name to the ArrayList object. Which code segment should you use?

```
A. ArrayList al = new ArrayList();
process[] procs = Process.GetProcessesByName(strComputer); 
foreach (Process proc in procs) { 
al.Add(proc); 
} 
B. ArrayList al = new ArrayList();
process[] procs = Process.GetProcesses(strComputer); 
foreach (Process proc in procs) { 
al.Add(proc);
```
} C. ArrayList al = new ArrayList $($ ); process[] procs = Process.GetProcessesByName(strComputer); foreach (Process proc in procs) { al.Add(proc.ProcessesName); } D. ArrayList al  $=$  new ArrayList(); process[] procs = Process.GetProcesses(strComputer); foreach (Process proc in procs) { al.Add(proc.ProcessesName); }

Answer: D

#### **QUESTION** 59

You need to serialize an object of type List int in a binary format. The object is named data. Which code segment should you use? A. BinaryFormatter formatter  $=$  new BinaryFormatter();

```
MemoryStream stream = new MemoryStream(); 
formatter.Serialize(stream, data); 
B. BinaryFormatter formatter = new BinaryFormatter(); 
MemoryStream stream = new MemoryStream(); 
for (int i=0;
i <data.Count; 
i^{++}) {
formatter.Serialize(stream, data[i]);
} 
C. BinaryFormatter formatter = new BinaryFormatter();
byte[] buffer = new byte[data.Count]; 
MemoryStream stream = new MemoryStream(buffer, true); 
formatter.Serialize(stream, data); 
D. BinaryFormatter formatter = new BinaryFormatter();
MemoryStream stream = new MemoryStream(); 
data.ForEach(delegate(int num) 
{ formatter.Serialize(stream, num); 
} 
);
```

```
Answer: A
```
#### **QUESTION** 60

You are writing a method to compress an array of bytes. The bytes to be compressed are passed to the method in a parameter named document.

You need to compress the contents of the incoming parameter.

Which code segment should you use?

```
A. MemoryStream inStream = new MemoryStream(document); 
GZipStream zipStream = new GZipStream(inStream, 
CompressionMode.compress); 
byte[] result = new byte[document.Length]; 
zipStream.Write(result, 0, result.Length); 
return result; 
B. MemoryStream Stream = new MemoryStream(document); 
GZipStream zipStream = new GZipStream(stream, 
CompressionMode.compress); 
zipStream.Write(document, 0, document.Length); 
zipStream.Close(); 
return stream.ToArray(); 
C. MemoryStream outStream = new MemoryStream(); 
GZipStream zipStream = new GZipStream(outStream, 
CompressionMode.compress); 
zipStream.Write(document, 0, document.Length); 
zipStream.Close(); 
return outstream.ToArray(); 
D. MemoryStream inStream = new MemoryStream(document); 
GZipStream zipStream = new GZipStream(inStream, 
CompressionMode.Compress); 
MemoryStream outStream = new MemoryStream();
int b; 
while ((b = zipStream.FeadByte()) \equiv -1) {
outStream.WriteByte((byte)b); 
} return outStream.ToArray();
```
Answer: C

# **QUESTION** 61

You write the following code to call a function from the Win32 Application Programming Interface (API) by using platform invoke. int  $rc = MessageBox(h$  wnd, text, caption, type); You need to define a method prototype. Which code segment should you use?

A. [DllImport("user32")]public static extern int MessageBox(int hWnd, String text, String caption, unit type);

B. [DllImport("user32")]public static extern int MessageBoxA(int hWnd, String text, String caption, unit type);

C. [DllImport("user32")]public static extern int Win32API\_User32\_MessageBox( int h wnd, String text, String caption, unit type);

D. [DllImport(@"C:\WINDOWS\system32\user32.dll")]public static extern int MessageBox(int hWnd, String text,

String caption, unit type);

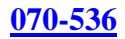

### Answer: A

### **QUESTION** 62

You need to generate a report that lists language codes and region codes. Which code segment should you use?

A. foreach (CultureInfo culture in CultureInfo.GetCultures(CultureTypes.SpecificCultures)) { // Output the culture information...} B. CultureInfo culture = new CaltureInfo(""); CultureType types = culture.CultureTypes; // Output the culture information... C. foreach (CultureInfo culture in CultureInfo.GetCultures(CultureTypes.NeutralCultures)) { // Output the culture information...} D. foreach (CultureInfo culture in CultureInfo.GetCultures(CultureTypes.ReplacementCultures)) { // Output the culture information...}

Answer: A

# **QUESTION** 63

You are developing a fiscal report for a customer. Your customer has a main office in the United States and a satellite office in Mexico.

You need to ensure that when users in the satellite office generate the report, the current date is displayed in Mexican Spanish format. Which code segment should you use?

A. DateTimeFormatInfo dtfi = new CultureInfo("es-MX",false).DateTimeFormat; DateTime dt = new DateTime(DateTime.Today.Year, DateTime.Today.Month, DateTime.TOday.Day); string dateString = dt.ToSitting(dtfi.LongDatePattern); B. Calender cal = new CultureInfo("es-MX",false).Calender; DateTime dt = new DateTime(DateTime.Today.Year, DateTime.Today.Month, DateTime.Today.Day); Strong dateString  $= dt$ .ToString(); C. string dateString = DateTimeFormatInfo.CurrentInfo GetMonthName(DateTime.Today.Month); D. string dateString = DateTime.Today.Month.ToString("es-MX");

Answer: A

#### **QUESTION** 64

You are using the Microsoft Visual Studio 2005 IDE to examine the output of a method that returns a string. You assign the output of the method to a string variable named fName. You need to write a code segment that prints the following on a single line
The message: "Test Failed: " The value of fName if the value of fName does not equal "Certkiller" You also need to ensure that the code segment simultaneously facilitates uninterrupted execution of the application. Which code segment should you use?

```
A. Debug.Assert(fName == "CertKiller", "Test Failed: ", fName); 
B. Debug.WriteLineIf(fName != "CertKiller", fName, "Test Failed"); 
C. if (fName != "Certkiller") {
Debug.print("Test Faild: "); 
Debug.print(fName); 
} 
D. if (fName != "Certkiller") { 
Debug.WriteLine("Test Faild: "); 
Debug.WriteLine(fName); 
}
```
Answer: B

# **QUESTION** 65

You are developing an application that will use custom authentication and role-based security.

You need to write a code segment to make the runtime assign an unauthenticated principal object to each running thread.

Which code segment should you use?

```
A. AppDomain domain = AppDomain.CurrentDomain; 
domain.SetPrincipalPolicy(PrincipalPolicy.WindowsPrincipal); 
B. AppDomain domain = AppDomain.CurrentDomain; 
domain.SetThreadPrincipal(new WindowsPrincipal(null)); 
C. AppDomain domain = AppDomain.CurrentDomain; 
domain.SetAppDomainPolicy( 
PolicyLevel.CreatAppDomainLevel()); 
D. AppDomain domain = AppDomain.CurrentDomain; 
domain.SetPrincipalPolicy( 
PrincipalPolicy.UnauthenticatedPrincipal);
```
#### Answer: D

# **QUESTION** 66

You are using the Microsoft Visual Studio 2005 IDE to examine the output of a method that returns a string. You assign the output of the method to a string variable named fName. You need to write a code segment that prints the following on a single line The message: "Test Failed: " The value of fName if the value of fName does not equal "Certkiller" You also need to ensure that the code segment simultaneously facilitates uninterrupted execution of the application. Which code segment should you use?

A. Debug::Assert(fName == "CertKiller", "Test Failed: ", fName);

```
B. Debug::WriteLineIf(fName != "CertKiller", fName, "Test Failed"); 
C. if (fName != "Certkiller") { 
Debug::print("Test Faild: "); 
Debug::print(fName); 
} 
D. if (fName != "Certkiller") { 
Debug::WriteLine("Test Faild: "); 
Debug::WriteLine(fName); 
}
```
Answer: B

# **QUESTION** 67

You write a class named Employee that includes the following code segment. public class Employee { string employeeId, employeeName, jobTitleName; public string GetName() {return employeeName; } public string GetTitle() {return jobTitleName; } You need to expose this class to COM in a type library. The COM interface must also facilitate forward-compatibility across new versions of the Employee class. You need to choose a method for generating the COM interface. What should you do? A. Add the following attribute to the class definition.[ClassInterface(ClassInterfaceType.None)]public class Employee { B. Add the following attribute to the class definition.[ClassInterface(ClassInterfaceType.AutoDual)]public class Employee { C. Add the following attribute to the class definition.[ComVisible(true)]public class Employee { D. Define an interface for the class and add the following attribute to the class definition.[ClassInterface(ClassInterfaceType.None)]public class Employee : IEmployee {

Answer: D

# **QUESTION** 68

You need to write a multicast delegate that accepts a DateTime argument and returns a Boolean value. Which code segment should you use?

A. public delegate int PowerDeviceOn(bool, DateTime); B. public delegate bool PowerDeviceOn(Object, EventArgs); C. public delegate void PowerDeviceOn(DateTime);

D. public delegate bool PowerDeviceOn(DateTime);

Answer: A

# **QUESTION** 69

You are creating an undo buffer that stores data modifications. You need to ensure that the undo functionality undoes the most recent data modifications first. You also need to ensure that the undo buffer permits the storage of strings only. Which code segment should you use?

- A. Stack<string> undoBuffer = new Stack<string>();
- B. Stack undoBuffer  $=$  new Stack();
- C. Queue $\langle$ string $\rangle$  undoBuffer = new Queue $\langle$ string $\rangle$ ();
- D. Queue undoBuffer = new Queue();

Answer: A

# **QUESTION** 70

You create the definition for a Vehicle class by using the following code segment. public class Vehicle { [XmlAttribute(AttributeName = "category")] public string vehicleType; public string model; [XmlIgnore] public int year; [XmlElement(ElementName = "mileage")] public int miles; public ConditionType condition; public Vehicle() { } public enum ConditionType { [XmlEnum("Poor")] BelowAverage, [XmlEnum("Good")] Average, [XmlEnum("Excellent")] AboveAverage } } You create an instance of the Vehicle class. You populate the public fields of the Vehicle class instance as shown in the following table:

MemberValuevehicleTypecarmodelraceryear2002miles15000conditionAboveAverage You need to identify the XML block that is produced when this Vehicle class instance is serialized.

Which block of XML represents the output of serializing the Vehicle instance?

A.  $\langle 2x$ ml version="1.0" encoding="utf-8"?> <Vehicle xmlns:xsi="http://www.w3.org/2001/XMLSchema-instance"

```
xmlns:xsd="http://www.w3.org/2001/XMLSchema"" 
vehicleType="car"> 
<model>racer</model> 
<miles>15000</miles> 
<condition>AboveAverage</condition> 
</Vehicle> 
B. <?xml version="1.0" encoding="utf-8"?> 
<Vehicle 
xmlns:xsi="http://www.w3.org/2001/XMLSchema-instance" 
xmlns:xsd="http://www.w3.org/2001/XMLSchema" 
category="car"> 
<model>racer</model> 
<mileage>15000</mileage> 
<condition>Excellent</condition> 
</Vehicle> 
C. \langle?xml version="1.0" encoding="utf-8"?>
<Vehicle 
xmlns:xsi="http://www.w3.org/2001/XMLSchema-instance" 
xmlns:xsd="http://www.w3.org/2001/XMLSchema" 
category="car"> 
<model>racer</model> 
<mileage>15000</mileage> 
<conditionType>Excellent</conditionType> 
</Vehicle> 
D. <?xml version="1.0" encoding="utf-8"?>
<Vehicle 
xmlns:xsi="http://www.w3.org/2001/XMLSchema-instance" 
xmlns:xsd="http://www.w3.org/2001/XMLSchema"> 
<category>car</category> 
<model>racer</model> 
<mileage>15000</mileage> 
<condition>Excellent</condition> 
</Vehicle>
```
Answer: B

# **QUESTION** 71

You are writing code for user authentication and authorization. The username, password, and roles are stored in your application data store.

You need to establish a user security context that will be used for authorization checks such as IsInRole. You write the following code segment to authorize the user. if (!TestPassword(userName, password)) throw new Exception("could not authenticate user"); String[] userRolesArray = LookupUserRoles(userName);

You need to complete this code so that it establishes the user security context. Which code segment should you use?

A. GenericIdentity ident = new GenericIdentity(UserName); GenericPrincipal currentUser = new GenericPrincipal(ident, userRolesArray);  $Thread.CurrentPrincipal = currentUser;$ B. WindowsIdentity ident = new WindowsIdentity(userName); WindowsPrinciplal currentUser = new WindowsPrinciplal(ident); Thread.CurrentPrincipal = currentUser; C. NTAccount userNTName = new NTAccount(userName); GenericIdentity ident = new GenericIdentity(userNTNmae.Value); GenericPrincipal currentUser= new GenericPrincipal(ident, userRolesArray); Thread.CurrentPrincipal = currentUser; D. Int $P$ tr token = Int $P$ tr. Zero; token = LogonUserUsingInterop(userNmae, encryptedPassword); WindowsImpersonationContext  $ctx =$ WindowsIdentity.Impersonate(token);

Answer: A

# **QUESTION** 72

You are testing a component that serializes the Meeting class instances so that they can be saved to the file system. The Meeting class has the following definition: public class Meeting { private string title; public int roomNumber; public string[] invitees; public Meeting(){ } public Meeting(string t){ title  $=$  t; } } The component contains a procedure with the following code segment. Meeting myMeeting  $=$  new Meeting("Goals"); myMeeting.roomNumber=1100; string[] attendees = new string[2]{"CertKiller","Mary"}; myMeeting.invitees = attendees;  $XmlSerializer xs = new XmlSerializer(typeof(Meeting));$ streamWrite write = new StreamWrite@"C:\Meeting.xml"); xs.Serialize(Write, myMeeting); writer.Close(); You need to identify the XML block that is written to the C:\Meeting.xml file as a result of running this procedure. Which XML block represents the content that will be written to the C:\Meeting.xml file?

```
A. <?xml version="1.0" encoding="utf-8"?> 
<Meeting xmlns:xsd="http://www.w3.org/2001/XMLSchema"
```
xmlns:xsi="http://www.w3.org/2001/XMLSchema-instance"> <title>Goals</title> <roomNumber>1100</roomNumber> <invitee>Certkiller</invitee> <invitee>Mary</invitee> </Meeting> B. <?xml version="1.0" encoding="utf-8"?> <Meeting xmlns:xsd="http://www.w3.org/2001/XMLSchema" xmlns:xsi="http://www.w3.org/2001/XMLSchema-instance"> <roomNumber>1100</roomNumber> <invitees> <string>Certkiller</string> <string>Mary</string> </invitees> </Meeting> C. <?xml version="1.0" encoding="utf-8"?> <Meeting xmlns:xsd="http://www.w3.org/2001/XMLSchema" xmlns:xsi="http://www.w3.org/2001/XMLSchema-instance" title="Goals"> <roomNumber>1100</roomNumber> <invitees> <string>Certkiller</string> <string>Mary</string> </invitees> </Meeting> D. <?xml version="1.0" encoding="utf-8"?> <Meeting xmlns:xsd="http://www.w3.org/2001/XMLSchema" xmlns:xsi="http://www.w3.org/2001/XMLSchema-instance"> <roomNumber>1100</roomNumber> <invitees> <string>Certkiller</string> </invitees> <invitees> <string>Mary</string> </invitees> </Meeting>

Answer: B

#### **QUESTION** 73

You are changing the security settings of a file named MyData.xml. You need to preserve the existing inherited access rules. You also need to prevent the access rules from inheriting changes in the future. Which code segment should you use?

A. FileSecurity security = new FileSecurity("mydata.xml", AccessControlSections.All);

security.SetAccessRuleProtection(true, true); File.SetAccessControl("mydata.xml", security); B. FileSecurity security = new FileSecurity(); security.SetAccessRuleProtection(true, true); File.SetAccessControl("mydata.xml", security); C. FileSecurity security = File.GetAccessControl("mydate.xml"); security.SetAccessRuleProtection(true, true); D. FileSecurity security = File.GetAccessControl("mydate.xml"); security.SetAuditRuleProtection(true, true); File.SetAccessControl("mydata.xml", security);

Answer: A

#### **QUESTION** 74

You create the definition for a Vehicle class by using the following code segment. public ref class Vehicle { public : [XmlAttribute(AttributeName = "category")] String^ vehicleType; String<sup>^</sup> model; [XmlIgnore] int year; [XmlElement(ElementName = "mileage")] int miles; Condition Type condition; Vehicle() {} enum ConditionType { [XmlEnum("Poor")] BelowAverage, [XmlEnum("Good")] Average, [XmlEnum("Excellent")] AboveAverage }};

You create an instance of the Vehicle class. You populate the public fields of the Vehicle class instance as shown in the following table: Exhibit:

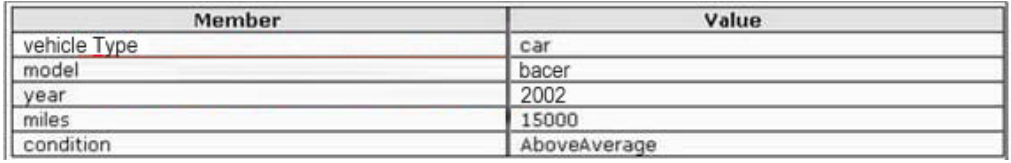

You need to identify the XML block that is produced when this Vehicle class instance is serialized.

Which block of XML represents the output of serializing the Vehicle instance?

A. <?xml version="1.0" encoding="utf-8"?>

```
<Vehicle 
xmlns:xsi="http://www.w3.org/2001/XMLSchema-instance" 
xmlns:xsd="http://www.w3.org/2001/XMLSchema"" 
vehicleType="car">
```
<model>racer</model> <miles>15000</miles> <condition>AboveAverage</condition> </Vehicle> B. <?xml version="1.0" encoding="utf-8"?> <Vehicle xmlns:xsi="http://www.w3.org/2001/XMLSchema-instance" xmlns:xsd="http://www.w3.org/2001/XMLSchema" category="car"> <model>racer</model> <mileage>15000</mileage> <condition>Excellent</condition> </Vehicle> C.  $\langle$ ?xml version="1.0" encoding="utf-8"?> <Vehicle xmlns:xsi="http://www.w3.org/2001/XMLSchema-instance" xmlns:xsd="http://www.w3.org/2001/XMLSchema" category="car"> <model>racer</model> <mileage>15000</mileage> <conditionType>Excellent</conditionType> </Vehicle> D. <?xml version="1.0" encoding="utf-8"?> <Vehicle xmlns:xsi="http://www.w3.org/2001/XMLSchema-instance" xmlns:xsd="http://www.w3.org/2001/XMLSchema"> <category>car</category> <model>racer</model> <mileage>15000</mileage> <condition>Excellent</condition> </Vehicle>

Answer: B

# **QUESTION** 75

You need to generate a report that lists language codes and region codes. Which code segment should you use?

A. foreach (CultureInfo culture in CultureInfo.GetCultures(CultureTypes.SpecificCultures)) { // Output the culture information...} B. CultureInfo culture = new CultureInfo(""); CultureTypes types = culture.CultureTypes; // Output the culture information... C. foreach (CultureInfo culture in CultureInfo.GetCultures(CultureTypes.NeutralCultures)) {

// Output the culture information...} D. foreach (CultureInfo culture in CultureInfo.GetCultures(CultureTypes.ReplacementCultures)) { // Output the culture information...}

Answer: A

# **QUESTION** 76

You need to write a code segment that will create a common language runtime (CLR) unit of isolation within an application. Which code segment should you use?

A. AppDomainSetup mySetup = AppDomain.CurrentDomain.SetupInformation; mySetup.ShadowCopyFiles = "true"; B. System.Diagnostics.Process myProcess; myProcess = new System.Diagnostics.Process(); C. AppDomain domain; domain = AppDomain.CreateDomain("CertKillerDomain"); D. System.ComponentModel.Component my Component; myComponent = new System.ComponentModel.Component();

Answer: C

## **QUESTION** 77

You need to create a method to clear a Queue named q. Which code segment should you use?

```
A. foreach (object e in q) { 
q.Dequeue(); 
} 
B. foreach (object e in q) { 
Enqueue(null); 
} 
C. q.Clear(); 
D. q.Dequeue();
```
Answer: C

# **QUESTION** 78

You are writing code for user authentication and authorization. The username, password, and roles are stored in your application data store.

You need to establish a user security context that will be used for authorization checks such as IsInRole. You write the following code segment to authorize the user. if (!TestPassword(userName, password)) throw new Exception("could not authenticate user"); String[] userRolesArray = LookupUserRoles(userName);

You need to complete this code so that it establishes the user security context. Which

**Actualtests.com - The Power of Knowing**

code segment should you use?

A. GenericIdentity ident = new GenericIdentity(UserName); GenericPrincipal currentUser = new GenericPrincipal(ident, userRolesArray); Thread.CurrentPrincipal = currentUser; B. WindowsIdentity ident = new WindowsIdentity(userName); WindowsPrinciplal currentUser = new WindowsPrinciplal(ident);  $Thread.CurrentPrincipal = currentUser;$ C. NTAccount userNTName = new NTAccount(userName); GenericIdentity ident = new GenericIdentity(userNTNmae.Value); GenericPrincipal currentUser= new GenericPrincipal(ident, userRolesArray);  $Thread.CurrentPrincipal = currentUser;$ D. Int $P$ tr token = Int $P$ tr. Zero; token = LogonUserUsingInterop(userName, encryptedPassword); WindowsImpersonationContext  $ctx =$ WindowsIdentity.Impersonate(token);

Answer: A

# **QUESTION** 79

You write the following code to implement the Certkiller Class. MyMethod function. public class Certkiller Class { public int MyMethod(int arg) { return arg; }} You need to call the Certkiller Class.MyMethod function dynamically from an unrelated class in your assembly. Which code segment should you use?

A. CertKillerClass myClass = new CertKillerClass(); Type  $t = type of (CertKillerClass);$ MethodInfo m = t.GetMethod("MyMethod"); int i = (int)m.Invoke(myClass, new object[]  $\{1\}$ );  $B.$  CertKillerClass myClass = new CertKillerClass(); Type  $t = typeof(CertKillerClass);$ MethodInfo  $m = t$ .GetMethod("MyMethod"); int i = (int)m.Invoke(myClass, new object[]  $\{1\}$ );  $C.$  CertKillerClass myClass = new CertKillerClass $($ ); Type  $t = typeof(CertKillerClass);$ MethodInfo m = t.GetMethod("CertKillerClass.MyMethod"); int i = (int)m.Invoke(myClass, new object[]  $\{1\}$ ); D. Type  $t = type.GetType(CertKillerClass);$ MethodInfo  $m = t$ .GetMethod("MyMethod"); int i = (int)m.Invoke(this, new object[]  $\{1\}$ );

Answer: B

#### **QUESTION** 80

You are testing a method that examines a running process. This method returns an ArrayList containing the name and full path of all modules that are loaded by the process. You need to list the modules loaded by a process named C:\TestApps\Process1.exe. Which code segment should you use?

```
A. ArrayList ar = new ArrayList();
process[] procs; 
ProcessModuleCollection module; 
procs = Process.GetProcesses@"Process1"); 
if (procs.Length > 0) {module = procs[0].Modules;
foreach (ProcessModule mod in modules) { 
ar.Add(mod.ModuleName); 
}} 
B. ArrayList ar = new ArrayList();
process[] procs; 
ProcessModuleCollection module; 
\text{process} =Process.GetProcesses"C:\TestApps\Process1.exe");@"Process1"); 
if (procs.Length > 0) {
module = process[0].<br>Modules;foreach (ProcessModule mod in modules) { 
ar.Add(mod.ModuleName); 
}} 
C. ArrayList ar = new ArrayList();
process[] procs; 
ProcessModuleCollection module; 
Process.GetProcessesByNmae(@"Process1"); 
if (procs.Length > 0) {
module = process[0].<br>Modules;foreach (ProcessModule mod in modules) { 
ar.Add(mod.FileName); 
}} 
D. ArrayList ar = new ArrayList();
process[] procs; 
ProcessModuleCollection module; 
Process = Process.GetProcessesByNmae(@"C:\TestApps\Process1.exe"); 
if (procs.Length > 0) {
module = process[0].<br>Modules;foreach (ProcessModule mod in modules) { 
ar.Add(mod.FileName); 
}}
```
Answer: C

#### **QUESTION** 81

You need to write a multicast delegate that accepts a DateTime argument. Which code segment should you use?

A. public delegate int PowerDeviceOn(bool result, DateTime autoPowerOff); B. public delegate bool PowerDeviceOn(object sender, EventArgs autoPowerOff); C. public delegate void powerDeviceOn(Date Time autoPowerOff); D. public delegate bool powerDeviceOn(Date Time autoPowerOff);

Answer: C

#### **QUESTION** 82

You are developing a fiscal report for a customer. Your customer has a main office in the United States and a satellite office in Mexico. You need to ensure that when users in the satellite office generate the report, the current

date is displayed in Mexican Spanish format. Which code segment should you use?

A. Date TimeFormatInfo dtfi = new CultureInfo("es-MX", false).DateTimeFormat; DateTime dt = new DateTime(DateTime.Today.Year, DateTime.Today.Month, DateTime. Today.Day); string dateString = dt.ToString(dtfi.LogDatePattern); B. Calender cal = new CultureInfo("es-MX", false).Calender; DateTime dt = new DateTime(DateTime.Today.Year, DateTime.Today.Month, DateTime. Today.Day); string dateString  $= dt$ .ToString(); C. string dateString = DateTimeFormatInfo.CurrentInfo GetMonthName(DateTime.Today.Month); D. string dateString = dateTime.Today.Month.ToString("es-MX");

Answer: A

#### **QUESTION** 83

You are writing a method that returns an ArrayList named al. You need to ensure that changes to the ArrayList are performed in a thread-safe manner. Which code segment should you use?

```
A. ArrayList al = new ArrayList();
lock (al.SyncRoot){ 
return al; 
} 
B. ArrayList al = new ArrayList();
lock (al.SyncRoot.GetType()){ 
return al; 
}
```
C. ArrayList al = new ArrayList(); Monitor.Enter(al); Monitor.Exit(al); return al; D. ArrayList al = new ArrayList $()$ ; ArrayList sync\_al = ArrayList.Synchronized(al); return sync\_al;

Answer: D

# **QUESTION** 84

You are using the Microsoft Visual Studio 2005 IDE to examine the output of a method that returns a string. You assign the output of the method to a string variable named fName. You need to write a code segment that prints the following on a single line The message: "Test Failed: " The value of fName if the value of fName does not equal "Certkiller" You also need to ensure that the code segment simultaneously facilitates uninterrupted execution of the application. Which code segment should you use?

```
A. Debug.Assert(fName == "CertKiller", "Test Failed: ", fName); 
B. Debug.WriteLineIf(fName != "CertKiller", fName, "Test Failed"); 
C. if (fName != "Certkiller") { 
Debug.print("Test Failed: "); 
Debug.print(fName); 
} 
D. if (fName != "Certkiller") { 
Debug.WriteLine("Test Faild: "); 
Debug.WriteLine(fName); 
}
```
Answer: B

#### **QUESTION** 85

You create an application that stores information about your customers who reside in various regions. You are developing internal utilities for this application. You need to gather regional information about your customers in Canada. Which code segment should you use?

A. foreach (CultureInfo culture in CultureInfo.GetCultures(CultureTypes.SpecificCultures)) { // Output the region information...} B. CultureInfo cultureInfo = new CultureInfo( $"CA"$ ); // Output the region information... C. RegionInfoInfo regionInfo = new RegionInfo("CA"); // Output the region information... D. RegionInfoInfo regionInfo = new RegionInfo(""); if (regionInfo.Name  $== "CA"$ ) {

// Output the region information...}

Answer: C

# **QUESTION** 86

You are developing an application to assist the user in conducting electronic surveys. The survey consists of 25 true-or-false questions. You need to perform the following tasks: Initialize each answer to true.Minimize the amount of memory used by each survey. Which storage option should you choose?

A. BitVector32 answer = new BitVector32(1);

B. BitVector32 answer = new BitVector32 $(-1)$ ;

C. BitArray answer = new BitArray  $(1)$ ;

D. BitArray answer = new BitArray  $(-1)$ ;

Answer: B

## **QUESTION** 87

You need to read the entire contents of a file named Message.txt into a single string variable. Which code segment should you use?

```
A. string result = null;
StreamReader reader = new StreamReader("Message.txt"); 
result = reader.Read().ToString(); 
B. string result = null;
StreamReader reader = new StreamReader("Message.txt"); 
result = reader.ReadToEnd(); 
C. string result = string. Empty;
StreamReader reader = new StreamReader("Message.txt"); 
while (!reader.EndOfStream) { 
result + = reader. To String();
} 
D. string result = null;
StreamReader reader = new StreamReader("Message.txt"); 
result = reader.ReadLine();
```
Answer: B

# **QUESTION** 88

You are writing a custom dictionary. The custom-dictionary class is named MyDictionary. You need to ensure that the dictionary is type safe. Which code segment should you use?

A. Class MyDictionaryImplements Dictionary(Of String, String)

B. Class MyDictionary Inherits HashTable

C. Class MyDictionary Implements IDictionary D. Class MyDictionary End Class Dim t As New Dictionary(Of String, String) Dim dict As MyDictionary =  $CT$ ype(t, MyDictionary)

## Answer: A

#### **QUESTION** 89

You write a class named Employee that includes the following code segment. Private m\_EmployeeId As String Private m\_EmployeeName As String Private m\_JobTitleName As String Public Function GetName() As String Return m\_EmployeeName End Function Public Function GetTitle() As String Return m\_JobTitleName End Function End Class You need to expose this class to COM in a type library. The COM interface must also facilitate forward-compatibility across new versions of the Employee class. You need to choose a method for generating the COM interface. What should you do?

A. Add the following attribute to the class definition.<ClassInterface(ClassInterfaceType.None)> \_ Public Class Employee B. Add the following attribute to the class definition.<ClassInterface(ClassInterfaceType.AutoDual)> \_ Public Class Employee C. Add the following attribute to the class definition.<ComVisible(True)> \_ Public Class Employee D. Define an interface for the class and add the following attribute to the class definition.<ClassInterface(ClassInterfaceType.None)> \_ Public Class EmployeeImplements IEmployee

Answer: D

#### **QUESTION** 90

You need to serialize an object of type List(Of Integer) in a binary format. The object is named data. Which code segment should you use?

A. Dim formatter As New BinaryFormatter() Dim ms As New MemoryStream()formatter.Serialize(ms, data) B. Dim formatter As New BinaryFormatter()

Dim ms As New MemoryStream() For i As Integer  $= 1$  To 20 formatter.Serialize(ms, data(i - 1)) Next C. Dim formatter As New BinaryFormatter() Dim buffer As New Byte(data.Count) {} Dim ms As New MemoryStream(buffer, True)formatter.Serialize(ms, data) D. Dim formatter As New BinaryFormatter() Dim ms As New MemoryStream()While ms.CanRead formatter.Serialize(ms, data) End While

Answer: A

# **QUESTION** 91

You are developing an application for a client residing in Hong Kong. You need to display negative currency values by using a minus sign. Which code segment should you use?

A. Dim objCulture As NumberFormatInfo  $=$ New CultureInfo("zh-HK").NumberFormatobjCulture.NumberNegativePattern = 1 Return NumberToPrint.ToString("C", objCulture) B. Dim objCulture As NumberFormatInfo  $=$ New CultureInfo("zh-HK").NumberFormatobjCulture.CurrencyNegativePattern = 1 Return NumberToPrint.ToString("C", objCulture) C. Dim objCulture As NumberFormatInfo = \_ New CultureInfo("zh-HK").NumberFormatReturn NumberToPrint.ToString("-{0}", objCulture) D. Dim objCulture As NumberFormatInfo  $=$ New CultureInfo("zh-HK").NumberFormatReturn NumberToPrint.ToString("()", objCulture)

Answer: B

#### **QUESTION** 92

You are developing a method to hash data with the Secure Hash Algorithm. The data is passed to your method as a byte array named message. You need to compute the hash of the incoming parameter by using SHA1. You also need to place the result into a byte array named hash. Which code segment should you use?

A. Dim objSHA As New SHA1CryptoServiceProvider Dim hash() As Byte = NothingobjSHA.TransformBlock(message, 0, message.Length, hash, 0) B. Dim objSHA As New SHA1CryptoServiceProvider Dim hash() As Byte = BitConverter.GetBytes(objSHA.GetHashCode) C. Dim objSHA As New SHA1CryptoServiceProvider Dim hash() As Byte = objSHA.ComputeHash(message)

D. Dim objSHA As New SHA1CryptoServiceProviderobjSHA.GetHashCode() Dim hash() As Byte = objSHA.Hash

Answer: C

**QUESTION** 93 You write the following code. Public Delegate Sub FaxDocs(ByVal sender As Object, \_ ByVal args as FaxArgs) You need to create an event that will invoke FaxDocs. Which code segment should you use?

A. Public Shared Event Fax As FaxDocs B. Public Shared Event FaxDocs As FaxArgs C. Public Class FaxArgs Inherits EventArgs Private coverPageInfo As String Public Sub New(ByVal coverInfo As String)  $Me.coverPageInfo = coverInfo$ End Sub Public ReadOnly Property CoverPageInformation As String Get Return Me.coverPageInfo End Get End Property End Class D. Public Class FaxArgs Inherits EventArgs Private coverPageInfo As String Public ReadOnly Property CoverPageInformation As String Get Return Me.coverPageInfo End Get End Property End Class

Answer: A

#### **QUESTION** 94

You need to write a code segment that will create a common language runtime (CLR) unit of isolation within an application. Which code segment should you use?

A. Dim mySetup As AppDomainSetup = \_ AppDomain.CurrentDomain.SetupInformationmySetup.ShadowCopyFiles = "true" B. Dim myProcess As System.Diagnostics.Process myProcess = New System.Diagnostics.Process()

C. Dim domain As AppDomain domain  $=$ AppDomain.CreateDomain("CertkillerDomain") D. Dim myComponent As System.ComponentModel.ComponentmyComponent = New System.ComponentModel.Component()

Answer: C

#### **QUESTION** 95

You are developing a custom-collection class.

You need to create a method in your class. You need to ensure that the method you create in your class returns a type that is compatible with the Foreach statement. Which criterion should the method meet?

A. The method must return a type of either IEnumerator or IEnumerable.

- B. The method must return a type of IComparable.
- C. The method must explicitly contain a collection.
- D. The method must be the only iterator in the class.

#### Answer: A

#### **QUESTION** 96

You are developing a custom event handler to automatically print all open documents. The event handler helps specify the number of copies to be printed. You need to develop a custom event arguments class to pass as a parameter to the event handler. Which code segment should you use?

A. Public Class PrintingArgs Private copies As Integer Public Sub New(ByVal numberOfCopies As Integer) Me.  $copies = numberOfCopies$ End Sub Public ReadOnly Property Copies() As Integer Get Return Me.\_copies End Get End Property End Class B. Public Class PrintingArgs Inherits EventArgs Private copies As Integer Public Sub New(ByVal numberOfCopies As Integer) Me.\_copies = numberOfCopies End Sub Public ReadOnly Property Copies() As Integer Get Return Me.\_copies

End Get End Property End Class C. Public Class PrintingArgs Private eventArgs As EventArgs Public Sub New(ByVal args As EventArgs)  $Me.eventArgs = args$ End Sub Public ReadOnly Property Args() As EventArgs Get Return eventArgs End Get End Property End Class D. Public Class PrintingArgs Inherits EventArgs Private copies As IntegerEnd Class

Answer: B

## **QUESTION** 97

You are developing an application that dynamically loads assemblies from an application directory.

You need to write a code segment that loads an assembly named Certkiller 1.dll into the current application domain. Which code segment should you use?

```
A. Dim domain As AppDomain = AppDomain.CurrentDomain 
Dim myPath As String = _ Path.Combine(domain.BaseDirectory, " Certkiller 1.dll") 
Dim asm As [Assembly] = [Assembly].LoadFrom(myPath) 
B. Dim domain As AppDomain = AppDomain.CurrentDomain 
Dim myPath As String = _ Path.Combine(domain.BaseDirectory, " Certkiller 1.dll") 
Dim asm As [Assembly] = [Assembly].Load(myPath)C. Dim domain As AppDomain = AppDomain.CurrentDomain 
Dim myPath As String = _ Path.Combine(domain.DynamicDirectory, " Certkiller 1.dll") 
Dim asm As [Assembly] = _ AppDomain.CurrentDomain.Load(myPath) 
D. Dim domain As AppDomain = AppDomain.CurrentDomain 
Dim asm As [Assembly] = domain.GetData(" Certkiller 1.dll")
```
Answer: A

#### **QUESTION** 98

You need to read the entire contents of a file named Message.txt into a single string variable. Which code segment should you use?

A. Dim result As String = Nothing

Dim reader As New StreamReader("Message.txt")result = reader.Read().ToString() B. Dim result As String = Nothing Dim reader as New StreamReader("Message.txt")result = reader.ReadToEnd() C. Dim result As String = string.EmptyDim reader As New StreamReader("Message.txt") While Not reader.EndOfStream result  $&=$  reader. To String() End While D. Dim result as String = Nothing Dim reader As New StreamReader("Message.txt")result = reader.ReadLine()

Answer: B

#### **QUESTION** 99

You need to write a code segment that performs the following tasks: ? Retrieves the name of each paused service. ? Passes the name to the Add method of Collection1. Which code segment should you use? A. Dim searcher As ManagementObjectSearcher = \_New ManagementObjectSearcher( \_ "Select \* from Win32\_Service where State = 'Paused'")For Each svc As ManagementObject In searcher.Get() Collection1.Add(svc("DisplayName")) Next B. Dim searcher As ManagementObjectSearcher = \_New ManagementObjectSearcher ( \_ "Select \* from Win32\_Service", "State = 'Paused'")For Each svc As ManagementObject In searcher.Get() Collection1.Add(svc("DisplayName")) Next C. Dim searcher As ManagementObjectSearcher = \_ New ManagementObjectSearcher( \_ "Select \* from Win32\_Service")For Each svc As ManagementObject In searcher.Get() If  $\text{svc}$  ("State"). ToString() = "'Paused'" Then Collection1.Add(svc("DisplayName")) End If Next D. Dim searcher As New ManagementObjectSearcher()searcher.Scope = New

ManagementScope("Win32\_Service")For Each svc As ManagementObject In searcher.Get() If svc("State").ToString() = "Paused" Then Collection1.Add(svc("DisplayName")) End If Next

Answer: A

#### **QUESTION** 100

You are writing a method that accepts a string parameter named message. Your method must break the message parameter into individual lines of text and pass

**Actualtests.com - The Power of Knowing**

each line to a second method named Process. Which code segment should you use?

A. Dim reader As New StringReader(message)ProcessMessage(reader.ReadToEnd())reader.Close() B. Dim reader As New StringReader(message)While reader.Peek()  $\leq -1$ Dim line as String = reader.Read().ToString() ProcessMessage(line) End Whilereader.Close() C. Dim reader As New StringReader(message)ProcessMessage(reader.ToString())reader.Close() D. Dim reader As New StringReader(message)While reader.Peek() <> -1 ProcessMessage(reader.ReadLine()) End Whilereader.Close()

Answer: D

#### **QUESTION** 101

You create a method that runs by using the credentials of the end user. You need to use Microsoft Windows groups to authorize the user. You must add a code segment that identifies whether a user is in the local group named Clerk. Which code segment should you use?

A. Dim objUser As WindowsIdentity = WindowsIdentity.GetCurrentFor Each objGroup As IdentityReference In objUser.Groups  $Dim$  objNT As NTAccount  $=$ DirectCast(objGroup.Translate( \_ Type.GetType("NTAccount")), NTAccount) Dim blnAuth As Boolean =  $objNT$ . Value. Equals ( Environment.MachineName & "\Clerk") If blnAuth Then Exit For Next B. Dim objUser As WindowsPrincipal = \_ DirectCast(Thread.CurrentPrincipal, WindowsPrincipal) Dim blnAuth As Boolean = objUser.IsInRole("Clerk") C. Dim objUser As Generic Principal  $=$ DirectCast(Thread.CurrentPrincipal, GenericPrincipal) Dim blnAuth As Boolean = objUser.IsInRole("Clerk") D. Dim objUser As WindowsPrincipal  $=$ DirectCast(Thread.CurrentPrincipal, WindowsPrincipal) Dim blnAuth As Boolean  $=$   $\overline{\phantom{a}}$ objUser.IsInRole(Environment.MachineName)

Answer: B

## **QUESTION** 102

You are developing a method to hash data for later verification by using the MD5 algorithm. The data is passed to your method as a byte array named message. You need to compute the hash of the incoming parameter by using MD5. You also need to place the result into a byte array.

Which code segment should you use?

A. Dim objAlgo As HashAlgorithm = HashAlgorithm.Create("MD5") Dim hash() As Byte = objAlgo.ComputeHash(message) B. Dim objAlgo As HashAlgorithm = HashAlgorithm.Create(" $MD5$ ") Dim hash() As Byte = BitConverter.GetBytes(objAlgo.GetHashCode) C. Dim objAlgo As HashAlgorithmobjAlgo = HashAlgorithm.Create(message.ToString) Dim hash() As Byte =  $objAlgo.Hash$ D. Dim objAlgo As HashAlgorithm = HashAlgorithm.Create("MD5") Dim hash() As ByteobjAlgo.TransformBlock(message, 0, message.Length, hash, 0)

Answer: A

## **QUESTION** 103

You are developing a fiscal report for a customer. Your customer has a main office in the United States and a satellite office in Mexico.

You need to ensure that when users in the satellite office generate the report, the current date is displayed in Mexican Spanish format. Which code segment should you use?

A. Dim DTFormat As DateTimeFormatInfo = \_ New CultureInfo("es-MX", False).DateTimeFormatDim DT As New DateTime( \_ DateTime.Today.Year, DateTime.Today.Month, DateTime.Today.Day) Dim strDate As String  $=$ DT.ToString(DTFormat.LongDatePattern) B. Dim objCalendar  $As$  Calendar  $=$ New CultureInfo("es-MX", False).CalendarDim DT As New DateTime( \_ DateTime.Today.Year, DateTime.Today.Month, DateTime.Today.Day) Dim strDate As String = DT.ToString C. Dim strDate As String  $=$ DateTimeFormatInfo.CurrentInfo.GetMonthName( \_ DateTime.Today.Month) D. Dim strDate As String  $=$ DateTime.Today.Month.ToString("es-MX")

Answer: A

#### **QUESTION** 104

You are developing an application that will use custom authentication and role-based security.

You need to write a code segment to make the runtime assign an unauthenticated principal object to each running thread.

Which code segment should you use?

A. Dim objDomain As AppDomain = AppDomain.CurrentDomainobjDomain.SetPrincipalPolicy( \_ PrincipalPolicy.WindowsPrincipal) B. Dim objDomain As AppDomain = AppDomain.CurrentDomainobjDomain.SetThreadPrincipal(New WindowsPrincipal(Nothing)) C. Dim objDomain As AppDomain = AppDomain.CurrentDomainobjDomain.SetAppDomainPolicy( \_ PolicyLevel.CreateAppDomainLevel()) D. Dim objDomain As AppDomain = AppDomain.CurrentDomainobjDomain.SetPrincipalPolicy( \_ PrincipalPolicy.UnauthenticatedPrincipal)

Answer: D

# **QUESTION** 105

You need to create a method to clear a Queue named q. Which code segment should you use?

A. Dim e As ObjectFor Each e In qq.Dequeue() Next B. Dim e As ObjectFor Each e In qq.Enqueue(Nothing) Next C. q.Clear() D. q.Dequeue()

Answer: C

# **QUESTION** 106

You are developing a class library that will open the network socket connections to computers on the network. You will deploy the class library to the global assembly cache and grant it full trust. You write the following code to ensure usage of the socket connections.

Dim objPermission As SocketPermission = New

\_SocketPermission(System.Security.Permissions.PermissionState.Unrestricted)objPermission.Assert() Some of the applications that use the class library might not have the necessary

permissions to open the network socket connections.

You need to cancel the assertion.

Which code segment should you use?

- A. CodeAccessPermission.RevertAssert()
- B. CodeAccessPermission.RevertDeny()
- C. objPermission.Deny()
- D. objPermission.PermitOnly()

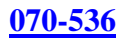

# Answer: A

**QUESTION** 107 You are writing an application that uses SOAP to exchange data with other applications. You use a Department class that inherits from ArrayList to send objects to another application. The Department object is named dept. You need to ensure that the application serializes the Department object for transport by using SOAP. Which code should you use? A. Dim formatter As New SoapFormatter() Dim buffer As Byte $()$  = New Byte $(dept.Capacity)$  {} Dim myStream As New MemoryStream(buffer) Dim o As ObjectFor Each o In dept formatter.Serialize(myStream, o) Next B. Dim formatter As New SoapFormatter() Dim buffer As Byte() = New Byte(dept.Capacity)

Dim myStream As New MemoryStream(buffer)formatter.Serialize(myStream, dept)

C. Dim formatter As New SoapFormatter()

Dim myStream As New MemoryStream()

Dim o as ObjectFor Each o In dept

formatter.Serialize(myStream, o)

Next

D. Dim formatter As New SoapFormatter()

Dim myStream As New MemoryStream()formatter.Serialize(myStream, dept)

Answer: D

# **QUESTION** 108

You write the following code to call a function from the Win32 Application Programming Interface (API) by using platform invoke. Dim r As Integer = MessageBox(hWnd, strText, strCaption, strType) You need to define a method prototype. Which code segment should you use?

A. <DllImport("user32")> \_Function MessageBox( \_ ByVal hWnd As IntPtr, ByVal text As String, \_ ByVal Caption As String, ByVal t As UInt32) As IntegerEnd Function B. <DllImport("user32")> \_Function MessageBoxA( \_ ByVal hWnd As IntPtr, ByVal text As String, \_ ByVal Caption As String, ByVal t As UInt32) As IntegerEnd Function C. <DllImport("user32")> \_Function Win32API\_User32\_MessageBox ( \_ ByVal hWnd As IntPtr, ByVal text As String, \_ ByVal Caption As String, ByVal t As UInt32) As IntegerEnd Function D. <DllImport("C:\WINDOWS\system32\user32.dll ")> Function MessageBox( ByVal hWnd As IntPtr, ByVal text As String, \_ ByVal Caption As String, ByVal t As UInt32) As IntegerEnd Function

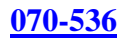

## Answer: A

**QUESTION** 109 You are changing the security settings of a file named MyData.xml. You need to preserve the existing inherited access rules. You also need to prevent the access rules from inheriting changes in the future. Which code segment should you use? A. Dim objSecurity As New FileSecurity( \_ "MyData.xml", AccessControlSections.All)objSecurity.SetAccessRuleProtection(True, True) File.SetAccessControl("MyData.xml", objSecurity) B. Dim objSecurity As New FileSecurity()objSecurity.SetAccessRuleProtection(True, True) File.SetAccessControl("MyData.xml", objSecurity) C. Dim objSecurity As FileSecurity = \_File.GetAccessControl("MyData.xml")objSecurity.SetAccessRuleProtection(True, True) D. Dim objSecurity As FileSecurity =\_ File.GetAccessControl("MyData.xml")objSecurity.SetAuditRuleProtection(True, True) File.SetAccessControl("myData.xml", objSecurity)

Answer: A

# **QUESTION** 110

You are using the Microsoft Visual Studio 2005 IDE to examine the output of a method that returns a string. You assign the output of the method to a string variable named fName. You need to write a code segment that prints the following on a single line The message: "Test Failed: " The value of fName if the value of fName does not equal "Certkiller" You also need to ensure that the code segment simultaneously facilitates uninterrupted execution of the application. Which code segment should you use?

A. Debug.Assert(fName = "Certkiller", "Test Failed: ", fName) B. Debug.WriteLineIf(fName <> "Certkiller", \_ fName, "Test Failed") C. If fName <> "Certkiller" Then Debug.Print("Test Failed: ") Debug.Print(fName) End If D. If fName <> "Certkiller" Then Debug.WriteLine("Test Failed: ") Debug.WriteLine(fName) End If

Answer: B

## **QUESTION** 111

You create an application that stores information about your customers who reside in various regions. You are developing internal utilities for this application. You need to gather regional information about your customers in Canada. Which code segment should you use?

A. For Each objCulture As CultureInfo In \_CultureInfo.GetCultures(CultureTypes.SpecificCultures) ...Next B. Dim objCulture As New CultureInfo("CA") ... C. Dim objRegion As New RegionInfo("CA") ...

D. Dim objRegion As New RegionInfo("")If objRegion.Name = "CA" Then ...End If

Answer: C

## **QUESTION** 112

You create an application to send a message by e-mail. An SMTP server is available on the local subnet. The SMTP server is named smtp. Certkiller .com. To test the application, you use a source address, me@ Certkiller .com, and a target address, you@ Certkiller .com. You need to transmit the e-mail message. Which code segment should you use? A. Dim MailFrom As New MailAddress("me@ Certkiller .com", "Me") Dim MailTo As New MailAddress("you@ Certkiller .com", "You") Dim Message As New MailMessage(MailFrom, MailTo)Message.Subject = "Greetings"Message.Body = "Test"Message.Dispose() B. Dim SMTPClient As String = "smtp. Certkiller .com" Dim MailFrom As String = me@ Certkiller .com Dim MailTo As String = you@ Certkiller .com Dim Subject As String = "Greetings" Dim Body As String = "Test"Dim Message As New MailMessage(MailFrom, MailTo, Subject, SMTPClient) C. Dim MailFrom As New MailAddress("me@ Certkiller .com", "Me") Dim MailTo As New MailAddress("you@ Certkiller .com", "You") Dim Message As New MailMessage(MailFrom, MailTo)Message.Subject = "Greetings"Message.Body = "Test" Dim objClient As New SmtpClient("smtp. Certkiller .com")objClient.Send(Message) D. Dim MailFrom As New MailAddress("me@ Certkiller .com", "Me") Dim MailTo As New MailAddress("you@ Certkiller .com", "You") Dim Message As New MailMessage(MailFrom, MailTo)Message.Subject = "Greetings"Message.Body = "Test" Dim Info As New SocketInformationDim Client As New Socket(Info) Dim Enc As New ASCIIEncodingDim Bytes() As Byte =

Enc.GetBytes(Message.ToString)Client.Send(Bytes)

Answer: C

# **QUESTION** 113

You are developing a fiscal report for Certkiller .com. Certkiller .com has a main office in the United States and a satellite office in the UK. You need to ensure that when users in the satellite office generate the report, the current date is displayed in Mexican Spanish format. Which code segment should you use?

A. Dim DTFormat As DateTimeFormatInfo = \_ New CultureInfo("es-MX", False).DateTimeFormatDim DT As New DateTime( \_ DateTime.Today.Year, DateTime.Today.Month, DateTime.Today.Day) Dim strDate As String  $=$ DT.ToString(DTFormat.LongDatePattern) B. Dim objCalendar As Calendar = \_ New CultureInfo("es-MX", False).CalendarDim DT As New DateTime( \_ DateTime.Today.Year, DateTime.Today.Month, DateTime.Today.Day) Dim strDate As String = DT.ToString C. Dim strDate As String  $=$  \_ DateTimeFormatInfo.CurrentInfo.GetMonthName( \_ DateTime.Today.Month) D. Dim strDate As String  $=$  \_ DateTime.Today.Month.ToString("es-MX")

Answer: A

# **QUESTION** 114

You need to return the contents of an isolated storage file as a string. The file is machine-scoped and is named Settings.dat. Which code segment should you use?

A. Dim objStream As IsolatedStorageFileStreamobjStream = New IsolatedStorageFileStream( \_ "Settings.dat", FileMode.Open) Dim result As String = New StreamReader(objStream).ReadToEnd B. Dim objFile As IsolatedStorageFileobjFile  $=$ IsolatedStorageFile.GetMachineStoreForAssemblyDim objStream As IsolatedStorageFileStreamobjStream = New IsolatedStorageFileStream( \_ "Settings.dat", FileMode.Open, objFile) Dim result As String = New StreamReader(objStream).ReadToEnd C. Dim objStream As IsolatedStorageFileStreamobjStream = New IsolatedStorageFileStream( \_ "Settings.dat", FileMode.Open) Dim result As String objStream.toString D. Dim objFile As IsolatedStorageFileobjFile = IsolatedStorageFile.GetMachineStoreForAssemblyDim objStream As

IsolatedStorageFileStreamobjStream = New IsolatedStorageFileStream( \_ "Settings.dat", FileMode.Open, objFile) Dim result As String = objStream.ToString

Answer: B

### **QUESTION** 115

You are developing a method to decrypt data that was encrypted with the Triple DES Algorithm. The method accepts the following parameters: The byte array to be decrypted, which is named cipherMessageThe key, which is named keyAn initialization vector, which is named iv You need to decrypt the message by using the TripleDES class and place the result in a string. Which code segment should you use? A. Dim objDES As New TripleDESCryptoServiceProviderobjDES.BlockSize = cipherMessage.LengthDim objCrypto As ICryptoTransform = \_ objDES.CreateDecryptor(key, iv) Dim cipherStream As New MemoryStream(cipherMessage) Dim cryptoStream As New CryptoStream( \_ cipherStream, objCrypto, CryptoStreamMode.Read) Dim message As Stringmessage = New StreamReader(cryptoStream).ReadToEnd B. Dim objDES As New TripleDESCryptoServiceProviderobjDES.FeedbackSize = cipherMessage.LengthDim objCrypto As ICryptoTransform  $=$ objDES.CreateDecryptor(key, iv) Dim cipherStream As New MemoryStream(cipherMessage) Dim cryptoStream As New CryptoStream( \_ cipherStream, objCrypto, CryptoStreamMode.Read) Dim message As Stringmessage = New StreamReader(cryptoStream).ReadToEnd C. Dim objDES As New TripleDESCryptoServiceProvider  $Dim$  objCrypto As ICryptoTransform  $=$ objDES.CreateDecryptor() Dim cipherStream As New MemoryStream(cipherMessage) Dim cryptoStream As New CryptoStream( \_ cipherStream, objCrypto, CryptoStreamMode.Read) Dim message As Stringmessage = New StreamReader(cryptoStream).ReadToEnd D. Dim objDES As New TripleDESCryptoServiceProvider Dim objCrypto As ICryptoTransform = \_ objDES.CreateDecryptor(key, iv) Dim cipherStream As New MemoryStream(cipherMessage) Dim cryptoStream As New CryptoStream( \_ cipherStream, objCrypto, CryptoStreamMode.Read) Dim message As Stringmessage = New StreamReader(cryptoStream).ReadToEnd

Answer: D

## **QUESTION** 116

You are creating a class that performs complex financial calculations. The class contains a method named GetCurrentRate that retrieves the current interest rate and a variable named currRate that stores the current interest rate.

You write serialized representations of the class.

You need to write a code segment that updates the currRate variable with the current interest rate when an instance of the class is deserialized. Which code segment should you use?

A. <OnSerializing> \_Friend Sub UpdateValue (ByVal context As StreamingContext)  $currRate = GetCurrentRate()$ End Sub B. <OnSerializing> \_ Friend Sub UpdateValue(ByVal info As SerializationInfo) info.AddValue("currentRate", GetCurrentRate()) End Sub C. <OnDeserializing> \_ Friend Sub UpdateValue(ByVal info As SerializationInfo) info.AddValue("currentRate", GetCurrentRate()) End Sub D. <OnDeserialized> \_Friend Sub UpdateValue (ByVal context As StreamingContext)  $currRate = GetCurrentRate()$ End Sub

Answer: D

# **QUESTION** 117

You are writing an application that uses isolated storage to store user preferences. The application uses multiple assemblies. Multiple users will use this application on the same computer. You need to create a directory named Preferences in the isolated storage area that is scoped to the current Microsoft Windows identity and assembly. Which code segment should you use?

```
A. Dim objStore As IsolatedStorageFileobjStore = 
IsolatedStorageFile.GetUserStoreForAssemblyobjStore.CreateDirectory("Preferences") 
B. Dim objStore As IsolatedStorageFileobjStore = 
IsolatedStorageFile.GetMachineStoreForAssemblyobjStore.CreateDirectory("Preferences") 
C. Dim objStore As IsolatedStorageFileobjStore = 
IsolatedStorageFile.GetUserStoreForDomainobjStore.CreateDirectory("Preferences") 
D. Dim objStore As IsolatedStorageFileobjStore = 
IsolatedStorageFile.GetUserStoreForApplicationobjStore.CreateDirectory("Preferences")
```
Answer: A

#### **QUESTION** 118

You are developing a method that searches a string for a substring. The method will be localized to Italy.

Your method accepts the following parameters: The string to be searched, which is

**Actualtests.com - The Power of Knowing**

named SearchListThe string for which to search, which is named SearchValue You need to write the code. Which code segment should you use?

A. Return SearchList.IndexOf(SearchValue) B. Dim objComparer As CompareInfo  $=$ New CultureInfo("it-IT").CompareInfoReturn objComparer.Compare(SearchList, SearchValue) C. Dim objComparer As CompareInfo = \_ New CultureInfo("it-IT").CompareInfoIf SearchList.IndexOf(SearchValue) > 0 Then Return TrueElse Return FalseEnd If D. Dim objComparer As CompareInfo = \_ New CultureInfo("it-IT").CompareInfoIf objComparer.IndexOf(SearchList, SearchValue $) > 0$  Then Return TrueElse Return FalseEnd If

Answer: D

## **QUESTION** 119

You are developing a method to encrypt sensitive data with the Data Encryption Standard (DES) algorithm. Your method accepts the following parameters: The byte array to be encrypted, which is named messageAn encryption key, which is named keyAn initialization vector, which is named iv You need to encrypt the data. You also need to write the encrypted data to a MemoryStream object. Which code segment should you use?

A. Dim objDES As New DESCryptoServiceProviderobjDES.BlockSize = message.Length Dim objCrypto As ICryptoTransform = obj DES.CreateDecryptor(key, iv) Dim cipherStream As New MemoryStream Dim cryptoStream As New CryptoStream(cipherStream, objCrypto, CryptoStreamMode.Write) B. Dim objDES As New DESCryptoServiceProvider Dim objCrypto As ICryptoTransform = objDES.CreateDecryptor(key, iv) Dim cipherStream As New MemoryStream Dim cryptoStream As New CryptoStream(cipherStream, objCrypto, CryptoStreamMode.Write) cryptoStream.Write(message, 0, message.Length) C. Dim objDES As New DESCryptoServiceProvider Dim objCrypto As ICryptoTransform = obj DES.CreateDecryptor() Dim cipherStream As New MemoryStream Dim cryptoStream As New CryptoStream(cipherStream, objCrypto, CryptoStreamMode.Write)

cryptoStream.Write(message, 0, message.Length) D. Dim objDES As New DESCryptoServiceProvider Dim objCrypto As ICryptoTransform = obj DES.CreateEncryptor(key, iv) Dim cipherStream As New MemoryStream Dim cryptoStream As New CryptoStream(cipherStream, objCrypto, CryptoStreamMode.Write) cryptoStream.Write(message, 0, message.Length)

Answer: D

# **QUESTION** 120

You develop a service application named FileService. You deploy the service application to multiple servers on your network. You implement the following code segment. (Line numbers are included for reference only.)

01 Public Sub StartService(ByVal serverName As String)

02 Dim crtl As ServiceController  $=$ 

03 New ServiceController("FileService")

04 If crtl.Status = ServiceControllerStatus.Stopped Then

05 End If

06 End Sub

You need to develop a routine that will start FileService if it stops. The routine must start FileService on the server identified by the serverName input parameter.

Which two lines of code should you add to the code segment? (Each correct answer presents part of the solution. Choose two.)

A. Insert the following line of code between lines 03 and 04:crtl.ServiceName = serverName

B. Insert the following line of code between lines 03 and 04:crtl.MachineName = serverName

C. Insert the following line of code between lines 03 and 04:crtl.Site.Name = serverName

D. Insert the following line of code between lines 04 and 05:crtl.Continue()

E. Insert the following line of code between lines 04 and 05:crtl.Start()

F. Insert the following line of code between lines 04 and 05:crtl.ExecuteCommand(0)

# Answer: B,E

# **QUESTION** 121

You are developing an application to perform mathematical calculations. You develop a class named CalculationValues. You write a procedure named PerformCalculation that operates on an instance of the class. You need to ensure that the user interface of the application continues to respond while calculations are being performed. You need to write a code segment that calls the PerformCalculation procedure to achieve this goal. Which code segment should you use?

A. Private Sub PerformCalculation()...End Sub Private Sub DoWork()

Dim myValues As New CalculationValues() Dim newThread As New Thread( \_ New ThreadStart(AddressOf PerformCalculation)) newThread.Start(myValues) End Sub B. Private Sub PerformCalculation()...End Sub Private Sub DoWork() Dim myValues As New CalculationValues() Dim delStart As New ThreadStart( \_AddressOf PerformCalculation) Dim newThread As New Thread(delStart)If newThread.IsAlive ThennewThread.Start(myValues) End If End Sub C. Private Sub PerformCalculation ( \_ByVal values As CalculationValues)...End Sub Private Sub DoWork() Dim myValues As New CalculationValues() Application.DoEvents() PerformCalculation(myValues) Application.DoEvents() End Sub D. Private Sub PerformCalculation ( \_ByVal values As Object)...End Sub Private Sub DoWork() Dim myValues As New CalculationValues() Dim newThread As New Thread( \_ New ParameterizedThreadStart( AddressOf PerformCalculation)) newThread.Start(myValues) End Sub

Answer: D

# **QUESTION** 122

You are developing a method that searches a string for a substring. The method will be localized to Italy.

Your method accepts the following parameters: The string to be searched, which is named SearchListThe string for which to search, which is named SearchValue You need to write the code. Which code segment should you use?

A. Return SearchList.IndexOf(SearchValue) B. Dim objComparer As CompareInfo  $=$ New CultureInfo("it-IT").CompareInfoReturn objComparer.Compare(SearchList, SearchValue) C. Dim objComparer As CompareInfo = \_ New CultureInfo("it-IT").CompareInfoIf SearchList.IndexOf(SearchValue) > 0 Then Return TrueElse Return FalseEnd If D. Dim objComparer As CompareInfo = \_ New CultureInfo("it-IT").CompareInfoIf objComparer.IndexOf(SearchList,

**Actualtests.com - The Power of Knowing**

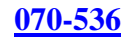

Search Value)  $> 0$  Then Return TrueElse Return FalseEnd If

Answer: D

## **QUESTION** 123

You are creating an application that lists processes on remote computers. The application requires a method that performs the following tasks: Accept the remote computer name as a string parameter named strComputer.Return an ArrayList object that contains the names of all processes that are running on that computer. You need to write a code segment that retrieves the name of each process that is running on the remote computer and adds the name to the ArrayList object. Which code segment should you use?

A. Dim al As New ArrayList() Dim procs As Process() = \_ Process.GetProcessesByName(strComputer) Dim proc As ProcessFor Each proc In procs al.Add(proc) Next B. Dim al As New ArrayList() Dim procs As Process() = Process.GetProcesses(strComputer) Dim proc As ProcessFor Each proc In procs al.Add(proc) Next C. Dim al As New ArrayList() Dim procs As Process() = \_ Process.GetProcessesByName(strComputer) Dim proc As ProcessFor Each proc In procs al.Add(proc.ProcessName) Next D. Dim al As New ArrayList() Dim procs As Process() = Process.GetProcesses(strComputer) Dim proc As ProcessFor Each proc In procs al.Add(proc.ProcessName) Next

Answer: D

#### **QUESTION** 124

You are writing a method that returns an ArrayList named al. You need to ensure that changes to the ArrayList are performed in a thread-safe manner. Which code segment should you use?

A. Dim al As ArrayList = New ArrayList $()$ SyncLock al.SyncRoot Return al

End SyncLock B. Dim al As ArrayList = New ArrayList $()$ SyncLock al.SyncRoot.GetType() Return al End SyncLock C. Dim al As ArrayList = New ArrayList $()$ Monitor.Enter(al) Monitor.Exit(al) Return al D. Dim al As ArrayList = New ArrayList $()$  $Dim$  sync\_al as  $ArrayList = ArrayList.Synchronized(al)$ Return sync\_al

Answer: D

## **QUESTION** 125

You create a method that runs by using the credentials of the end user. You need to use Microsoft Windows groups to authorize the user. You must add a code segment that identifies whether a user is in the local group named Clerk. Which code segment should you use?

A. Dim objUser As WindowsIdentity = WindowsIdentity.GetCurrentFor Each objGroup As IdentityReference In objUser.Groups Dim obj $NT$  As NTAccount =  $\overline{\phantom{a}}$ DirectCast(objGroup.Translate( \_ Type.GetType("NTAccount")), NTAccount) Dim blnAuth As Boolean = objNT.Value.Equals( \_ Environment.MachineName & "\Clerk") If blnAuth Then Exit For Next B. Dim objUser As WindowsPrincipal  $=$ DirectCast(Thread.CurrentPrincipal, WindowsPrincipal) Dim blnAuth As Boolean = objUser.IsInRole("Clerk") C. Dim objUser As Generic Principal  $=$ DirectCast(Thread.CurrentPrincipal, GenericPrincipal) Dim blnAuth As Boolean = objUser.IsInRole("Clerk") D. Dim objUser As WindowsPrincipal = \_ DirectCast(Thread.CurrentPrincipal, WindowsPrincipal) Dim blnAuth As Boolean  $=$ objUser.IsInRole(Environment.MachineName)

Answer: B

#### **QUESTION** 126

You are developing a server application that will transmit sensitive information on a

**Actualtests.com - The Power of Knowing**

network. You create an X509Certificate object named certificate and a TcpClient object named client.

You need to create an SslStream to communicate by using the Transport Layer Security 1.0 protocol. Which code segment should you use?

A. Dim objSSL As New SslStream(client.GetStream)objSSL.AuthenticateAsServer(certificate, False, \_ SslProtocols.None, True) B. Dim objSSL As New SslStream(client.GetStream)objSSL.AuthenticateAsServer(certificate, False, \_ SslProtocols.Ssl3, True) C. Dim objSSL As New SslStream(client.GetStream)objSSL.AuthenticateAsServer(certificate, False, \_ SslProtocols.Ssl2, True) D. Dim objSSL As New SslStream(client.GetStream)objSSL.AuthenticateAsServer(certificate, False, \_ SslProtocols.Tls, True)

Answer: D

## **QUESTION** 127

You are testing a method that examines a running process. This method returns an ArrayList containing the name and full path of all modules that are loaded by the process. You need to list the modules loaded by a process named C:\TestApps\Process1.exe. Which code segment should you use?

A. Dim ar As New ArrayList() Dim procs As Process() Dim modules As ProcessModuleCollectionprocs = Process.GetProcesses("Process1")If  $\text{process.Length} > 0$  Thenmodules =  $\text{process}(0)$ . Modules For Each pm As ProcessModule In Modules ar.Add(pm.ModuleName) Next End If B. Dim ar As New ArrayList() Dim procs As Process() Dim modules As ProcessModuleCollectionprocs = Process.GetProcesses("C:\TestApps\Process1.exe")If procs.Length  $> 0$  Thenmodules = procs(0).Modules For Each pm As ProcessModule In Modules ar.Add(pm.ModuleName) Next End If C. Dim ar As New ArrayList() Dim procs As Process() Dim modules As ProcessModuleCollectionprocs =

Process.GetProcessesByName("Process1")If procs.Length > 0 Thenmodules = procs(0).Modules For Each pm As ProcessModule In Modules ar.Add(pm.FileName) Next End If D. Dim ar As New ArrayList() Dim procs As Process() Dim modules As ProcessModuleCollectionprocs =  $Precess.GetProcessByName("C:\TestApps\Process1.exe")$ If procs.Length  $> 0$  $Thenmodules =  $process(0)$ .  
Modules$ For Each pm As ProcessModule In Modules ar.Add(pm.FileName) Next End If

Answer: C

## **QUESTION** 128

You need to write a code segment that transfers the contents of a byte array named dataToSend by using a NetworkStream object named netStream. You need to use a cache of size 8,192 bytes. Which code segment should you use?

A. Dim memStream As New MemoryStream(8192)memStream.Write(dataToSend, 0, \_ CType(netStream.Length, Integer)) B. Dim memStream As New MemoryStream(8192)netStream.Write(dataToSend, 0, \_ CType(memStream.Length, Integer)) C. Dim bufStream As New BufferedStream(netStream, 8192) bufStream.Write(dataToSend, 0, dataToSend.Length) D. Dim bufStream As New BufferedStream(netStream) bufStream.Write(dataToSend, 0, 8192)

Answer: C

#### **QUESTION** 129

You are creating an undo buffer that stores data modifications. You need to ensure that the undo functionality undoes the most recent data modifications first. You also need to ensure that the undo buffer permits the storage of strings only. Which code segment should you use?

- A. Dim undoBuffer As New Stack(Of String)
- B. Dim undoBuffer As New Stack()
- C. Dim undoBuffer As New Queue(Of String)
- D. Dim undoBuffer As New Queue()

Answer: A
### **QUESTION** 130

You are loading a new assembly into an application. You need to override the default evidence for the assembly. You require the common language runtime (CLR) to grant the assembly a permission set, as if the assembly were loaded from the local intranet zone. You need to build the evidence collection. Which code segment should you use?

A. Dim objEvidence As New Evidence( \_ Assembly.GetExecutingAssembly.Evidence B. Dim objEvidence As New EvidenceobjEvidence.AddAssembly( \_ New Zone(SecurityZone.Intranet)) C. Dim objEvidence As New EvidenceobjEvidence.AddHost( \_ New Zone(SecurityZone.Intranet)) D. Dim objEvidence As New Evidence( \_ AppDomain.CurrentDomain.Evidence)

Answer: C

### **QUESTION** 131

You are writing code for user authentication and authorization. The username, password, and roles are stored in your application data store. You need to establish a user security context that will be used for authorization checks such as IsInRole. You write the following code segment to authorize the user. If TestPassword(UserName, Password) = False Then Throw New Exception("Could not authenticate user") End If Dim RolesArray() As String = LookUpUserRoles(UserName) You need to complete this code so that it establishes the user security context. Which code segment should you use?

A. Dim objID As New GenericIdentity(UserName) Dim objUser As New GenericPrincipal(objID, RolesArray)  $Thread. CurrentPrincipal = objUser$ B. Dim objID As New WindowsIdentity(UserName) Dim objUser As New WindowsPrincipal(objID)  $Thread.CurrentPrincipal = objUser$ C. Dim objNT As New NTAccount(UserName) Dim objID As New GenericIdentity(objNT.Value) Dim objUser As New GenericPrincipal(objID, RolesArray)  $Thread.CurrentPrincipal = objUser$ D. Dim objToken As IntPtr = IntPtr.Zeroobj Token = LogonUserUsingInterop(UserName, EncryptedPassword) Dim objContext As WindowsImpersonationContext = WindowsIdentity.Impersonate(objToken)

Answer: A

**QUESTION** 132 You write the following code segment to call a function from the Win32 Application Programming Interface (API) by using platform invoke. Dim PersonName as String = "N?el" Dim Msg as String = "Welcome " + PersonName + " to club ''!" Dim r As Boolean= User32API.MessageBox(0, Msg, PersonName, 0) You need to define a method prototype that can best marshal the string data. Which code segment should you use? A. <DllImport("user32", CharSet:=CharSet.Ansi)> \_Public Function MessageBox(ByVal hWnd As Int32, \_ByVal text As String, ByVal caption As String, \_ByVal t As UInt32) As BooleanEnd Function B. <DllImport("user32", EntryPoint:="MessageBoxA", \_CharSet:=CharSet.Ansi)> \_Public Function MessageBox(ByVal hWnd As Int32, \_<MarshalAs(UnmanagedType.LPWStr)> ByVal text As String, \_<MarshalAs(UnmanagedType.LPWStr)> ByVal caption As String, \_ByVal t As UInt32) As Boolean End Function C. <DllImport("user32", CharSet:=CharSet.Unicode)> \_Public Function MessageBox(ByVal hWnd As Int32, \_ByVal text As String, ByVal caption As String, \_ByVal t As UInt32) As BooleanEnd Function D. DllImport("user32", EntryPoint:="MessageBoxA", \_CharSet:=CharSet.Unicode)> \_Public Function MessageBox(ByVal hWnd As Int32, \_<MarshalAs(UnmanagedType.LPWStr)> ByVal text As String, \_<MarshalAs(UnmanagedType.LPWStr)> ByVal caption As String, \_ByVal t As UInt32) As BooleanEnd Function

Answer: C

### **QUESTION** 133

You need to create a dynamic assembly named MyAssembly. You also need to save the assembly to disk. Which code segment should you use?

A. Dim objAssembly As New AssemblyName()objAssembly.Name = "MyAssembly"Dim objBuilder As AssemblyBuilder = \_AppDomain.CurrentDomain.DefineDynamicAssembly( \_objAssembly, AssemblyBuilderAccess.Run)objBuilder.Save("MyAssembly.dll") B. Dim objAssembly As New AssemblyName()objAssembly.Name = "MyAssembly"Dim objBuilder As AssemblyBuilder = \_AppDomain.CurrentDomain.DefineDynamicAssembly( \_objAssembly, AssemblyBuilderAccess.Save)objBuilder.Save("MyAssembly.dll") C. Dim objAssembly As New AssemblyName()objAssembly.Name = "MyAssembly"Dim objBuilder As AssemblyBuilder = \_AppDomain.CurrentDomain.DefineDynamicAssembly( \_objAssembly, AssemblyBuilderAccess.RunAndSave)objBuilder.Save("MyAssembly.dll")

D. Dim objAssembly As New AssemblyName()objAssembly.Name = "MyAssembly"Dim objBuilder As AssemblyBuilder = \_AppDomain.CurrentDomain.DefineDynamicAssembly( \_objAssembly, AssemblyBuilderAccess.Save)objBuilder.Save("c:\MyAssembly.dll")

### Answer: B

### **QUESTION** 134

You need to generate a report that lists language codes and region codes. Which code segment should you use?

A. For Each objCulture As CultureInfo In \_CultureInfo.GetCultures(CultureTypes.SpecificCultures) ...Next B. Dim objCulture As New CultureInfo("") Dim objTypes As CultureTypes = obj Culture.CultureTypes ... C. For Each objCulture As CultureInfo In \_CultureInfo.GetCultures(CultureTypes.NeutralCultures) ...Next D. For Each objCulture As CultureInfo In \_CultureInfo.GetCultures(CultureTypes.ReplacementCultures) ...Next

Answer: A

### **QUESTION** 135

You create an application that stores information about your customers who reside in various regions. You are developing internal utilities for this application. You need to gather regional information about your customers in Canada. Which code segment should you use?

A. For Each objCulture As CultureInfo In \_CultureInfo.GetCultures(CultureTypes.SpecificCultures) ...Next B. Dim objCulture As New CultureInfo("CA") ... C. Dim objRegion As New RegionInfo("CA") ... D. Dim objRegion As New RegionInfo("")If objRegion.Name = "CA" Then

...End If

Answer: C

#### **QUESTION** 136

You are writing a method to compress an array of bytes. The array is passed to the method in a parameter named document. You need to compress the incoming array of bytes and return the result as an array of bytes. Which code segment should you use?

A. Dim objStream As New MemoryStream(document) Dim objDeflate As New DeflateStream(objStream, CompressionMode.Compress) Dim result(document.Length) As Byteobj Deflate.Write(result, 0, result.Length)Return result B. Dim objStream As New MemoryStream(document) Dim objDeflate As New DeflateStream(objStream, CompressionMode.Compress)obj Deflate.Write(document, 0, document.Length)obj Deflate.Close()Return objStream.ToArray C. Dim objStream As New MemoryStream() Dim objDeflate As New DeflateStream(objStream, CompressionMode.Compress)obj Deflate.Write(document, 0, document.Length)obj Deflate.Close()Return objStream.ToArray D. Dim objStream As New MemoryStream() Dim objDeflate As New DeflateStream(objStream, CompressionMode.Compress) Dim outStream As New MemoryStreamDim b As IntegerWhile ( $b =$ objDeflate.ReadByte) outStream.WriteByte(CByte(b)) End While Return outStream.ToArray

Answer: C

### **QUESTION** 137

You are creating an application that retrieves values from a custom section of the application configuration file. The custom section uses XML as shown in the following block.

<ProjectSection name="Project Certkiller ">

 $\langle$  <role name="administrator"  $\langle \rangle$ 

 $\langle$ role name="manager"  $\langle \rangle$ 

 $\langle$  < role name="support"  $\langle \rangle$ 

</ProjectSection>

You need to write a code segment to define a class named Role. You need to ensure that the Role class is initialized with values that are retrieved from the custom section of the configuration file. Which code segment should you use?

A. Public Class RoleInherits ConfigurationElementFriend \_ElementName As String = "name"  $\langle$ ConfigurationProperty("role")> \_ Public ReadOnly Property Name() As String Get Return CType(Me("role"), String)

End Get End Property End Class B. Public Class Role Inherits ConfigurationElement Friend \_ElementName As String = "role" <ConfigurationProperty("name", IsRequired:=True)> \_ Public ReadOnly Property Name() As String Get Return CType(Me("name"), String) End Get End Property End Class C. Public Class Role Inherits ConfigurationElement Friend \_ElementName As String = "role" Private name As String <ConfigurationProperty("name")> \_ Public ReadOnly Property Name() As String Get Return name End Get End Property End Class D. Public Class Role Inherits ConfigurationElement Friend \_ElementName As String = "name" Private name As String <ConfigurationProperty("role", IsRequired:=True)> \_ Public ReadOnly Property Name() As String Get Return name End Get End Property End Class

Answer: B

#### **QUESTION** 138

You are creating a class to compare a specially-formatted string. The default collation comparisons do not apply. You need to implement the IComparable(Of String) interface. Which code segment should you use?

A. Public Class Person Implements IComparable(Of String)Public Function CompareTo(ByVal other As String) As \_Integer Implements IComparable(Of String).CompareTo...End Function

End Class B. Public Class Person Implements IComparable(Of String)Public Function CompareTo(ByVal other As Object) As \_Integer Implements IComparable(Of String).CompareTo...End Function End Class C. Public Class Person Implements IComparable(Of String)Public Function CompareTo(ByVal other As String) \_As Boolean Implements IComparable(Of String).CompareTo...End Function End Class D. Public Class Person Implements IComparable(Of String)Public Function CompareTo(ByVal other As Object) \_As Boolean Implements IComparable(Of String).CompareTo...End Function End Class

Answer: A

### **QUESTION** 139

You write the following custom exception class named CustomException. Public Class CustomException Inherits ApplicationException Public Shared COR\_E\_ARGUMENT As Int32 = &H80070057 Public Sub New(ByVal strMessage As String) MyBase.New(strMessage)  $HResult = COR$  E ARGUMENT End SubEnd Class You need to write a code segment that will use the CustomException class to immediately return control to the COM caller. You also need to ensure that the caller has access to the error code. Which code segment should you use?

A. Return Marshal.GetExceptionForHR( \_ CustomException.COR\_E\_ARGUMENT) B. Return CustomException.COR\_E\_ARGUMENT C. Marshal.ThrowExceptionForHR( \_ CustomException.COR\_E\_ARGUMENT) D. Throw New CustomException("Argument is out of bounds")

Answer: D

#### **QUESTION** 140

You develop a service application named PollingService that periodically calls long-running procedures. These procedures are called from the DoWork method. You use the following service application code: Partial Class PollingService Inherits ServiceBase Dim blnExit As Boolean = False Protected Overrides Sub OnStart(ByVal args() As String) Do

DoWork() Loop While Not blnExit End Sub Protected Overrides Sub OnStop()  $blnExit = True$ End Sub Private Sub DoWork() End SubEnd Class

When you attempt to start the service, you receive the following error message: Could not start the PollingService service on the local computer. Error 1053: The service did not respond to the start or control request in a timely fashion. You need to modify the service application code so that the service starts properly. What should you do?

A. Move the loop code into the constructor of the service class from the OnStart method. B. Drag a timer component onto the design surface of the service. Move the calls to the long-running procedure from the OnStart method into the Tick event procedure of the timer, set the Enabled property of the timer to True, and call the Start method of the timer in the OnStart method.

C. Add a class-level System.Timers.Timer variable to the service class code. Move the call to the DoWork method into the Elapsed event procedure of the timer, set the Enabled property of the timer to True, and call the Start method of the timer in the OnStart method.

D. Move the loop code from the OnStart method into the DoWork method.

Answer: C

#### **QUESTION** 141

You are creating a new security policy for an application domain. You write the following lines of code. Dim objPolicy As PolicyLevel = PolicyLevel.CreateAppDomainLevelDim noTrustStatement As New PolicyStatement( \_ objPolicy.GetNamedPermissionSet("Nothing")) Dim fullTrustStatement As New PolicyStatement( \_ objPolicy.GetNamedPermissionSet("FullTrust")) You need to arrange code groups for the policy so that loaded assemblies default to the Nothing permission set. If the assembly originates from a trusted zone, the security policy must grant the assembly the FullTrust permission set. Which code segment should you use?

A. Dim objGroup1 As CodeGroup = New FirstMatchCodeGroup( \_ New ZoneMembershipCondition(SecurityZone.Trusted), \_ fullTrustStatement) Dim objGroup2 As CodeGroup = New UnionCodeGroup( $\overline{\phantom{a}}$ New AllMembershipCondition, noTrustStatement) B. Dim objGroup1 As CodeGroup = New FirstMatchCodeGroup( \_ New AllMembershipCondition, noTrustStatement)

Dim objGroup2 As CodeGroup = New UnionCodeGroup( $\overline{\phantom{a}}$ New ZoneMembershipCondition(SecurityZone.Trusted), \_ fullTrustStatement) C. Dim objGroup As  $CodeGroup = New UnionCodeGroup$ New ZoneMembershipCondition(SecurityZone.Trusted), \_ fullTrustStatement) D. Dim objGroup As CodeGroup = New FirstMatchCodeGroup( \_ New ZoneMembershipCondition(SecurityZone.Trusted), \_ fullTrustStatement)

Answer: B

### **QUESTION** 142

You are developing a utility screen for a new client application. The utility screen displays a thermometer that conveys the current status of processes being carried out by the application.

You need to draw a rectangle on the screen to serve as the background of the thermometer as shown in the exhibit. The rectangle must be filled with gradient shading. (Click the Exhibit button.) Which code segment should you choose? Exhibit:

A. Dim objRect As New Rectangle(10, 10, 450, 25) Dim objBrush As New LinearGradientBrush( \_objRect, Color.AliceBlue, Color.CornflowerBlue, \_LinearGradientMode.ForwardDiagonal) Dim objPen As New Pen(objBrush) Dim g As Graphics = myForm.CreateGraphicsg.DrawRectangle(objPen, objRect) B. Dim objRect As New Rectangle(10, 10, 450, 25) Dim objBrush As New LinearGradientBrush( \_ objRect, Color.AliceBlue, Color.CornflowerBlue, \_ LinearGradientMode.ForwardDiagonal) Dim objPen As New Pen(objBrush) Dim g As Graphics = myForm.CreateGraphicsg.FillRectangle(objBrush, objRect) C. Dim objRect As New RectangleF(10.0F, 10.0F, 450.0F, 25.0F) Dim points() As System.Drawing.Point  $=$ {New Point(0, 0), New Point(110, 145)} Dim objBrush As New LinearGradientBrush( \_ objRect, Color.AliceBlue, Color.CornflowerBlue, \_ LinearGradientMode.ForwardDiagonal) Dim objPen As New Pen(objBrush) Dim g As Graphics = myForm.CreateGraphicsg.DrawPolygon(objPen, points) D. Dim objRect As New Rectangle(10, 10, 450, 25) Dim objBrush As New SolidBrush(Color.AliceBlue) Dim objPen As New Pen(objBrush)

Dim g As Graphics = myForm.CreateGraphicsg.DrawRectangle(objPen, objRect)

Answer: B

### **QUESTION** 143

You need to write a code segment that transfers the first 80 bytes from a stream variable named stream1 into a new byte array named byteArray. You also need to ensure that the code segment assigns the number of bytes that are transferred to an integer variable named bytesTransferred. Which code segment should you use?

A. bytesTransferred = stream1.Read(byteArray, 0, 80) B. For i As Integer  $= 1$  To 80 stream1.WriteByte(byteArray(i))  $b$ vtesTransferred = i If Not stream1.CanWrite Then Exit For End If Next C. While bytesTransferred < 80 stream1.Seek(1, SeekOrigin.Current) byteArray(bytesTransferred)  $=$ Convert.ToByte(stream1.ReadByte())bytesTransferred  $+=$  1End While D. stream1.Write(byteArray, 0, 80)bytesTransferred = byteArray.Length

Answer: A

#### **QUESTION** 144

You are developing an application to assist the user in conducting electronic surveys. The survey consists of 25 true-or-false questions. You need to perform the following tasks: Initialize each answer to true.Minimize the amount of memory used by each survey. Which storage option should you choose?

- A. Dim answers As New BitVector32(1)
- B. Dim answers As New BitVector32(-1)
- C. Dim answers As New BitArray(1)
- D. Dim answers As New BitArray(-1)

Answer: B

#### **QUESTION** 145

You are testing a newly developed method named PersistToDB. This method accepts a parameter of type EventLogEntry. This method does not return a value. You need to create a code segment that helps you to test the method. The code segment must read entries from the application log of local computers and then pass the entries on to the PersistToDB method. The code block must pass only events of type Error or Warning from the source MySource to the PersistToDB method.

Which code segment should you use?

```
A. Dim myLog As New EventLog("Application", ".") 
For Each entry As EventLogEntry In myLog.Entries 
If entry.Source = "MySource" Then 
PersistToDB(entry) 
End If 
Next 
B. Dim myLog as New EventLog("Application", ".") 
myLog.Source = "MySource" 
For Each entry As EventLogEntry In myLog.Entries 
If entry.EntryType = (EventLogEntryTypeError AndEventLogEntryType.Warning) Then 
PersistToDB(entry) 
End If 
Next 
C. Dim myLog as New EventLog("Application", ".") 
For Each entry As EventLogEntry In myLog.Entries 
If entry.Source = "MySource" Then 
If (entry.EntryType = EventLogEntryType.Error) Or \overline{\phantom{a}}(entry.EntryType = EventLogEntryType.Warning) Then 
PersistToDB(entry) 
End If 
End If 
Next 
D. Dim myLog as New EventLog("Application", ".") 
myLog.Source = "MySource" 
For Each entry As EventLogEntry In myLog.Entries 
If (entry.EntryType = EventLogEntryType.Error) Or
(entry. EntryType = EventLogEntryType.Warning) Then
PersistToDB(entry) 
End If 
Next
```
Answer: C

### **QUESTION** 146

You are writing a method to compress an array of bytes. The bytes to be compressed are passed to the method in a parameter named document. You need to compress the contents of the incoming parameter. Which code segment should you use?

A. Dim inStream As New MemoryStream(document) Dim zipStream As New GZipStream( \_inStream, CompressionMode.Compress) Dim result(document.Length) As BytezipStream.Write(result, 0, result.Length)Return result

B. Dim objStream As New MemoryStream(document) Dim zipStream As New GZipStream( \_ objStream, CompressionMode.Compress)zipStream.Write(document, 0, document.Length)zipStream.Close()Return objStream.ToArray C. Dim outStream As New MemoryStreamDim zipStream As New GZipStream( \_outStream, CompressionMode.Compress)zipStream.Write(document, 0, document.Length)zipStream.Close()Return outStream.ToArray D. Dim objStream As New MemoryStream(document) Dim zipStream As New GZipStream( \_objStream, CompressionMode.Compress) Dim outStream As New MemoryStreamDim b As IntegerWhile ( $b =$ zipStream.ReadByte)outStream.WriteByte(CByte(b)) End WhileReturn outStream.ToArray

Answer: C

#### **QUESTION** 147

You need to create a class definition that is interoperable along with COM. You need to ensure that COM applications can create instances of the class and can call the GetAddress method. Which code segment should you use?

A. Public Class Customer Private m\_AddressString As String Public Sub New(ByVal Address As String) m  $AddressString = Address$ End Sub Public Function GetAddress() As String Return m\_AddressString End Function End Class B. Public Class Customer Shared m\_AddressString As String Public Sub New() End Sub Public Shared Function GetAddress() As String Return m\_AddressString End Function End Class C. Public Class Customer Private m\_AddressString As String Public Sub New() End Sub Public Function GetAddress() As String Return m\_AddressString End Function End Class D. Public Class Customer

Private m\_AddressString As String Public Sub New() End Sub Private Function GetAddress() As String Return m\_AddressString End Function End Class

Answer: C

### **QUESTION** 148

You need to generate a report that lists language codes and region codes. Which code segment should you use?

A. For Each objCulture As CultureInfo In \_CultureInfo.GetCultures(CultureTypes.SpecificCultures) ...Next B. Dim objCulture As New CultureInfo("") Dim objTypes As CultureTypes = objCulture.CultureTypes ... C. For Each objCulture As CultureInfo In \_CultureInfo.GetCultures(CultureTypes.NeutralCultures) ...Next D. For Each objCulture As CultureInfo In \_CultureInfo.GetCultures(CultureTypes.ReplacementCultures) ...Next

Answer: A

#### **QUESTION** 149

You are creating a class named Age. You need to ensure that the Age class is written such that collections of Age objects can be sorted. Which code segment should you use?

A. Public Class Age Public Value As Integer Public Function CompareTo(ByVal obj As Object) As Object If TypeOf obj Is Age Then  $Dim$  \_age As Age =  $CType(obj, Age)$ Return Value.CompareTo(obj) End If Throw New ArgumentException("object not an Age") End Function End Class B. Public Class Age Public Value As Integer

Public Function CompareTo(ByVal iValue As Integer) As Object Try Return Value.CompareTo(iValue) Catch Throw New ArgumentException ("object not an Age") End Try End Function End Class C. Public Class Age Implements IComparable Public Value As Integer Public Function CompareTo(ByVal obj As Object) As Integer \_ Implements IComparable.CompareTo If TypeOf obj Is Age Then  $Dim$  \_age As Age = CType(obj, Age) Return Value.CompareTo(\_age.Value) End If Throw New ArgumentException("object not an Age") End Function End Class D. Public Class Age Implements IComparable Public Value As Integer Public Function CompareTo(ByVal obj As Object) As Integer \_ Implements IComparable.CompareTo Try Return Value.CompareTo((CType(obj, Age)).Value) Catch Return -1 End Try End Function End Class

Answer: C

#### **QUESTION** 150

You are testing a component that serializes the Meeting class instances so that they can be saved to the file system. The Meeting class has the following definition: Public Class Meeting Private title As String Public roomNumber As Integer Public invitees As String() Public Sub New() End Sub Public Sub New(ByVal t As String) title  $=$  t

End Sub End Class The component contains a procedure with the following code segment. Dim myMeeting As New Meeting("Goals") myMeeting.roomNumber  $= 1100$ Dim attendees As String() = New String(1) {"Certkiller", "Mary"} myMeeting.invitees = attendees Dim xs As New XmlSerializer(GetType(Meeting)) Dim writer As New StreamWriter("C:\Meeting.xml") xs.Serialize(writer, myMeeting) writer.Close() You need to identify the XML block that is written to the C:\Meeting.xml file as a result of running this procedure. Which XML block represents the content that will be written to the C:\Meeting.xml file? A. <?xml version="1.0" encoding="utf-8"?> <Meeting xmlns:xsd="http://www.w3.org/2001/XMLSchema" xmlns:xsi="http://www.w3.org/2001/XMLSchema-instance"> <title>Goals</title> <roomNumber>1100</roomNumber> <invitee>Certkiller</invitee> <invitee>Mary</invitee> </Meeting> B.  $\langle$ ?xml version="1.0" encoding="utf-8"?> <Meeting xmlns:xsd="http://www.w3.org/2001/XMLSchema" xmlns:xsi="http://www.w3.org/2001/XMLSchema-instance"> <roomNumber>1100</roomNumber> <invitees> <string>Certkiller</string> <string>Mary</string> </invitees> </Meeting> C.  $\langle$ ?xml version="1.0" encoding="utf-8"?> <Meeting xmlns:xsd="http://www.w3.org/2001/XMLSchema" xmlns:xsi="http://www.w3.org/2001/XMLSchema-instance" title="Goals"> <roomNumber>1100</roomNumber> <invitees> <string>Certkiller</string> <string>Mary</string> </invitees> </Meeting> D. <?xml version="1.0" encoding="utf-8"?> <Meeting xmlns:xsd="http://www.w3.org/2001/XMLSchema" xmlns:xsi="http://www.w3.org/2001/XMLSchema-instance"> <roomNumber>1100</roomNumber>

<invitees> <string>Certkiller</string> </invitees> <invitees> <string>Mary</string> </invitees> </Meeting>

Answer: B

### **QUESTION** 151

You write the following code to implement the Certkiller Class.MyMethod function. Public Class NewClass Public Function MyMethod(ByVal Arg As Integer) As Integer Return Arg End Function End Class You need to call the Certkiller Class.MyMethod function dynamically from an unrelated class in your assembly. Which code segment should you use?

A. Dim objNewClass As New NewClassDim objType As Type =  $objNewClass.GetTypeDim objInfo As MethodInfo =$ objType.GetMethod("MyMethod") Dim objParams() As Object =  $\{1\}$ Dim i As Integer  $=$   $\overline{\phantom{a}}$ DirectCast(objInfo.Invoke(Me, objParams), Integer) B. Dim objNewClass As New NewClassDim objType As Type = objNewClass.GetTypeDim objInfo As MethodInfo = objType.GetMethod("MyMethod") Dim objParams() As Object =  $\{1\}$ Dim i As Integer  $=$ DirectCast(objInfo.Invoke(objNewClass, objParams), Integer) C. Dim objNewClass As New NewClassDim objType As Type = objNewClass.GetTypeDim objInfo As MethodInfo = \_ objType.GetMethod("NewClass.MyMethod") Dim objParams() As Object =  $\{1\}$ Dim i As Integer  $=$ DirectCast(objInfo.Invoke(objNewClass, objParams), Integer) D. Dim objType As Type = Type.GetType("NewClass") Dim objInfo As MethodInfo = objType.GetMethod("MyMethod") Dim objParams() As Object =  $\{1\}$ Dim i As Integer  $=$  \_ DirectCast(objInfo.Invoke(Me, objParams), Integer)

Answer: B

### **QUESTION** 152

You are using the Microsoft Visual Studio 2005 IDE to examine the output of a method that returns a string. You assign the output of the method to a string variable named fName. You need to write a code segment that prints the following on a single line The message: "Test Failed: " The value of fName if the value of fName does not equal "Certkiller" You also need to ensure that the code segment simultaneously facilitates uninterrupted execution of the application. Which code segment should you use?

A. Debug.Assert(fName = "Certkiller", "Test Failed: ", fName) B. Debug.WriteLineIf(fName <> "Certkiller", \_ fName, "Test Failed") C. If fName <> "Certkiller" Then Debug.Print("Test Failed: ") Debug.Print(fName) End If D. If fName <> "Certkiller" Then Debug.WriteLine("Test Failed: ") Debug.WriteLine(fName) End If

Answer: B

### **QUESTION** 153

You create a class library that contains the class hierarchy defined in the following code segment. (Line numbers are included for reference only.) 01 Public Class Group 02 Public Employees As Employee() 03 End Class 04 05 Public Class Employee 06 Public Name As String 07 End Class 08 09 Public Class Manager 10 Inherits Employee 11 Public Level As Integer 12 End Class You create an instance of the Group class. You populate the fields of the instance. When you attempt to serialize the instance by using the Serialize method of the XmlSerializer class, you receive InvalidOperationException. You also receive the following error message: "There was an error generating the XML document."

You need to modify the code segment so that you can successfully serialize instances of the Group class by using the XmlSerializer class. You also need to ensure that the XML output contains an element for all public fields in the class hierarchy. What should you do?

A. Insert the following code between lines 1 and 2 of the code segment:

<XmlArrayItem(Type:=GetType(Employee))> \_ <XmlArrayItem(Type:=GetType(Manager))> \_ B. Insert the following code between lines 1 and 2 of the code segment: <XmlElement(Type:=GetType(Employee))> \_ C. Insert the following code between lines 1 and 2 of the code segment: <XmlArray(ElementName:="Employees")> \_ D. Insert the following code between lines 5 and 6 of the code segment: <XmlElement(Type:=GetType(Employee))> And Insert the following code between lines 10 and 11 of the code segment: <XmlElement(Type:=GetType(Manager))>

Answer: A

**QUESTION** 154 You need to write a code segment that performs the following tasks: \* Retrieves the name of each paused service. \* Passes the name to the Add method of Collection1. Which code segment should you use? A. ManagementObjectSearcher $\land$  searcher = gcnew ManagementObjectSearcher( "Select \* from Win32\_Service where State = 'Paused'"); for each (ManagementObject $\land$  svc in searcher- $>\text{Get}()$ ) { Collection1->Add(svc["DisplayName"]); } B. ManagementObjectSearcher $\land$  searcher = gcnew ManagementObjectSearcher( "Select \* from Win32\_Service", "State = 'Paused'"); for each (ManagementObject $\land$  svc in searcher- $>\text{Get}()$ ) { Collection1->Add(svc["DisplayName"]); } C. ManagementObjectSearcher $\land$  searcher = gcnew ManagementObjectSearcher( "Select \* from Win32\_Service"); for each (ManagementObject $\land$  svc in searcher- $>$ Get()) { if ((String^) svc["State"]  $==$  "'Paused'") { Collection1->Add(svc["DisplayName"]); }} D. ManagementObjectSearcher^ searcher = gcnew ManagementObjectSearcher();

searcher->Scope = gcnew ManagementScope("Win32\_Service");

for each (ManagementObject^ svc in searcher->Get()) {

if  $((String^{\wedge})\text{svc}['State"] == "Paused")$  {

Collection1->Add(svc["DisplayName"]);

}}

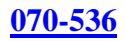

## Answer: A

**QUESTION** 155 You are developing an application that dynamically loads assemblies from an application directory. You need to write a code segment that loads an assembly named Certkiller 1.dll into the current application domain. Which code segment should you use? A. AppDomain<sup> $\land$ </sup> domain = AppDomain::CurrentDomain; String^ myPath = Path::Combine(domain->BaseDirectory, "CertKiller1.dll"); Assembly $\land$  assm = Assembly::LoadFrom(myPath); B. AppDomain $\land$  domain = AppDomain::CurrentDomain; String^ myPath = Path::Combine(domain->BaseDirectory, "CertKiller1.dll"); Assembly $\land$  assm = Assembly::Load(myPath); C. AppDomain^ domain = AppDomain::CurrentDomain; String^ myPath = Path::Combine(domain->DynamicDirectory, "CertKiller1.dll"); Assembly<sup> $\land$ </sup> assm = AppDomain::CurrentDomain::Load(myPath); D. AppDomain^ domain = AppDomain::CurrentDomain;  $Assently^{\wedge}$  assm = domain->GetData("CertKiller1.dll");

Answer: A

# **QUESTION** 156

You are developing a class library. Portions of your code need to access system environment variables. You need to force a runtime SecurityException only when callers that are higher in the call stack do not have the necessary permissions. Which call method should you use?

A. Set->Demand();

- B. Set->Assert();
- C. Set->PermitOnly();
- D. Set- $>$ Deny();

Answer: A

# **QUESTION** 157

You are writing a custom dictionary. The custom-dictionary class is named MyDictionary. You need to ensure that the dictionary is type safe. Which code segment should you use?

A. class MyDictionary : Dictionary<string, string>

- B. class MyDictionary : HashTable
- C. class MyDictionary : IDictionary
- D. class MyDictionary { ... }

Dictionary string, string  $t = new Dictionary$  string string string string string string string string string string string string string string string string string string string string string string string string string string string  $MyDictionary$  dictionary =  $(MyDictionary)$ t;

Answer: A

### **QUESTION** 158

You are developing a method to hash data with the Secure Hash Algorithm. The data is passed to your method as a byte array named message. You need to compute the hash of the incoming parameter by using SHA1. You also need to place the result into a byte array named hash. Which code segment should you use?

A. SHA1 ^sha = gcnewSHA1CryptoServiceProvider();  $array **Byte** > **hash** = nullptr;$ sha->TransformBlock(message, 0, message->Length, hash, 0); B. SHA1 ^sha = gcnewSHA1CryptoServiceProvider(); array<Byte>^hash = BitConverter::GetBytes(sha->GetHashCode()); C. SHA1 ^sha = gcnewSHA1CryptoServiceProvider();  $array *Byte* > *hash* = *sha* > *ComputeHash(message)*;$ D. SHA1 ^sha = gcnewSHA1CryptoServiceProvider(); sha->GetHashCode();  $array **Byte**  $\sim$  hash = sha  $>$ Hash;$ 

Answer: C

#### **QUESTION** 159

You are writing an application that uses SOAP to exchange data with other applications. You use a Department class that inherits from ArrayList to send objects to another application. The Department object is named dept. You need to ensure that the application serializes the Department object for transport by using SOAP. Which code should you use?

```
A. SoapFormatter\land formatter = gcnew SoapFormatter();
array <i>Byte</i> > <math>\land</math> buffer = <math>gcnew \, array < Byte</math> (dept <math>>Capacity</math>);MemoryStream^* stream = gcnew MemoryStream(buffer);
for each (Object<sup>\wedge</sup> o in dept) {
formatter->Serialize(stream, o); 
} 
B. SoapFormatter\wedge formatter = gcnew SoapFormatter();
array <i>Byte</i> > <math>\triangle</math> buffer = <math>gcnew \, array <i>Byte</i> > (dept <i>Capace</i>):MemoryStream^* stream = gcnew MemoryStream(buffer);
formatter->Serialize(stream, dept); 
C. SoapFormatter\wedge formatter = gcnew SoapFormatter();
MemoryStream^{\land} stream = gcnew MemoryStream();
for each (Object<sup>\wedge</sup> o in dept) {
formatter->Serialize(stream, o); 
}
```
D. SoapFormatter $\land$  formatter = gcnew SoapFormatter();  $MemoryStream^* stream =$ gcnew MemoryStream(); formatter->Serialize(stream, dept);

Answer: D

#### **QUESTION** 160

You are developing an application that will use custom authentication and role-based security. You need to write a code segment to make the runtime assign an unauthenticated

principal object to each running thread.

Which code segment should you use?

A. AppDomain^ domain = AppDomain::CurrentDomain; domain->SetPrincipalPolicy(PrincipalPolicy::WindowsPrincipal); B. AppDomain^ domain = AppDomain::CurrentDomain; domain->SetThreadPrincipal(gcnew WindowsPrincipal(nullptr)): C. AppDomain^ domain = AppDomain::CurrentDomain; domain->SetAppDomainPolicy(PolicyLevel::CreateAppDomainLevel()); D. AppDomain^ domain = AppDomain::CurrentDomain; domain->SetPrincipalPolicy(PrincipalPolicy::UnauthenticatedPrincipal);

Answer: D

### **QUESTION** 161

You write the following code. public delegate void FaxDocs(Object^ sender, FaxArgs^ args);

You need to create an event that will invoke FaxDocs. Which code segment should you use?

A. public : static event FaxDocs^ Fax; B. public : static event Fax<sup> $\land$ </sup> FaxDocs; C. public ref class FaxArgs : public EventArgs { public : String^ CoverPageInfo; FaxArgs (String^ coverInfo) { this- $>$ CoverPageInfo = coverInfo; }}; D. public ref class FaxArgs : public EventArgs { public : String^ CoverPageInfo;  $\}$ :

Answer: A

#### **QUESTION** 162

You need to write a code segment that transfers the contents of a byte array named dataToSend by using a NetworkStream object named netStream. You need to use a cache

**Actualtests.com - The Power of Knowing**

of size 8,192 bytes. Which code segment should you use?

A. MemoryStream^ memStream = gcnew MemoryStream(8192); memStream->Write(dataToSend, 0, (int) netStream->Length); B. MemoryStream $\text{\textdegree}$  memStream = gcnew MemoryStream(8192); netStream->Write(dataToSend, 0, (int) memStream->Length); C. BufferedStream^ bufStream = gcnew BufferedStream(netStream, 8192); bufStream->Write(dataToSend, 0, dataToSend->Length); D. BufferedStream<sup>^</sup> bufStream = gcnew BufferedStream(netStream); bufStream->Write(dataToSend, 0, 8192);

Answer: C

### **QUESTION** 163

You create a class library that contains the class hierarchy defined in the following code segment. (Line numbers are included for reference only.) 01. public ref class Employee { 02. 03. public : 04. String^ Nmae; 05. }; 06. 07. public ref class Manager : public Employee { 08. 09. public : 10. int Level; 11. }; 12. 13. public ref class Group { 14. 15. public : 16. array<Employee^>^ Employees; 17. }; You create an instance of the Group class. You populate the fields of the instance. When you attempt to serialize the instance by using the Serialize method of the XmlSerializer class, you receive InvalidOperationException. You also receive the following error

message: "There was an error generating the XML document."

You need to modify the code segment so that you can successfully serialize instances of the Group class by using the XmlSerializer class. You also need to ensure that the XML output contains an element for all public fields in the class hierarchy. What should you do?

A. Insert the following code between lines 14 and 15 of the code segment:

 $[XmlArrayItem(Type = `__typeof(Employee))]`$ </mark>  $[XmlArrayItem(Type = \text{\textsterling}typeof(Manager))]$ B. Insert the following code between lines 14 and 15 of the code segment:  $[Xm] \to [Xm]$  [XmlElement(Type = \_\_typeof(Employees))] C. Insert the following code between lines 14 and 15 of the code segment: [XmlArray(ElementName="Employees")] D. Insert the following code between lines 3 and 4 of the code segment:  $[Xm] \to [Xm]$ Element(Type = \_\_typeof(Employee))] andInsert the following code segment between lines 8 and 9 of the code segment:  $[Xm] \to [Xm]$ Element(Type = \_\_typeof(Manager))]

Answer: A

### **QUESTION** 164

You are creating a class that performs complex financial calculations. The class contains a method named GetCurrentRate that retrieves the current interest rate and a variable named currRate that stores the current interest rate.

You write serialized representations of the class.

You need to write a code segment that updates the currRate variable with the current interest rate when an instance of the class is deserialized. Which code segment should you use?

```
A. [OnSerializing]void UpdateValue (StreamingContext^ context) { 
currRate = GetCurrentRate;
} 
B. [OnSerializing]void UpdateValue(SerializationInfo^ info) {
info->AddValu("currentRate", GetCurrentRate()); 
} 
C. [OnDeserializing]void UpdateValue(SerializationInfo^ info) { 
info->AddValu("currentRate", GetCurrentRate()); 
} 
D. [OnDeserialized]void UpdateValue(StreamingContext^ context) {
currRate = GetCurrentRate.
}
```
Answer: D

### **QUESTION** 165

You are developing a fiscal report for a customer. Your customer has a main office in the United States and a satellite office in Mexico.

You need to ensure that when users in the satellite office generate the report, the current date is displayed in Mexican Spanish format. Which code segment should you use?

A. CulturInfo $\wedge$  culture = gcnew CultureInfo("es-MX", false); DateTimeFormatInfo $\land$  dtfi = culture->DateTimeFormat; DateTime^ dt = gcnew DateTime(DateTime::Today::Year, DateTime::Today::Month,

**Actualtests.com - The Power of Knowing**

DateTime::Today::Day); String^ dateString = dt->ToString(dtfi->LongDatePattern); B. Calender^ cal = gcnew CultureInfo("es-MX",false)::Calender; DateTime<sup> $\wedge$ </sup> dt = gcnew DateTime(DateTime::Today::Year, DateTime::Today::Month, DateTime::Today::Day); String $\text{'}\text{dateString} = dt.\text{ToString}$ ); C. String $\wedge$  dateString = DateTimeFormatInfo::Current::CurrentInfo::GetMonthName(DateTime::Today::Day); D. String^ dateString = DateTime::Today::ToString("es-MX");

Answer: A

### **QUESTION** 166

You create an application that stores information about your customers who reside in various regions. You are developing internal utilities for this application. You need to gather regional information about your customers in Canada. Which code segment should you use?

A. for each (CultureInfo^ culture in CultureInfo::GetCultures(CultureTypes::SpecificCultures)) { // Output the region information...} B. CultureInfo $\alpha$  cultureInfo = gcnew CultureInfo("CA"); // Output the region information... C. RegionInfo $\alpha$  regionInfo = gcnew ReagionInfo("CA"); // Output the region information... D. RegionInfo $\alpha$  regionInfo = gcnew ReagionInfo(""); if (regionInfo->Name  $== "CA"$ ) { // Output the region information...}

Answer: C

### **QUESTION** 167

You need to generate a report that lists language codes and region codes. Which code segment should you use?

A. for each (CultureInfo^ culture in CultureInfo::GetCultures(CultureTypes::SpecificCultures)) { // Output the culture information...} B. CultureInfo $\alpha$  culture = gcnew CultureInfo(""); CultureTypes $\wedge$  type = culture- $\geq$ CultureTypes; // Output the culture information... C. for each (CultureInfo^ culture in CultureInfo::GetCultures(CultureTypes::NeutralCultures)) { // Output the culture information...} D. for each (CultureInfo<sup> $\land$ </sup> culture in CultureInfo::GetCultures(CultureTypes::ReplacementCultures)) {

// Output the culture information...}

Answer: A

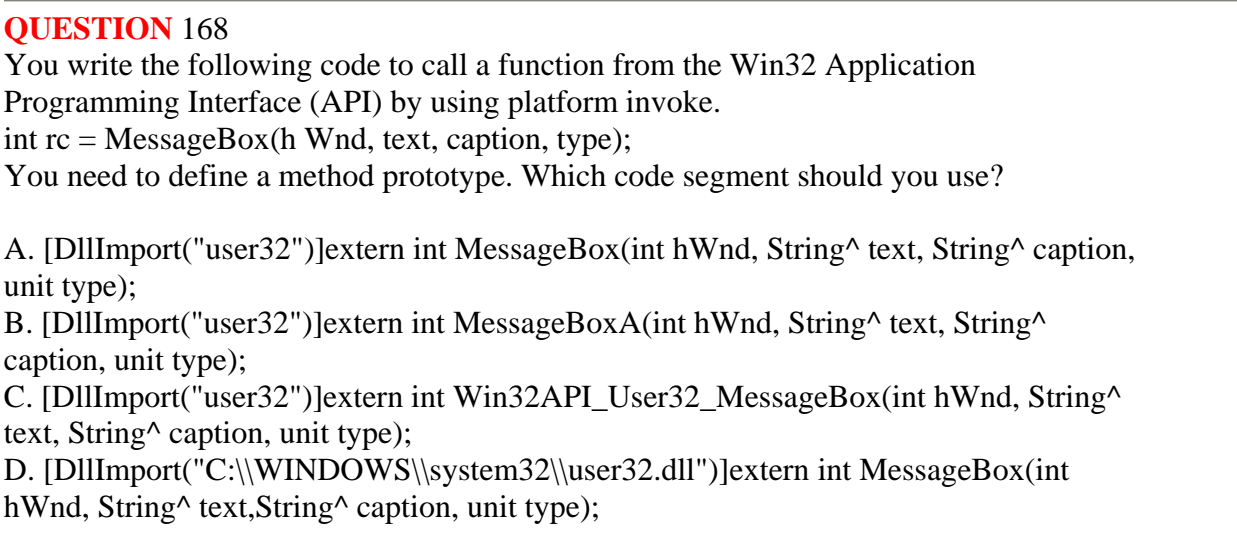

Answer: A

**QUESTION** 169

You develop a service application named PollingService that periodically calls long-running procedures. These procedures are called from the DoWork method. You use the following service application code. ref class PollingService : public ServiceBase { public : static bool blnExit = false; protected : override void OnStart(String^ args) { do { DoWork(); } while (!blnExit); } override void OnStop() {  $blnExit = true$ : } private : void Do Work() {} }; When you attempt to start the service, you receive the following error message: Could not start the PollingService service on the local computer. Error 1053: The service did not respond to the start or control request in a timely fashion. You need to modify the

A. Move the loop code into the constructor of the service class from the OnStart method.

service application code so that the service starts properly. What should you do?

B. Drag a timer component onto the design surface of the service. Move the calls to the long-running procedure from the OnStart method into the Tick event procedure of the timer, set the Enabled property of the timer to True, and call the Start method of the timer in the OnStart method.

C. Add a class-level System.Timers.Timer variable to the service class code. Move the call to the DoWork method into the Elapsed event procedure of the timer, set the Enabled property of the timer to True, and call the Start method of the timer in the OnStart method.

D. Move the loop code from the OnStart method into the DoWork method.

Answer: C

### **QUESTION** 170

You are creating a class to compare a specially-formatted string. The default collation comparisons do not apply. You need to implement the IComparable<string> interface. Which code segment should you use?

```
A. public ref class Person : public IComparable<String^>{
public : virtual Int32 CompareTo(String^ other){ 
}} 
B. public ref class Person : public IComparable<String^>{
public : virtual Int32 CompareTo(Object^ other){ 
}} 
C. public ref class Person : public IComparable<String^>{ 
public : virtual Boolean CompareTo(String^ other){ 
}} 
D. public ref class Person : public IComparable \text{String}^{\wedge}public : virtual Boolean CompareTo(Object^ other){ 
}}
```
Answer: A

### **QUESTION** 171

You need to read the entire contents of a file named Message.txt into a single string variable. Which code segment should you use?

```
A. String\wedge result = nullptr
streamReader^ reader = gcnew StreamReader("Message.txt"); 
result = reader > Read().ToString();B. String\wedge result = nullptr
streamReader^ reader = gcnew StreamReader("Message.txt"); 
result = reader > ReadToEnd():C. String\wedge result = String::Empty;
streamReader^ reader = gcnew StreamReader("Message.txt");
while (!reader->EndOfStream) {
```
result  $+=$  reader- $>>$ ToString(); } D. String $\wedge$  result = nullptr streamReader^ reader = gcnew StreamReader("Message.txt");  $result = reader > ReadLine()$ :

Answer: B

#### **QUESTION** 172

You need to return the contents of an isolated storage file as a string. The file is machine-scoped and is named Settings.dat. Which code segment should you use?

A. IsolatedStrongFileStream^ isoStream; isoStream = gcnew IsolatedStorageFileStream( "Settings.dat", FileMode::Open); string^ result = (gcnew StreamReader(isoStream))->ReadToEnd(); B. IsolatedStrongFile^ isoFile; isoFile = IsolatedStorageFiles::GetMachineStoreForAssembly(); IsolatedStrongFileStream^ isoStream; isoStream = gcnew IsolatedStorageFileStream( "Settings.dat", FileMode::Open, isoFile); string^ result = (gcnew StreamReader(isoStream))->ReadToEnd(); C. IsolatedStrongFileStream^ isoStream; isoStream = gcnew IsolatedStorageFileStream( "Settings.dat", FileMode::Open); string $\text{\textdegree}$  result = isoStream->ToString(); D. IsolatedStrongFile^ isoFile; isoFile = IsolatedStorageFiles::GetMachineStoreForAssembly(); IsolatedStrongFileStream^ isoStream; isoStream = gcnew IsolatedStorageFileStream( "Settings.dat", FileMode::Open, isoFile); string $\text{\textdegree}$  result = isoStream->ToString();

Answer: B

#### **QUESTION** 173

You need to write a code segment that transfers the first 80 bytes from a stream variable named stream1 into a new byte array named byteArray. You also need to ensure that the code segment assigns the number of bytes that are transferred to an integer variable named bytesTransferred. Which code segment should you use?

A. bytesTransferred = stream->Reader(byteArray, 0, 80); B. for (int  $i = 0$ ):  $i < 80$ :  $i^{++}$ ) { stream1->WriteByte(byteArray[i]);

bytesTranferred  $=$  i; if (!stream1->CanWrite) { break; }} C. while (bytesTransferred < 80) { stream1->Seek(1, SeekOrigin::Current); byteArray[bytesTransferred++]  $=$ Convert::ToByte(stream1->ReaderBytes()); } D. stream1->Write(byteArray, 0 80); bytesTrasferred = byteArray->Length;

Answer: A

#### **QUESTION** 174

You need to create a class definition that is interoperable along with COM. You need to ensure that COM applications can create instances of the class and can call the GetAddress method. Which code segment should you use?

```
A. public ref class Customer { 
string addressString; 
public: 
Customer(string address) : addressString(address) { } 
String<sup>^</sup> GetAddress() {return addressString;
}} 
B. public ref class Customer { 
static string addressString; 
public: 
Customer() \{ \}static String^ GetAddress() {return addressString;
}} 
C. public ref class Customer { 
string addressString; 
public: Customer() { } 
String<sup>^</sup> GetAddress() {return addressString;
}} 
D. public ref class Customer { 
string addressString; 
public: 
Customer() { }private: 
String<sup>^</sup> GetAddress() {return addressString;
}}
```
Answer: C

### **QUESTION** 175

You create a class library that is used by applications in three departments of Certkiller .com. The library contains a Department class with the following definition. public ref class Department { public : String^ name; String^ manager; }; Each application uses a custom configuration section to store department-specific values in the application configuration file as shown in the following code. <Department> <name>Hardware</name> <manager>Certkiller</manager> </Department> You need to write a code segment that creates a Department object instance by using the field values retrieved from the application configuration file. Which code segment should you use? A. public ref class deptElement : public ConfigurationElement { protected : override void DeserializeElement(XmlReader^ reader, bool^ serializeCollectionKey) { Department<sup> $\wedge$ </sup> dept = gcnew Department(); dept->name = ConfigurationManager::AppSettings["name"]; dept->name = ConfigurationManager::AppSettings["manager"]; return dept; }}; B. public ref class deptElement : public ConfigurationElement { protected : override void DeserializeElement(XmlReader^ reader, bool^ serializeCollectionKey) { Department<sup> $\wedge$ </sup> dept = gcnew Department(); dept->name = reader->GetAttribute("name"); dept->manager = reader->GetAttribute("manager"); }}; C. public ref class deptHandler : public IConfigurationSectionHandler { public : Object^ Create(Object^ parent, Object^ configContext, System.Xml.XmlNode section) { Department<sup> $\wedge$ </sup> dept = gcnew Department(); dept->name = section->SelectionSingleNode("name")->InnerText; dept->manager = section->SelectionSingleNode("manager")->InnerText; return dept; }}; D. public ref class deptHandler : public IConfigurationSectionHandler {

public : Object^ Create(Object^ parent, Object^ configContext, System.Xml.XmlNode^ section) { Department<sup> $\wedge$ </sup> dept = gcnew Department(); dept->name = section->Attributes["name"].Value; dept->manager = section->Attributes["manager"].Value; return dept; }};

Answer: C

# **QUESTION** 176

You are writing an application that uses isolated storage to store user preferences. The application uses multiple assemblies. Multiple users will use this application on the same computer. You need to create a directory named Preferences in the isolated storage area that is scoped to the current Microsoft Windows identity and assembly. Which code segment should you use?

A. IsolatedStrongFile^ store; store = IsolatedStorageFiles::GetUserStoreForAssembly(); store->CreateDirectory("Prefernces"); B. IsolatedStrongFile^ store; store = IsolatedStorageFiles::GetMachineStoreForAssembly(); store->CreateDirectory("Prefernces"); C. IsolatedStrongFile^ store; store = IsolatedStorageFiles::GetUserStoreForAssembly(); store->CreateDirectory("Prefernces"); D. IsolatedStrongFile^ store; store = IsolatedStorageFiles::GetMachineStoreForApplication(); store->CreateDirectory("Prefernces");

#### Answer: A

#### **QUESTION** 177

You are using the Microsoft Visual Studio 2005 IDE to examine the output of a method that returns a string. You assign the output of the method to a string variable named fName. You need to write a code segment that prints the following on a single line The message: "Test Failed: " The value of fName if the value of fName does not equal "Certkiller" You also need to ensure that the code segment simultaneously facilitates uninterrupted execution of the application. Which code segment should you use?

A. Debug::Assert(fName == "CertKiller", "Test Failed: ", fName); B. Debug::WriteLineIf(fName != "CertKiller", fName, "Test Failed"); C. if (fName  $!=$  "Certkiller") { Debug::print("Test Faild: "); Debug::print(fName);

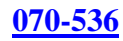

```
} 
D. if (fName != "Certkiller") { 
Debug::WriteLine("Test Faild: "); 
Debug::WriteLine(fName); 
}
```
Answer: B

### **QUESTION** 178

You are developing a method that searches a string for a substring. The method will be localized to Italy.

Your method accepts the following parameters: The string to be searched, which is named searchListThe string for which to search, which is named searchValue You need to write the code. Which code segment should you use?

```
A. return searchList->IndexOf(searchValue); 
B. CompareInfo\wedge comparen =
gcnew CultureInfo("it-IT")::CompareInfo; 
return compare->Compare(searchList, searchValue); 
C. CaltureInfo\wedge comparer = gcnew CaltureInfo("it-IT");
if (searchList->IndexOf(searchValue) 
> 0) {
return true; 
} else { 
return false; 
} 
D. CompareInfo\wedge comparen =
gcnew CultureInfo("it-IT")::CompareInfo; 
if (comparer->IndexOf(searchList, 
searchValue) > 0) {
return true; 
} else { 
return false; 
}
```
Answer: D

### **QUESTION** 179

You need to write a code segment that will create a common language runtime (CLR) unit of isolation within an application. Which code segment should you use?

A. AppDomainSetup $\land$  mySetup = AppDomain::CurrentDomain::SetupInformation; mySetup->ShadowCopyFiles = "true"; B. System::Diagnostics::Process^ myProcess; myProcess = gcnew System::Diagnostics::process();

C. AppDomain^ domain; domain = AppDomain::CreateDomain("CertKillerDomain") D. System::ComponentModel::Component^ myComponent; myComponent = gcnew System::ComponentModel::Component();

Answer: C

**QUESTION** 180 You create an application to send a message by e-mail. An SMTP server is available on the local subnet. The SMTP server is named smtp. Certkiller .com. To test the application, you use a source address, me@ Certkiller .com, and a target address, you@ Certkiller .com. You need to transmit the e-mail message. Which code segment should you use? A. MailAddress addrFrom("me@certkiller.com","Me"); MailAddress addrTo("you@certkiller.com","You"); MailMessage message  $=$  (% addrFrom, % addrTo); message.Subject = "Greeting!"; message.Body = "Test"; message.Dispose(); B. String^ strSmtpClient = "smtp.certkiller.com"; string<sup> $\wedge$ </sup> strFrom = "me@certkiller.com"; string<sup> $\wedge$ </sup> strTo = "you@certkiller.com";  $String^{\wedge}$  str $Subject = "Greetings!";$ String $\text{Set}$  strBody = "Test"; MailMessage msg(strFrom, strTo, strSubject, strSmtpClient); C. MailAddress addrFrom("me@certkiller.com"); MailAddress addrTo("you@certkiller.com"); MailAddress message(%addrFrom, %addrTo); message.Subject = "Greeting!"; message.Body = "Test"; SmtpClient client("smtp.certkiller.com"); client.Send(%message); D. MailAddress $\land$  addrFrom  $=$ gcnew MailAddress("me@certkiller.com","Me"); MailAddress^ addrTo = gcnew MailAddress("you@certkiller.com","You"); MailMessage $\land$  message = gcnew MailMessage(addrFrom,addrTo); message->Subject = "Greeting!";  $message$ -> $Body$  = "Test"; SocketInformation info; Socket $\land$  client = gcnew Socket(info); System::Text::ASCIIEncoding enc = gcnew System::Test::ASCIIENcoding();  $array\leq\angle{unsigned}$  char $\geq$ <sup>n</sup> msgBytes = enc- $\geq$ GetBytes(message- $\geq$ ToString()); client->Send(msgBytes);

Answer: C

**QUESTION** 181 You write the following code segment to call a function from the Win32 Application Programming Interface (API) by using platform invoke. string $\textdegree$  personName = "N?el"; string<sup> $\wedge$ </sup> msg = "welcome " + personName + "to club"!"; bool rc = User32API::MessageBox(0, msg, personName, 0); You need to define a method prototype that can best marshal the string data. Which code segment should you use? A. [DllImport("user32", CharSet = CharSet::Ansi)]extern bool MessageBox(int hWnd, String^ text, String<sup>^</sup> caption, unsigned int type); } B. [DllImport("user32", EntryPoint = "MessageBoxA", CharSet = CharSet::Ansi)]extern bool MessageBox(int hWnd, [MarshalAs(UnmanagedType::LPWStr)]String^ text, [MarshalAs(UnmanagedType::LPWStr)]String^ caption, unsigned int type); } C. [DllImport("user32", CharSet = CharSet::Unicode)]extern bool MessageBox(int hWnd, String^ text, String<sup>^</sup> caption, unsigned int type); } D. [DllImport("user $32$ ", EntryPoint = "MessageBoxA", CharSet = CharSet::Unicode)]extern bool MessageBox(int hWnd, [MarshalAs(UnmanagedType.LPWStr)]String^ text, [MarshalAs(UnmanagedType.LPWStr)]String^ caption, unsigned int type); }

Answer: C

### **QUESTION** 182

You are creating an application that retrieves values from a custom section of the application configuration file. The custom section uses XML as shown in the following block. <ProjectSection name="Project Certkiller ">  $\langle$ role name="administrator"  $\langle \rangle$  $\langle$ role name="manager"  $\rangle$  $\langle$ role name="support"  $\rangle$ </ProjectSection>

You need to write a code segment to define a class named Role. You need to ensure that

**Actualtests.com - The Power of Knowing**

the Role class is initialized with values that are retrieved from the custom section of the configuration file. Which code segment should you use?

```
A. public ref class Role : public ConfigurationElement { 
protected : 
static String^ _ElementName = "name"; 
public : 
[ConfigurationProperty("role")] 
property String^ Name { 
String<sup>^</sup> get() {return ((String<sup>^</sup>)base["role"]);
} 
}}; 
B. public ref class Role : public ConfigurationElement { 
protected : 
static String^ _ElementName = "role"; 
public : 
[ConfigurationProperty("name", IsRequired = true)] 
property String^ Name { 
String^ get() {return ((String^)base["name"]);
} 
}}; 
C. public ref class Role : public ConfigurationElement { 
private : 
String^_name; 
protected : 
static String^ _ElementName = "role"; 
public : 
[ConfigurationProperty("name")] 
property String^ Name { 
String\wedge get() {return_name;
} 
}}; 
D. public ref class Role : public ConfigurationElement { 
private : 
String^_name; 
protected : 
static String^ _ElementName = "name"; 
public : 
[ConfigurationProperty("role", IsRequired = true)] 
property String^ Name { 
String^ get() {return_name;
} 
}};
```
Answer: B

#### **QUESTION** 183

You are testing a component that serializes the Meeting class instances so that they can be saved to the file system. The Meeting class has the following definition: public ref class Meeting { private : String^ title; public : int roomNumber; array<String^>^ invitees;  $Meeting()$ Meeting(String^ t){ title  $=$  t; }}; The component contains a procedure with the following code segment. Meeting $\land$  myMeeting = gcnew Meeting("Goals"); myMeeting->roomNumber=1100;  $array \leq String^2 >^{\wedge}$  attendees = gcnew  $array \leq String^2 > (2)$ {"CertKiller", "Mary"}; myMeeting->invitees = Attendees;  $XmlSerialize^{\wedge}$  xs = gcnew  $XmlSerializer(\text{typeof}(Mecting));$ Stream Writer $\land$  writer = gcnew StreamWriter("C:\\Meeting.xml"); xs->Serialize(writer, myMeeting); writer->Close(); You need to identify the XML block that is written to the C:\Meeting.xml file as a result of running this procedure. Which XML block represents the content that will be written to the C:\Meeting.xml file? A.  $\langle 2x$ ml version="1.0" encoding="utf-8"?> <Meeting xmlns:xsd="http://www.w3.org/2001/XMLSchema" xmlns:xsi="http://www.w3.org/2001/XMLSchema-instance"> <title>Goals</title> <roomNumber>1100</roomNumber> <invitee>Certkiller</invitee> <invitee>Mary</invitee> </Meeting> B. <?xml version="1.0" encoding="utf-8"?> <Meeting xmlns:xsd="http://www.w3.org/2001/XMLSchema" xmlns:xsi="http://www.w3.org/2001/XMLSchema-instance"> <roomNumber>1100</roomNumber> <invitees> <string>Certkiller</string> <string>Mary</string> </invitees> </Meeting> C.  $\langle$  2xml version="1.0" encoding="utf-8"?> <Meeting xmlns:xsd="http://www.w3.org/2001/XMLSchema"

xmlns:xsi="http://www.w3.org/2001/XMLSchema-instance" title="Goals"> <roomNumber>1100</roomNumber> <invitees> <string>Certkiller</string> <string>Mary</string> </invitees> </Meeting> D.  $\langle$ ?xml version="1.0" encoding="utf-8"?> <Meeting xmlns:xsd="http://www.w3.org/2001/XMLSchema" xmlns:xsi="http://www.w3.org/2001/XMLSchema-instance"> <roomNumber>1100</roomNumber> <invitees> <string>Certkiller</string> </invitees> <invitees> <string>Mary</string> </invitees> </Meeting>

Answer: B

### **QUESTION** 184

You need to serialize an object of type List<int> in a binary format. The object is named data.

Which code segment should you use?

```
A. BinaryFormatter\wedge formatter = gcnew BinaryFormatter();
MemoryStream^* stream = gcnew MemoryStream();
formatter->Serialize(stream, data); 
B. BinaryFormatter\wedge formatter = gcnew BinaryFormatter();
MemoryStream^* stream = gcnew MemoryStream();
for (int i = 0;
i <data->Count; 
i^{++}) {
formatter->Serialize(stream, data); 
} 
C. BinaryFormatter\wedge formatter = gcnew BinaryFormatter();
byte\langleByte\rangle<sup>^</sup> buffer = gcnew array\langleByte\rangle(data-\rangleCount);
MemoryStream<sup>\land</sup> stream = gcnew MemoryStream(buffer, true);
formatter->Serialize(stream, data); 
D. BinaryFormatter\wedge formatter = gcnew BinaryFormatter();
MemoryStream^* stream = gcnew MemoryStream();
Capture c(formatter,stream); 
data->ForEach(gcnew Action<int>(%c,&Capture::Action));
```
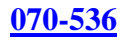

Answer: A

## **QUESTION** 185

You develop a service application named PollingService that periodically calls long-running procedures. These procedures are called from the DoWork method. You use the following service application code: partial class PollingService : ServiceBase { bool blnExit  $=$  false: public PollingService() {} protected override void OnStart(string[] args) { do { DoWork(); } while (!blnExit); } protected override void OnStop() {  $blnExit = true$ ; } private void DoWork() { ...

} }

When you attempt to start the service, you receive the following error message: Could not start the PollingService service on the local computer. Error 1053: The service did not respond to the start or control request in a timely fashion. You need to modify the service application code so that the service starts properly. What should you do?

A. Move the loop code into the constructor of the service class from the OnStart method. B. Drag a timer component onto the design surface of the service. Move the calls to the long-running procedure from the OnStart method into the Tick event procedure of the timer, set the Enabled property of the timer to True, and call the Start method of the timer in the OnStart method.

C. Add a class-level System.Timers.Timer variable to the service class code. Move the call to the DoWork method into the Elapsed event procedure of the timer, set the Enabled property of the timer to True, and call the Start method of the timer in the OnStart method.

D. Move the loop code from the OnStart method into the DoWork method.

Answer: C

# **QUESTION** 186

You are developing an application to perform mathematical calculations. You develop a class named CalculationValues. You write a procedure named PerformCalculation that operates on an instance of the class.

You need to ensure that the user interface of the application continues to respond while calculations are being performed. You need to write a code segment that calls the PerformCalculation procedure to achieve this goal.
Which code segment should you use? A. public ref class Calculation Values {}; public ref class Calculator { public : void PerformCalculation() {}}; public ref class ThreadTest{ private : void DoWork (){  $CalculationValues^{\wedge} myValues = genome; calculationValues();$ Calculation  $\wedge$  calc = gcnew Calculator(); Thread $\wedge$  newThread = gcnew Thread( gcnew ThreadStart(calc, &Calculator::PerformCalculator)); newThread->Start(myValues); }}; B. public ref class Calculation Values {}; public ref class Calculator { public :void PerformCalculation() {}}; public ref class ThreadTest{ private : void DoWork (){  $CalculationValues^{\wedge} myValues = genew calculationValues();$ Calculation  $\wedge$  calc = gcnew Calculator(); ThreadStart $\wedge$  delStart = gcnew ThreadStart(calc, &Calculator::PerformCalculation); Thread<sup> $\land$ </sup> newThread = gcnew Thread(delstart); if (newThread->IsAlive) { newThread->Start(myValues); } }}; C. public ref class Calculation Values {}; public ref class Calculator { public : void PerformCalculation(Calculation Values^ values) {}}; public ref class ThreadTest{ private : void DoWork (){  $CalculationValues^{\wedge} myValues = genome CalculationValues();$ Calculation  $\wedge$  calc = gcnew Calculator(); Application::DoEvents(); calc->PerformCalculation(myValues); Application::DoEvents(); }}; D. public ref class Calculation Values {}; public ref class Calculator { public :

```
void PerformCalculation(Object^ values) {}};
public ref class ThreadTest{ 
private : 
void DoWork (){ 
CalculationValues^{\wedge} mvValues = <i>g</i>chew CalculationValues();Calculation \wedge calc = gcnew Calculator();
Thread\wedge newThread = gcnew Thread(
gcnew ParameterizedThreadStart(calc, 
&Calculator::PerformCalculation)); 
newThread->Start(myValues); 
}};
```
Answer: D

## **QUESTION** 187

You are testing a newly developed method named PersistToDB. This method accepts a parameter of type EventLogEntry. This method does not return a value. You need to create a code segment that helps you to test the method. The code segment must read entries from the application log of local computers and then pass the entries on to the PersistToDB method. The code block must pass only events of type Error or Warning from the source MySource to the PersistToDB method. Which code segment should you use?

```
A. EventLog\land myLog = gcnew EventLog("Application",".");
for each (EventLogEntry^ entry in myLog->Entries) { 
if (entry->Source == "MySource") { 
PersistToDB(entry); 
}} 
B. EventLog\land myLog = gcnew EventLog("Application",".");
myLog->Source = "MySource"; 
for each (EventLogEntry^ entry in myLog->Entries) { 
if (entry->EntryType == (EventLogEntryType::Error \&EventLogEntryType::Warning)) { 
PersistToDB(entry); 
}} 
C. EventLog\land myLog = gcnew EventLog("Application",".");
for each (EventLogEntry^ entry in myLog->Entries) { 
if (entry->Source == "MySource") {
if (entry->EntryType == EventLogEntryType::Error ||entry->EntryType == EventLogEntryType::Warning) {
PersistToDB(entry); 
} 
}} 
D. EventLog\land myLog = gcnew EventLog("Application",".");
myLog->Source = "MySource"; 
for each (EventLogEntry^ entry in myLog->Entries) {
```

```
if (entry->EntryType == EventLogEntryType::Error \parallelentry->EntryType == EventLogEntryType::Warning) { 
PersistToDB(entry); 
}}
```
Answer: C

## **QUESTION** 188

You are developing a method to decrypt data that was encrypted with the Triple DES Algorithm. The method accepts the following parameters: The byte array to be decrypted, which is named cipherMessageThe key, which is named keyAn initialization vector, which is named iv You need to decrypt the message by using the TripleDES class and place the result in a string. Which code segment should you use?

A. TripleDES  $\text{{}^{\wedge}$  des = gcnew TripleDESCryptoServiceProvider(); des->BlockSize = cipherMessage->Lenght;  $ICFyptoTransform$   $\land$ crypto = des- $\land$ CreateDecryptor(Key, iv); MemoryStream ^cipherStream = gcnew MemoryStream(cipherMessage); CryptoStream ^cryptoStream = gcnew CryptoStream(cipherStream, crypto, CryptoStreamMode::Read); String^ message; streamReader ^sReader= gcnew StreamReader(cryptoStream); message = sReader->ReadToEnd(); B. TripleDES  $\text{{}^{\wedge}$  des = gcnew TripleDESCryptoServiceProvider(); des->FeedBackSize = cipherMessage->Lenght;  $ICFyptoTransform$   $\text{^\prime}$ crypto = des- $\text{^\prime}$ CreateDecryptor(Key, iv); MemoryStream ^cipherStream = gcnew MemoryStream(cipherMessage); CryptoStream^ cryptoStream = gcnew CryptoStream(cipherStream, crypto, CryptoStreamMode::Read); String^ message; streamReader ^sReader= gcnew StreamReader(cryptoStream); message = sReader->ReadToEnd(); C. TripleDES ^des = gcnew TripleDESCryptoServiceProvider();  $ICFyptoTransform$   $\land$ crypto = des- $\gt$ CreateDecryptor(); MemoryStream ^cipherStream = gcnew MemoryStream(cipherMessage); CryptoStream^ cryptoStream = gcnew CryptoStream(cipherStream, crypto, CryptoStreamMode::Read); String^ message; streamReader ^sReader= gcnew StreamReader(cryptoStream); message = sReader->ReadToEnd(); D. TripleDES  $\text{{}^{\wedge}$  des = gcnew TripleDESCryptoServiceProvider();  $ICFyptoTransform^{\wedge} crypto = des>>CreateDecryptor(Key, iv);$ MemoryStream^ cipherStream = gcnew MemoryStream(cipherMessage); CryptoStream^ cryptoStream = gcnew CryptoStream( cipherStream, crypto, CryptoStreamMode::Read); String ^message;

streamReader  $\triangle$ sReader= gcnew StreamReader(cryptoStream); message = sReader->ReadToEnd();

Answer: D

## **QUESTION** 189

You are creating an application that lists processes on remote computers. The application requires a method that performs the following tasks: Accept the remote computer name as a string parameter named strComputer.Return an ArrayList object that contains the names of all processes that are running on that computer. You need to write a code segment that retrieves the name of each process that is running on the remote computer and adds the name to the ArrayList object. Which code segment should you use?

```
A. ArrayList<sup>\wedge</sup> al = gcnew ArrayList();
array<process^> procs = Process::GetProcessesByName(strComputer); 
for each (Process^ proc in procs) { 
al->Add(proc); 
} 
B. ArrayList<sup>\wedge</sup> al = gcnew ArrayList();
array<process^> procs = Process::GetProcesses(strComputer); 
for each (Process^ proc in procs) { 
al->Add(proc); 
} 
C. ArrayList<sup>\wedge</sup> al = gcnew ArrayList();
array<Process^> procs = Process::GetProcessesByName(strComputer); 
for each (Process^ proc in procs) { 
al->Add(proc->ProcessName); 
} 
D. ArrayList<sup>\wedge</sup> al = gcnew ArrayList();
array<Process^> procs = Process::GetProcesses(strComputer); 
for each (Process^ proc in procs) { 
al->Add(proc->ProcessName); 
}
```
Answer: D

### **QUESTION** 190

You are creating an application that retrieves values from a custom section of the application configuration file. The custom section uses XML as shown in the following block. <ProjectSection name="Project Certkiller ">

 $\langle$ role name="administrator"  $\langle \rangle$  $\langle$ role name="manager"  $\rangle$  $\langle$  < role name="support"  $\langle \rangle$ </ProjectSection> You need to write a code segment to define a class named Role. You need to ensure that

the Role class is initialized with values that are retrieved from the custom section of the configuration file. Which code segment should you use?

```
A. public class Role : ConfigurationElement { 
internal string ElementName = "name";[ConfigurationProperty("role")] 
public string Name { 
get { 
return ((string)base["role"]); 
} 
} 
} 
B. public class Role : ConfigurationElement { 
internal string_ElementName = "role"; 
[ConfigurationProperty("name", RequiredValue = true)] 
public string Name { 
get { 
return ((string)base["name"]); 
} 
} 
} 
C. public class Role : ConfigurationElement { 
internal string_ElementName = "role"; 
private string _ name; 
[ConfigurationProperty("name")] 
public string Name { 
get { 
return name;
} 
} 
} 
D. public class Role : ConfigurationElement { 
internal string_ElementName = "name"; 
private string _ name; 
[ConfigurationProperty("role", RequiredValue = true)] 
public string Name { 
get { 
return name;
} 
} 
}
```
Answer: B

### **QUESTION** 191

You are testing a method that examines a running process. This method returns an

ArrayList containing the name and full path of all modules that are loaded by the process. You need to list the modules loaded by a process named C:\TestApps\Process1.exe. Which code segment should you use?

```
A. ArrayList^{\wedge} ar = gcnew ArrayList();
array<Process^> procs; 
ProcessModuleCollection^ modules;
processModuleCollection(@"Process1"); 
if (procs->Length > 0) {
module = procs[0->Modules:for each (ProcessModule^ mod in modules) { 
ar->Add(mod->ModuleName); 
}} 
B. ArrayList\wedge ar = gcnew ArrayList();
array<Process^> procs; 
ProcessModuleCollection^ modules;
procs = Process::GetProcess(@"C:\TestApps\Process1.exe"); 
if (procs->Length > 0) {
modules = procs[0]->Modules;
for each (ProcessModule^ mod in modules) { 
ar->Add(mod->ModuleName); 
}} 
C. ArrayList\wedge ar = gcnew ArrayList();
array<Process^> procs; 
ProcessModuleCollection^ modules;
procs = Process::GetProcessByName(@"Process1"); 
if (procs->Length > 0) {
modules = procs[0]->Modules;
for each (ProcessModule^ mod in modules) { 
ar->Add(mod->ModuleName); 
}} 
D. ArrayList<sup>\wedge</sup> ar = gcnew ArrayList();
array<Process^> procs; 
ProcessModuleCollection<sup>^</sup> modules:
procs = Process->GetProcessesByName( 
@"C:\TestApps\Process1.exe"); 
if (procs->Length > 0) {
modules = procs[0]->Modules;
for each (ProcessModule^ mod in modules) { 
ar->Add(mod->FileName); 
}}
```
Answer: C

### **QUESTION** 192

You are testing a newly developed method named PersistToDB. This method accepts a

parameter of type EventLogEntry. This method does not return a value. You need to create a code segment that helps you to test the method. The code segment must read entries from the application log of local computers and then pass the entries on to the PersistToDB method. The code block must pass only events of type Error or Warning from the source MySource to the PersistToDB method. Which code segment should you use?

```
A. EventLog\land myLog = gcnew EventLog("Application",".");
for each (EventLogEntry^ entry in myLog->Entries) { 
if (entry->Source == "MySource") { 
PersistToDB(entry); 
}} 
B. EventLog\land myLog = gcnew EventLog("Application",".");
myLog->Source = "MySource"; 
for each (EventLogEntry^ entry in myLog->Entries) { 
if (entry->EntryType == (EventLogEntryType::Error \&EventLogEntryType::Warning)) { 
PersistToDB(entry); 
}} 
C. EventLog\land myLog = gcnew EventLog("Application",".");
for each (EventLogEntry^ entry in myLog->Entries) { 
if (entry->Source == "MySource") {
if (entry->EntryType == EventLogEntryType::Error ||entry->EntryType == EventLogEntryType::Warning) {
PersistToDB(entry); 
} 
}} 
D. EventLog\land myLog = gcnew EventLog("Application",".");
myLog->Source = "MySource"; 
for each (EventLogEntry^ entry in myLog->Entries) { 
if (entry->EntryType == EventLogEntryType::Error ||entry->EntryType == EventLogEntryType::Warning) {
PersistToDB(entry); 
}}
```
Answer: C

# **QUESTION** 193

You are creating a class named Age. You need to ensure that the Age class is written such that collections of Age objects can be sorted. Which code segment should you use?

A. public ref class Age { public : Int32 Value; public : virtual Object CompareTo(Object^ obj) { if  $(obj->GetType() == Age::GetType())$  {

```
Age^{\wedge} \_age = (Age^{\wedge}) obj;return Value.CompareTo(obj); 
} 
throw gcnew ArgumentException("object not an Age"); 
}}; 
B. public ref class Age { 
public : Int32 Value; 
public : virtual Object CompareTo(Int32^ iValue) { 
try { 
return Value.CompareTo(iValue); 
\} catch (Exception\wedge ex) {
throw gcnew ArgumentException("object not an Age"); 
} 
}}; 
C. public ref class Age : public IComparable { 
public : Int32 Value; 
public : virtual Int32 CompareTo(Object^ obj) { 
if (obj->GetType() == Age::GetType()) {
Age^{\wedge} \_age = (Age^{\wedge}) obj;return Value.CompareTo(_age->Value); 
} 
throw gcnew ArgumentException("object not an Age"); 
}}; 
D. public ref class Age : public IComparable { 
public : Int32 Value; 
public : virtual Int32 CompareTo(Object^ obj) { 
try { 
return Value.CompareTo(((Age^) obj)->Value); 
\} catch (Exception<sup>\wedge</sup> ex) {
return-1; 
} 
}};
```
Answer: C

# **QUESTION** 194

You are creating a new security policy for an application domain. You write the following lines of code. PolicyLevel ^policy = PolicyLevel::CreateAppDomainLevel(); PolicyStatement ^noTrustStatement = gcnew PolicyStatement( policy->GetNamedPermissionSet("Nothing")); PolicyStatement ^fullTrustStatement = gcnew PolicyStatement( policy->GetNamedPermissionSet("FullTrust")); You need to arrange code groups for the policy so that loaded assemblies default to the

Nothing permission set. If the assembly originates from a trusted zone, the security policy must grant the assembly the FullTrust permission set. Which code segment should you use?

```
A. CodeGroup ^group1 = gcnew FirstMatchCodeGroup( 
gcnew ZoneMembershipCondition(SecurityZone::Trusted), 
fullTrustStatement); 
CodeGroup \n\text{'group2} = \text{gnew UnionCodeGroup}gcnew AllMembershipCondition(), 
noTrustStatement); 
group1->AddChild(group2); 
B. CodeGroup ^group1 = gcnew FirstMatchCodeGroup( 
gcnew AllMembershipCondition(), 
noTrustStatement); 
CodeGroup ^{\wedge}group2 =gcnew UnionCodeGroup(
gcnew ZoneMembershipCondition(SecurityZone::Trusted), 
fullTrustStatement); 
group1->AddChild(group2); 
C. CodeGroup \text{'group} = \text{gnew UnionCodeGroup}gcnew ZoneMembershipCondition(SecurityZone::Trusted), 
fullTrustStatement); 
D. CodeGroup ^group = gcnew FirstMatchCodeGroup( 
gcnew AllMembershipCondition(), 
noTrustStatement);
```
Answer: B

### **QUESTION** 195

You are writing a method that accepts a string parameter named message. Your method must break the message parameter into individual lines of text and pass each line to a second method named Process. Which code segment should you use?

```
A. StringReader\land reader = gcnew StringReader(message);
Process(reader->ReadToEnd()); 
reader->Close(); 
B. StringReader^ reader = gcnew StringReader(message); 
while (reader->Peek() != -1) {
string<sup>\land</sup> line = reader->Read().ToString();
Process(line); 
} 
reader->Close(); 
C. StringReader\land reader = gcnew StringReader(message);
Process(reader->ToString()); 
reader->Close(); 
D. StringReader\land reader = gcnew StringReader(message);
```
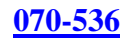

while (reader->Peek() != -1) { Process(reader->ReadLine()); } reader->Close();

Answer: D

## **QUESTION** 196

You need to create a dynamic assembly named MyAssembly. You also need to save the assembly to disk. Which code segment should you use?

A. AssemblyName^ myAssemblyName = gcnew AssemblyName(); myAssemblyName->Name = "MyAssembly";  $\text{AssemblyBuilder}^{\wedge}$  myAssemblyBuilder = AppDomain::CurrentDomain->DefineDynamicAssembly( myAssemblyName, AssemblyBuilderAccess::Run); myAssemblyBuilder->Save("MyAssembly.dll"); B. AssemblyName $\land$  myAssemblyName = gcnew AssemblyName(); myAssemblyName->Name = "MyAssembly";  $AssemblyBuilder\land myAssemblyBuilder =$ AppDomain::CurrentDomain->DefineDynamicAssembly( myAssemblyName, AssemblyBuilderAccess::Save); myAssemblyBuilder->Save("MyAssembly.dll"); C. AssemblyName $\wedge$  myAssemblyName = gcnew AssemblyName();  $\text{AssemblyBuilder}^{\wedge}$  myAssemblyBuilder = AppDomain::CurrentDomain->DefineDynamicAssembly( myAssemblyName, AssemblyBuilderAccess::RunAndSave); myAssemblyBuilder->Save("MyAssembly.dll"); D. AssemblyName<sup> $\land$ </sup> myAssemblyName = gcnew AssemblyName("MyAssembly");  $\text{AssemblyBuilder}^{\wedge}$  myAssemblyBuilder = AppDomain::CurrentDomain->DefineDynamicAssembly( myAssemblyName, AssemblyBuilderAccess::Save); myAssemblyBuilder->Save("c:\\MyAssembly.dll");

### Answer: B

# **QUESTION** 197

You are developing an application to assist the user in conducting electronic surveys. The survey consists of 25 true-or-false questions. You need to perform the following tasks: Initialize each answer to true.Minimize the amount of memory used by each survey. Which storage option should you choose?

A. BitVector32 $\land$  answers = gcnew BitVector32(1);

- B. BitVector32 $\land$  answers = gcnew BitVector32(-1);
- C. BitArray $\alpha$  answers = gcnew BitArray (1);

D. BitArray $\land$  answers = gcnew BitArray (-1);

Answer: B

# **QUESTION** 198

You are developing a server application that will transmit sensitive information on a network. You create an X509Certificate object named certificate and a TcpClient object named client.

You need to create an SslStream to communicate by using the Transport Layer Security 1.0 protocol. Which code segment should you use?

A. SslStream^ ssl = gcnew SslStream(client->GetStream()); ssl->AuthenticateAsServer(certificate, false, SslProtocols::None, true); B. SslStream $\text{\textdegree}$  ssl = gcnew SslStream(client->GetStream()); ssl->AuthenticateAsServer(certificate, false, SslProtocols::Ssl3, true); C. SslStream $\text{\textdegree}$  ssl = gcnew SslStream(client->GetStream()); ssl->AuthenticateAsServer(certificate, false, SslProtocols::Ssl2, true); D. SslStream^ ssl = gcnew SslStream(client->GetStream()); ssl->AuthenticateAsServer(certificate, false, SslProtocols::Tls, true);

Answer: D

# **QUESTION** 199

You are writing a method that returns an ArrayList named al. You need to ensure that changes to the ArrayList are performed in a thread-safe manner. Which code segment should you use?

```
A. ArrayList<sup>\wedge</sup> al = gcnew ArrayList();
lock (al->SyncRoot){ 
return al; 
} 
B. ArrayList<sup>\wedge</sup> al = gcnew ArrayList();
lock (al->SyncRoot.GetType()){ 
return al; 
} 
C. ArrayList<sup>\wedge</sup> al = gcnew ArrayList();
Monitor::Enter(al); 
Monitor::Exit(al); 
return al; 
D. ArrayList<sup>\wedge</sup> al = gcnew ArrayList();
ArrayList^{\wedge} sync\_al = ArrayList::Synchronized(al);return sync_al;
```
Answer: D

### **QUESTION** 200

You are changing the security settings of a file named MyData.xml. You need to preserve the existing inherited access rules. You also need to prevent the access rules from inheriting changes in the future. Which code segment should you use?

```
A. FileSecurity\wedge security = gcnew
FileSecurity("mydata.xml", AccessControlSections::All); 
security->SetAccessRuleProtection(true, true); 
File::SetAccessControl("mydata.xml", security); 
B. FileSecurity\wedge security = gcnew FileSecurity();
security->SetAccessRuleProtection(true, true); 
File::SetAccessControl("mydata.xml", security); 
C. FileSecurity\alpha security = File::GetAccessControl("mydate.xml");
security->SetAccessRuleProtection(true, true); 
D. FileSecurity^ security = File::GetAccessControl("mydate.xml");
security->SetAuditRuleProtection(true, true); 
File::SetAccessControl("mydata.xml", security);
```
Answer: A

### **QUESTION** 201

You write the following code to implement the Certkiller Class.MyMethod function. public class Certkiller Class { public int MyMethod(int arg) { return arg; }} You need to call the Certkiller Class.MyMethod function dynamically from an unrelated class in your assembly. Which code segment should you use?

```
A. CertKillerClass\wedge myClass = gcnew CertKillerClass();
Type\wedge t = CertKillerClass::typeid;
MethodInfo\land m = t-\gtGetMethod("MyMethod");
int i =(int)m->Invoke(this, gcnew array<object^> { 1 });
B. CertKillerClass\wedge myClass = gcnew CertKillerClass();
Type^{\wedge} t = CertKillerClass::typeid;MethodInfo\land m = t-\gtGetMethod("MyMethod");
int i =(int)m->Invoke(myClass, gcnew array<object^> { 1 });
C. CertKillerClass\wedge myClass = gcnew CertKillerClass();
Type^{\wedge} t = CertKillerClass::typeid;MethodInfo^ m = t->GetMethod("CertKillerClass.MyMethod");
int i =(int)m->Invoke(myClass, gcnew array<object^> { 1 });
D. Type\land t = Type::GetType(CertKillerClass);
MethodInfo\land m = t-\gtGetMethod("MyMethod");
int i =(int)m->Invoke(this, gcnew array<object^> { 1 });
```
Answer: B

# **QUESTION** 202

You are creating a class to compare a specially-formatted string. The default collation comparisons do not apply. You need to implement the IComparable<string> interface. Which code segment should you use?

```
A. public class Person : IComparable<string>{ 
public int CompareTo(string other){ 
}} 
B. public class Person : IComparable<string>{ 
public int CompareTo(object other){ 
}} 
C. public class Person : IComparable<string>{ 
public bool CompareTo(string other){ 
}} 
D. public class Person : IComparable<string>{
public bool CompareTo(object other){ 
}}
```
Answer: A

# **QUESTION** 203

You create a class library that contains the class hierarchy defined in the following code segment. (Line numbers are included for reference only.) 01 public class Group { 02 public Employee[] Employees; 03 } 04 public class Employee { 05 public string Name; 06 } 07 public class Manager : Employee { 08 public int Level; 09 } You create an instance of the Group class. You populate the fields of the instance. When you attempt to serialize the instance by using the Serialize method of the XmlSerializer class, you receive InvalidOperationException. You also receive the following error message: "There was an error generating the XML document."

You need to modify the code segment so that you can successfully serialize instances of the Group class by using the XmlSerializer class. You also need to ensure that the XML output contains an element for all public fields in the class hierarchy. What should you do?

A. Insert the following code between lines 1 and 2 of the code segment:

 $[XmlArrayItem(Type = typeof(Employee))]$ 

 $[XmlArrayItem(Type = typeof(Manager))]$ 

B. Insert the following code between lines 1 and 2 of the code segment:

[XmlElement(Type = typeof(Employees))] C. Insert the following code between lines 1 and 2 of the code segment: [XmlArray(ElementName="Employees")] D. Insert the following code between lines 3 and 4 of the code segment:  $[Xm]Element(Type = typeof(Employee))$ And Insert the following code between lines 6 and 7 of the code segment: [XmlElement(Type = typeof(Manager))]

Answer: A

# **QUESTION** 204

You are writing a method to compress an array of bytes. The bytes to be compressed are passed to the method in a parameter named document. You need to compress the contents of the incoming parameter. Which code segment should you use?

A. MemoryStream<sup> $\land$ </sup> inStream = gcnew MemoryStream(document);  $GZipStream$ <sup> $\land$ </sup> zipStream = gcnew  $GZipStream(inStream,$ CompressionMode::Compress);  $array *B*$ yte $>^{\wedge}$  result = gcnew  $array *B*$ yte $>$ (document- $>$ Length); zipStream->Write(result, 0, result->Length); return result; B. MemoryStream^ Stream = gcnew MemoryStream(document); GZipStream^ zipStream = gcnew GZipStream(stream, CompressionMode::Compress); zipStream->Write(document, 0, document->Length); zipStream->Close(); return Stream->ToArray(); C. MemoryStream $\land$  outStream = gcnew MemoryStream(); GZipStream^ zipStream = gcnew GZipStream(outStream, CompressionMode::Compress); zipStream->Write(document, 0, document->Length); zipStream->Close(); return outStream->ToArray(); D. MemoryStream<sup> $\land$ </sup> inStream = gcnew MemoryStream(document);  $GZipStream$ <sup> $\land$ </sup> zipStream = gcnew  $GZipStream(inStream,$ CompressionMode::Compress);  $MemoryStream^{\land}$  outStream = gcnew MemoryStream(); int b; while  $((b = zipStream > ReadByte()) \models -1)$  { outStream->WriteByte((Byte)b); } return outStream->ToArray();

Answer: C

## **QUESTION** 205

You create a method that runs by using the credentials of the end user. You need to use Microsoft Windows groups to authorize the user. You must add a code segment that identifies whether a user is in the local group named Clerk. Which code segment should you use?

A. WindowsIdentity^ currentUser = WindowsIdentity::GetCurrent(); For each (IdentityReference^ grp in currentUser->Groups) {  $NTAccount^{\wedge}$  grpAccount = safe\_cast<NTAccount^>(grp->Translate(NTAccount::typeid)); isAuthorized = grpAccount->Value->Equals( Environment::MachineName + "\\Clerk"); if(isAuthorized) break; } B. WindowsPrincipal $\wedge$  currentUser = safe\_cast<WindowsPrincipal^>Thread::CurrentPrincipal); isAuthorized = currentUser->IsInRole("Clerk"); C. GenericPrincipal $\wedge$  currentUser = safe\_cast<GenericPrincipal^>Thread::CurrentPrincipal); isAuthorized = currentUser->IsInRole("Clerk"); D. WindowsPrincipal $\wedge$  currentUser = safe\_cast<WindowsPrincipal^>Thread::CurrentPrincipal); isAuthorized = currentUser->IsInRole( Environment::MachineName);

Answer: B

# **QUESTION** 206

You write a class named Employee that includes the following code segment. public ref class Employee{ String<sup>^</sup> employeeId; String^ employeeNmae; String^ jobTitleNmae; public: String^ GetName() {return employeeName; } String<sup>^</sup> GetJobTitle() {return jobTitleName; } You need to expose this class to COM in a type library. The COM interface must also facilitate forward-compatibility across new versions of the Employee class. You need to choose a method for generating the COM interface.

What should you do?

A. Add the following attribute to the class definition.[ClassInterface(ClassInterfaceType::None)]public class Employee {

B. Add the following attribute to the class

definition.[ClassInterface(ClassInterfaceType::AutoDual)]public class Employee { C. Add the following attribute to the class definition.[ComVisible(true)]public class Employee {

D. Define an interface for the class and add the following attribute to the class definition.[ClassInterface(ClassInterfaceType::None)]public class Employee : IEmployee

{

Answer: D

# **QUESTION** 207

You are developing a method to hash data for later verification by using the MD5 algorithm. The data is passed to your method as a byte array named message. You need to compute the hash of the incoming parameter by using MD5. You also need to place the result into a byte array.

Which code segment should you use?

```
A. HashAlgorithm ^algo = HashAlgorithm::Create("MD5");
hash = algo->ComputeHash(message); 
B. HashAlgorithm ^algo = HashAlgorithm::Create("MD5"); 
hash = BitConverter::GetBytes(algo->GetHashCode()); 
C. HashAlgorithm ^algo; 
algo = HashAlgorithm::Create(message->ToString()); 
hash = algo > Hash;D. HashAlgorithm \trianglealgo = HashAlgorithm::Create("MD5");
hash = nullptr;algo->TransformBlock(message, 0, message->Lenth, hash, 0);
```

```
Answer: A
```
# **QUESTION** 208

You are developing a method that searches a string for a substring. The method will be localized to Italy.

Your method accepts the following parameters: The string to be searched, which is named searchListThe string for which to search, which is named searchValue You need to write the code. Which code segment should you use?

A. return searchList->IndexOf(searchValue); B. CompareInfo $\wedge$  comparen = gcnew CultureInfo("it-IT")::CompareInfo; return compare->Compare(searchList, searchValue); C. CaltureInfo $\alpha$  comparer = gcnew CaltureInfo("it-IT"); if (searchList->IndexOf(searchValue)  $> 0$ ) { return true; } else {

return false; } D. CompareInfo $\wedge$  comparen = gcnew CultureInfo("it-IT")::CompareInfo; if (comparer->IndexOf(searchList, searchValue $) > 0$  { return true; } else { return false; }

Answer: D

### **QUESTION** 209

You are creating a class named Age. You need to ensure that the Age class is written such that collections of Age objects can be sorted. Which code segment should you use?

```
A. public class Age { 
public int Value; 
public object CompareTo(object obj) { 
if (obj is Age) { 
Age\_\text{age} = (Age) obj;return Value.CompareTo(obj); 
} 
throw new ArgumentException("object not an Age"); 
} 
} 
B. public class Age { 
public int Value; 
public object CompareTo(int iValue) { 
try { 
return Value.CompareTo(iValue); 
} catch { 
throw new ArgumentException("object not an Age"); 
} 
} 
} 
C. public class Age : IComparable { 
public int Value; 
public int CompareTo(object obj) { 
if (obj is Age) { 
Age_age = (Age) obj;
return Value.CompareTo(_age.Value); 
} 
throw new ArgumentException("object not an Age");
```

```
} 
} 
D. public class Age : IComparable { 
public int Value; 
public int CompareTo(object obj) { 
try { 
return Value.CompareTo(((Age) obj).Value); 
} catch { 
return -1; 
} 
} 
}
```
Answer: C

# **QUESTION** 210

You are developing a method to encrypt sensitive data with the Data Encryption Standard (DES) algorithm. Your method accepts the following parameters: The byte array to be encrypted, which is named messageAn encryption key, which is named keyAn initialization vector, which is named iv You need to encrypt the data. You also need to write the encrypted data to a MemoryStream object. Which code segment should you use?

A. DES $^{\wedge}$  des = gcnew DESCryptoServiceProvider();

des->BlockSize = message->Length;

 $ICFyptoTransForm^{\wedge}$  crypto = des- $\geq$ CreateEncryptor(Key, iv);

MemoryStream ^cipherStream = gcnew MemoryStream();

CryptoStream ^cryptoStream = gcnew CryptoStream(cipherStream,crypto,

CryptoStreamMode::Write);

cryptoStream->Write(message, 0, message->Length);

B. DES ^des = gcnew DESCryptoServiceProvider();

 $ICFyptoTransForm$   $\text{^\prime}$ crypto = des- $\text{^\prime}$ CreateDecryptor(Key, iv);

MemoryStream ^cipherStream = gcnew MemoryStream();

CryptoStream ^cryptoStream = gcnew CryptoStream(cipherStream, crypto,

CryptoStreamMode::Write);

cryptoStream->Write(message, 0, message->Length);

C. DES ^des = gcnew DESCryptoServiceProvider();

 $ICFyptoTransForm^{\wedge}$  crypto = des- $\geq$ CreateEncryptor();

 $MemoryStream \^ \circ cipherStream =$  gcnew MemoryStream();

CryptoStream ^cryptoStream = gcnew CryptoStream(cipherStream,crypto,

CryptoStreamMode::Write);

cryptoStream->Write(message, 0, message->Length);

D. DES ^des = gcnew DESCryptoServiceProvider();

 $ICFyp to TransForm \text{~crypto} = des> CreateEncryption(Key, iv);$ 

MemoryStream ^cipherStream = gcnew MemoryStream();

CryptoStream ^cryptoStream = gcnew CryptoStream(cipherStream, crypto, CryptoStreamMode::Write); cryptoStream->Write(message, 0, message->Length);

Answer: D

# **QUESTION** 211

You are developing a class library that will open the network socket connections to computers on the network. You will deploy the class library to the global assembly cache and grant it full trust. You write the following code to ensure usage of the socket connections. SocketPermission $\land$  permission = gcnew SocketPermission(PermissionState::Unresticted); Permission->Assert(); Some of the applications that use the class library might not have the necessary permissions to open the network socket connections. You need to cancel the assertion. Which code segment should you use?

A. CodeAccessPermission::RevertAssert();

B. CodeAccessPermission::RevertDeny();

C. Permission->Deny();

D. Permission->PermitOnly();

Answer: A

# **QUESTION** 212

You are creating an undo buffer that stores data modifications. You need to ensure that the undo functionality undoes the most recent data modifications first. You also need to ensure that the undo buffer permits the storage of strings only. Which code segment should you use?

A. Stack<String^> undoBuffer = gcnew Stack<String^>();

B. Stack undoBuffer = gcnew Stack();

C. Queue<String $\sim$  undoBuffer = gcnew Queue<String $\sim$ );

D. Queue undoBuffer = gcnew Queue();

Answer: A

# **QUESTION** 213

You need to generate a report that lists language codes and region codes. Which code segment should you use?

A. for each (CultureInfo^ culture in CultureInfo::GetCultures(CultureTypes::SpecificCultures)) { // Output the culture information...}

B. CultureInfo $\land$  culture = gcnew CultureInfo(""); CultureType $\land$  type = culture- $\gt$ CultureTypes; // Output the culture information... C. for each (CultureInfo^ culture in CultureInfo::GetCultures(CultureTypes::NeutralCultures)) { // Output the culture information...} D. for each (CultureInfo<sup> $\land$ </sup> culture in CultureInfo::GetCultures(CultureTypes::ReplacementCultures)) { // Output the culture information...}

Answer: A

## **QUESTION** 214

You are developing a custom event handler to automatically print all open documents. The event handler helps specify the number of copies to be printed. You need to develop a custom event arguments class to pass as a parameter to the event handler. Which code segment should you use?

```
A. public ref class PrintingArgs { 
public : 
int copies; 
PrintingArgs (int numberOfCopies) { 
this->Copies = numberOfCopies; 
}}; 
B. public ref class PrintingArgs : public EventArgs { 
public : 
int Copies; 
PrintingArgs(int numberOfCopies) { 
this->Copies = numberOfCopies; 
}}; 
C. public ref class PrintingArgs { 
public : 
PrintingArgs(EventArgs ea) { 
D. public ref class PrintingArgs : public EventArgs { 
public : 
int Copies; 
};
```
### Answer: B

# **QUESTION** 215

You write the following custom exception class named CustomException. public class CustomException : ApplicationException { public static int COR\_E\_ARGUMENT = unchecked((int)0x80070057); public CustomException(string msg) : base(msg) {

HResult=COR\_E\_ARGUMENT;

}}

You need to write a code segment that will use the CustomException class to immediately return control to the COM caller. You also need to ensure that the caller has access to the error code. Which code segment should you use?

A. return Marshal.GetExceptionForHR( CustomException::COR\_E\_ARGUMENT); B. return CustomException::COR\_E\_ARGUMENT; C. Marshal.ThrowExceptionForHR( CustomException::COR\_E\_ARGUMENT); D. throw gcnew CustomException("Argument is out of bounds");

Answer: D

# **QUESTION** 216

You create a class library that is used by applications in three departments of Certkiller .com. The library contains a Department class with the following definition. public class Department { public string name; public string manager; } Each application uses a custom configuration section to store department-specific values in the application configuration file as shown in the following code. <Department> <name>Hardware</name> <manager>Certkiller</manager> </Department> You need to write a code segment that creates a Department object instance by using the field values retrieved from the application configuration file. Which code segment should you use? A. public class deptElement : ConfigurationElement { protected override void DeserializeElement( XmlReader reader, bool serializeCollectionKey) { Department dept  $=$  new Department(); dept.name = ConfigurationManager.AppSettings["name"]; dept.manager = ConfigurationManager.AppSettings["manager"]; return dept; } } B. public class deptElement: ConfigurationElement { protected override void DeserializeElement( XmlReader reader, bool serializeCollectionKey) { Department dept  $=$  new Department();

```
dept.name = reader.GetAttribute("name"); 
dept.manager = reader.GetAttribute("manager"); 
} 
} 
C. public class deptHandler : IConfigurationSectionHandler { 
public object Create(object parent, object configContext, 
System.Xml.XmlNode section) { 
Department dept = new Department();
dept.name = section.SelectSingleNode("name").InnerText; 
dept.manager = 
section.SelectSingleNode("manager").InnerText; 
return dept; 
} 
} 
D. public class deptHandler : IConfigurationSectionHandler { 
public object Create(object parent, object configContext, 
System.Xml.XmlNode section) { 
Department dept = new Department();
dept.name = section.Attributes["name"].Value; 
dept.manager = section.Attributes["manager"].Value; 
return dept; 
} 
}
```
Answer: C

# **QUESTION** 217

You write the following custom exception class named CustomException. public ref class CustomException : ApplicationException {public: literal int COR\_E\_ARGUMENT =  $(int)0x80070057;$ CustomException(String^ msg) : ApplicationException(msg) { HResult=COR\_E\_ARGUMENT; }}; You need to write a code segment that will use the CustomException class to immediately return control to the COM caller. You also need to ensure that the caller has access to the error code. Which code segment should you use?

A. return Marshal::GetExceptionForHR( CustomException::COR\_E\_ARGUMENT); B. return CustomException::COR\_E\_ARGUMENT; C. Marshal::ThrowExceptionForHR( CustomException::COR\_E\_ARGUMENT); D. throw gcnew CustomException("Argument is out of bounds");

Answer: D

# **QUESTION** 218

You are writing a method to compress an array of bytes. The array is passed to the method in a parameter named document. You need to compress the incoming array of bytes and return the result as an array of bytes. Which code segment should you use?

```
A. MemoryStream^ strm = gcnew MemoryStream(document); 
DeflateStream^ deflate = gcnew DeflateStream(strm, 
CompressionMode::Compress); 
array < Byte><sup>^</sup> result = gcnew array< Byte>(document - \geq Length);default->Write(result, 0, result->Length); 
return result; 
B. MemoryStream^ strm = gcnew MemoryStream(document); 
DeflateStream^ deflate = gcnew DeflateStream(strm, 
CompressionMode::Compress); 
default->Write(document, 0, document->Length); 
deflate->Close(); 
return strm->ToArray(); 
C. MemoryStream^ strm = gcnew MemoryStream(document); 
DeflateStream^ deflate = gcnew DeflateStream(strm,CompressionMode::Compress); 
default->Write(document, 0, document->Length); 
deflate->Close(); 
return strm->ToArray(); 
D. MemoryStream<sup>\land</sup> instrm = gcnew MemoryStream(document);
DeflateStream^ deflate = gcnew DeflateStream(inStream, 
CompressionMode::Compress); 
MemoryStream^{\land} outStream = gcnew MemoryStream()
int b; 
while ((b = \text{deflate} > \text{ReadByte})) \equiv -1) {
outStream->WriteByte((Byte)b); 
} 
return outStream->ToArray();
```
Answer: C

# **QUESTION** 219

You are writing a custom dictionary. The custom-dictionary class is named MyDictionary. You need to ensure that the dictionary is type safe. Which code segment should you use?

A. public ref class MyDictionary : public Dictionary < String^> {}; B. public ref class MyDictionary : public Hash{}; C. public ref class MyDictionary : public IDictionary{}; D. public ref class MyDictionary {}; Dictionary<String $\land$ , String $\land$  t = gcnew Dictionary<String $\land$ , String $\land$  >();  $MyDictionary$  dictionary =  $(My Dictionary)$ t;

# Answer: A

**QUESTION** 220 You develop a service application named FileService. You deploy the service application to multiple servers on your network. You implement the following code segment. (Line numbers are included for reference only.)

01 public :

02 void StartService(String^ serverName){

03

04 ServiceController $\land$  crtl = gcnew

05 ServiceController("FileService");

06 if (crtl->Status == ServiceControllerStatus::Stopped){}

07 }

You need to develop a routine that will start FileService if it stops. The routine must start FileService on the server identified by the serverName input parameter.

Which two lines of code should you add to the code segment? (Each correct answer presents part of the solution. Choose two.)

A. Insert the following line of code between lines 03 and 04:crtl.ServiceName = serverName;

B. Insert the following line of code between lines 03 and 04:crtl.MachineName = serverName;

C. Insert the following line of code between lines 03 and 04:crtl.Site.Name = serverName;

D. Insert the following line of code between line 04 and 05:crtl.continue();

E. Insert the following line of code between line 04 and 05:crtl.Start();

F. Insert the following line of code between line 04 and 05:crtl.ExecuteCommand(0);

Answer: B,E

# **QUESTION** 221

You are loading a new assembly into an application. You need to override the default evidence for the assembly. You require the common language runtime (CLR) to grant the assembly a permission set, as if the assembly were loaded from the local intranet zone. You need to build the evidence collection. Which code segment should you use?

```
A. Evidence\wedge evidence = gcnew
Evidence(Assembly::GetExecutingAssembly()->Evidence); 
B. Evidence\wedge evidence = gcnew Evidence();
evidence->AddAssembly(gcnew Zone(SecurityZone::Intranet)); 
C. Evidence\wedge evidence = gcnew Evidence();
evidence->AddHost(gcnew Zone(SecurityZone::Intranet)); 
D. Evidence^ evidence = gcnew Evidence(AppDomain::CurrentDomain->Evidence);
```
Answer: C

## **QUESTION** 222

You are developing an application for a client residing in Hong Kong. You need to display negative currency values by using a minus sign. Which code segment should you use?

A. NumberFormatInfo $\wedge$  culture = gcnew CultureInfo("zh-HK")::NumberFormat; culture->NumberNegativePattern = 1; return numberToPrint->ToString("C", culture); B. NumberFormatInfo $\wedge$  culture  $=$ gcnew CultureInfo("zh-HK")::NumberFormat; culture->CurrencyNegativePattern = 1; return numberToPrint->ToString("C", culture); C. CultureInfo $\wedge$  culture = gcnew CultureInfo("zh-HK"); return numberToPrint->ToString("-(0)", culture); D. CultureInfo $\wedge$  culture = gcnew CultureInfo("zh-HK"); return numberToPrint->ToString("()", culture);

## Answer: B

# **QUESTION** 223

You create a class library that is used by applications in three departments of Certkiller .com. The library contains a Department class with the following definition. Public Class Department Public name As String Public manager As String End Class Each application uses a custom configuration section to store department-specific values in the application configuration file as shown in the following code. <Department> <name>Hardware</name> <manager>Certkiller</manager> </Department> You need to write a code segment that creates a Department object instance by using the field values retrieved from the application configuration file. Which code segment should you use?

A. Public Class deptElement Inherits ConfigurationElement Protected Overrides Sub DeserializeElement( \_ ByVal reader As XmlReader, \_ ByVal serializeCollectionKey As Boolean)  $Dim$  dept As Department = New Department()

dept.name = ConfigurationManager.AppSettings("name")  $dept.$  manager  $=$   $\_$ ConfigurationManager.AppSettings("manager") End Sub End Class B. Public Class deptElement Inherits ConfigurationElement Protected Overrides Sub DeserializeElement( \_ ByVal reader As XmlReader, \_ ByVal serializeCollectionKey As Boolean)  $Dim$  dept As Department = New Department() dept.name = reader.GetAttribute("name") dept.manager = reader.GetAttribute("manager") End Sub End Class C. Public Class deptHandler Implements IConfigurationSectionHandler Public Function Create(ByVal parent As Object, \_ ByVal configContext As Object, \_ ByVal section As System.Xml.XmlNode) As Object \_ Implements IConfigurationSectionHandler.Create  $Dim$  dept As Department = new Department() dept.name = section.SelectSingleNode("name").InnerText  $dept.maxager =$ section.SelectSingleNode("manager").InnerText Return dept End Function End Class D. Public Class deptHandler Implements IConfigurationSectionHandler Public Function Create(ByVal parent As Object, \_ ByVal configContext As Object, \_ ByVal section As System.Xml.XmlNode) As Object \_ Implements IConfigurationSectionHandler.Create  $Dim$  dept As Department = new Department $()$ dept.name = section.Attributes("name").Value dept.manager = section.Attributes("manager").Value Return dept End Function End Class

Answer: C

#### **QUESTION** 224

You are developing a class library. Portions of your code need to access system environment variables.

You need to force a runtime SecurityException only when callers that are higher in the call stack do not have the necessary permissions. Which call method should you use?

A. Demand() B. Assert() C. PermitOnly() D. Deny()

Answer: A

# **QUESTION** 225 You create the definition for a Vehicle class by using the following code segment. Public Class Vehicle <XmlAttribute(AttributeName:="category")> \_ Public vehicleType As String Public model As String <XmlIgnore> \_ Public year As Integer <XmlElement(ElementName:="mileage")> \_ Public miles As Integer Public condition As ConditionType Public Sub New() End Sub Public Enum ConditionType <XmlEnum("Poor")> BelowAverage <XmlEnum("Good")> Average <XmlEnum("Excellent")> AboveAverage End Enum End Class You create an instance of the Vehicle class. You populate the public fields of the Vehicle class instance as shown in the following table: MemberValuevehicleTypecarmodelraceryear2002miles15000conditionAboveAverage You need to identify the XML block that is produced when this Vehicle class instance is serialized. Which block of XML represents the output of serializing the Vehicle instance? A.  $\langle 2x$ ml version="1.0" encoding="utf-8"?> <Vehicle xmlns:xsi="http://www.w3.org/2001/XMLSchema-instance" xmlns:xsd="http://www.w3.org/2001/XMLSchema"" vehicleType="car"> <model>racer</model> <miles>15000</miles> <condition>AboveAverage</condition>

</Vehicle>

B. <?xml version="1.0" encoding="utf-8"?> <Vehicle xmlns:xsi="http://www.w3.org/2001/XMLSchema-instance" xmlns:xsd="http://www.w3.org/2001/XMLSchema" category="car"> <model>racer</model> <mileage>15000</mileage> <condition>Excellent</condition> </Vehicle> C.  $\langle$ ?xml version="1.0" encoding="utf-8"?> <Vehicle xmlns:xsi="http://www.w3.org/2001/XMLSchema-instance" xmlns:xsd="http://www.w3.org/2001/XMLSchema" category="car"> <model>racer</model> <mileage>15000</mileage> <conditionType>Excellent</conditionType> </Vehicle> D. <?xml version="1.0" encoding="utf-8"?> <Vehicle xmlns:xsi="http://www.w3.org/2001/XMLSchema-instance" xmlns:xsd="http://www.w3.org/2001/XMLSchema"> <category>car</category> <model>racer</model> <mileage>15000</mileage> <condition>Excellent</condition> </Vehicle>

Answer: B